# **EFECTO DEL CONTENIDO ARMONICO DE LA TRAYECTORIA DE REFERENCIA EN EL CONSUMO DE ENERGÍA DEL SERVOMOTOR DYNAMIXEL AX-18A**

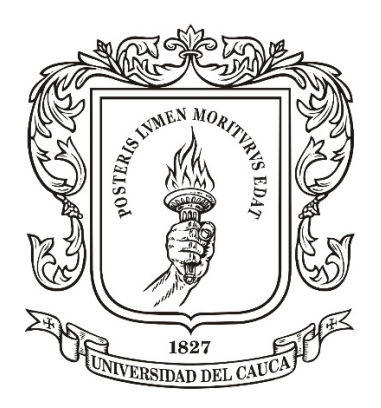

## **SAÚL EDUARDO RUIZ SARZOSA DAVID ALEJANDRO MUÑOZ MUÑOZ**

**Universidad del Cauca Facultad de Ingeniería Electrónica y Telecomunicaciones Departamento de Electrónica, Instrumentación y Control Ingeniería en Automática Industrial Popayán 2014**

# **EFECTO DEL CONTENIDO ARMONICO DE LA TRAYECTORIA DE REFERENCIA EN EL CONSUMO DE ENERGÍA DEL SERVOMOTOR DYNAMIXEL AX-18A**

# **SAÚL EDUARDO RUIZ SARZOSA DAVID ALEJANDRO MUÑOZ MUÑOZ**

**Trabajo de grado presentado como requisito para optar al Título de Ingeniero en Automática Industrial**

> **Director: PhD. Carlos Felipe Rengifo Rodas**

**Universidad del Cauca Facultad de Ingeniería Electrónica y Telecomunicaciones Departamento de Electrónica, Instrumentación y Control Ingeniería en Automática Industrial Popayán 2014**

Nota de aceptación:

\_\_\_\_\_\_\_\_\_\_\_\_\_\_\_\_\_\_\_\_\_\_\_\_\_\_\_

\_\_\_\_\_\_\_\_\_\_\_\_\_\_\_\_\_\_\_\_\_\_\_\_\_\_\_

\_\_\_\_\_\_\_\_\_\_\_\_\_\_\_\_\_\_\_\_\_\_\_\_\_\_\_

\_\_\_\_\_\_\_\_\_\_\_\_\_\_\_\_\_\_\_\_\_\_\_\_\_\_\_

\_\_\_\_\_\_\_\_\_\_\_\_\_\_\_\_\_\_\_\_\_\_\_\_\_\_\_ Firma del presidente del jurado

\_\_\_\_\_\_\_\_\_\_\_\_\_\_\_\_\_\_\_\_\_\_\_\_\_\_\_ Firma del jurado

Firma del jurado

\_\_\_\_\_\_\_\_\_\_\_\_\_\_\_\_\_\_\_\_\_\_\_\_\_\_\_

Popayán, diciembre de 2014

#### **DEDICATORIA**

#### **David Alejandro Muñoz**

**A DIOS, el dador de mi felicidad, en quien están mis deseos, anhelos, sueños e ilusiones de mi vida. Por hacerme tan privilegiado y afortunado, como solo Él lo podría hacer para mí.**

**A mis padres, quienes con su infinito amor hacia mí, inspiran cada logro de mi vida. Por su incansable esfuerzo y entrega, y los mejores deseos para mí.**

**A mí, por la satisfacción de saber, que alcanzo con esmero y perseverancia cada logro en mi vida.**

**Saúl Eduardo Ruiz**

**A DIOS, por bendecirme con el don de la vida y brindarme buena salud tanto física como espiritual.**

**A mis padres, por su amor, esfuerzo y dedicación incondicional, durante mi formación tanto personal como profesional.**

**A mí, porque es un escalón más satisfactoriamente alcanzado en mi vida y me siento orgulloso del esfuerzo y dedicación con los que saqué adelante esta carrera universitaria.**

### **AGRADECIMIENTOS**

Este trabajo no habría sido posible sin la influencia directa o indirecta de muchas personas a las que agradecemos profundamente por estar presentes en las distintas etapas de su elaboración, así como en el resto de nuestras vidas.

Especiales agradecimientos al Doctor Carlos Felipe Rengifo por manifestarnos su interés en dirigir este trabajo de grado, por su confianza, colaboración y supervisión en el proceso de realización del proyecto, por su vocación y compromiso para la excelencia.

A todos los docentes de la Universidad del Cauca. A quienes trabajaron junto a nosotros hombro a hombro durante este ciclo poniendo lo mejor por el bien de nuestra formación profesional. A nuestros seres queridos quienes brindaron su cariño, tiempo, dedicación y los mejores momentos durante esta etapa como estudiantes universitarios.

#### **RESUMEN**

A través del presente proyecto se desea analizar el efecto del contenido armónico [1] de la trayectoria de referencia en el consumo de energía de un servomotor, para evaluar la posibilidad de optimización en el sistema mecánico a través de la implementación del tratamiento matemático [2], que se enfatiza en realizar la aproximación de una señal sinusoidal a una señal polinomial que posee diferente contenido armónico, ya que actualmente por ejemplo en robótica, solo se utiliza la trayectoria sinusoidal directamente a seguir por el sistema, lo que provoca pérdidas energéticas adicionales no previstas.

Para realizar la respectiva prueba experimental se dispone de un servomotor Dynamixel AX-18A, el cual generará la fuerza rotacional para desplazar un péndulo simple, emulando un comportamiento de trayectorias dado por el usuario final. Para la adquisición de datos, tratamiento y posterior análisis de resultados se utilizará el kit de desarrollo de software del servomotor, mediante el cual se generarán gráficas demostrativas del estado de consumo actual del sistema integrado, presentadas en una interfaz soportada por la herramienta matemática MATLAB®, para determinar el grado de optimización antes y después de la intervención.

Para garantizar resultados afines a lo esperado, se manejan dos variantes. La primera está basada en utilizar los valores entregados por la carga del servomotor en función del torque, para el cual se analizará la energía mecánica. La otra variante consta del análisis de la corriente eléctrica consumida por el servomotor. Para esto se requiere la implementación de un sensor de corriente.

Finalmente, con los datos obtenidos se dispondrá a realizar un análisis estadístico, donde se comprobará si el servomotor cuenta con las características necesarias para que la teoría sobre el contenido armónico aplique en este sistema mecánico.

### **ABSTRACT**

Across this project is desired to analyze the effect of the harmonic content [1] of the reference trajectory in the power consumption of a servomotor, to evaluate the possibility of optimizing the mechanical system through of the implementation of mathematical treatment [2] which emphasizes to make the approximation of a sinusoidal signal to a polynomial signal having different harmonic content, actually for example in robotics, it only uses the sinusoidal trajectory directly to follow for the system, which causes additional energy losses not covered.

To make the respective experimental test is provided of a servomotor Dynamixel AX-18A, which will generate the rotational force to displace a single pendulum trajectory emulating a behavior given by the end user. For data acquisition, treatment and subsequent analysis of results will be used the software development kit of the servomotor, with which it will be generated graphic demonstration of the state of current consumption of the integrated system, presented in a supported interface by mathematical tool MATLAB, to determine the degree of optimization before and after intervention.

To ensure related results, two variants are handled. The first is based on using the values provided by the load of servomotor based on the torque which mechanical energy is analyzed. The other alternative consists of analyzing the electric current consumed by the servomotor. For this one is required the implementation of a current sensor.

Finally, with the data is provided to perform a statistical analysis, which will check if the servomotor has the characteristics necessary for than the theory about the harmonic content apply on this mechanical system.

# **CONTENIDO**

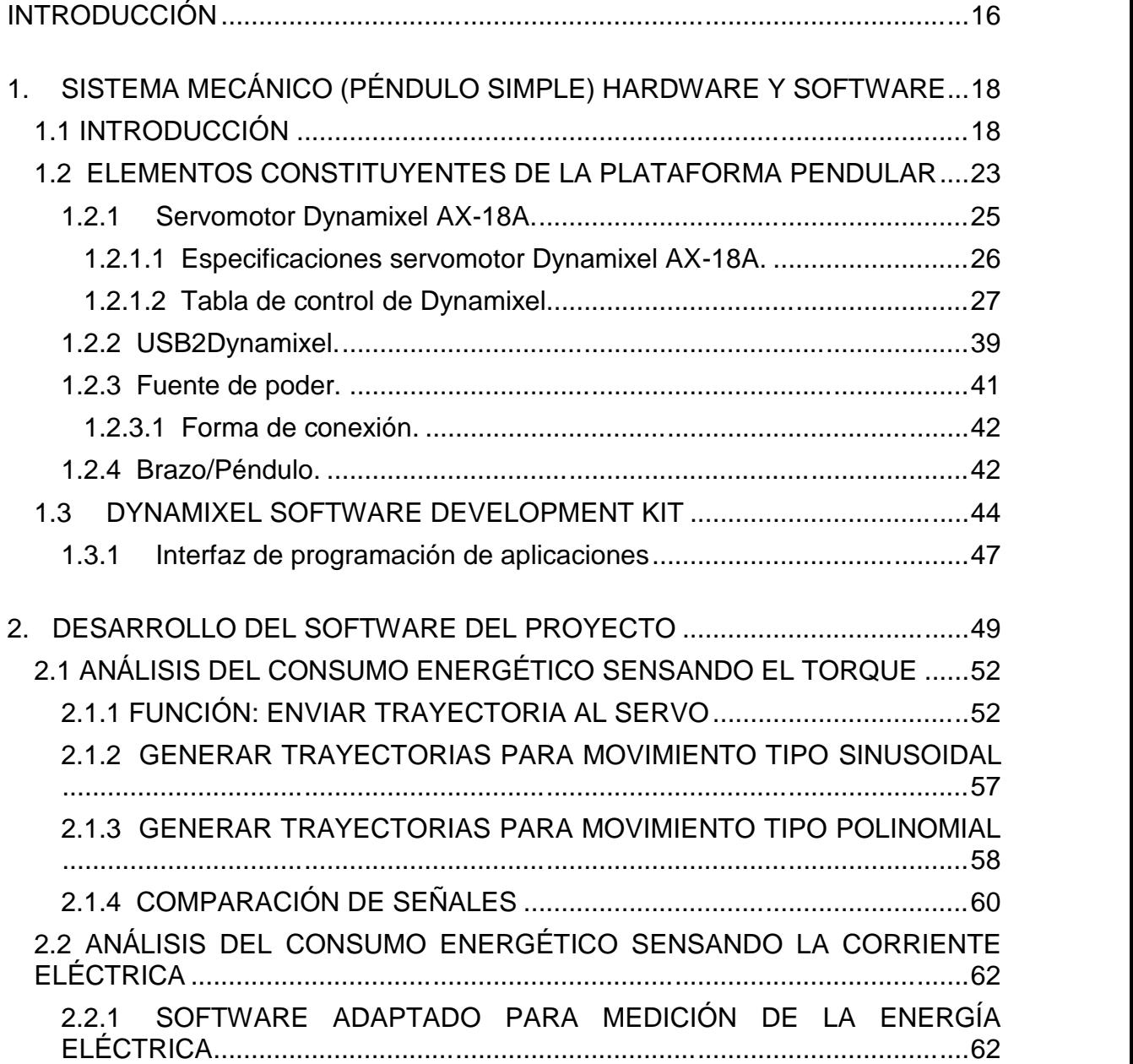

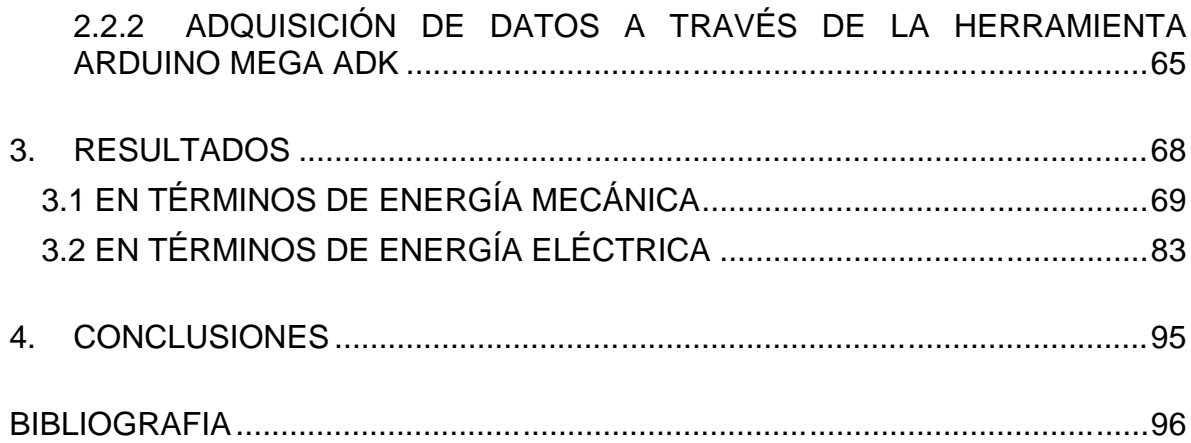

# **LISTA DE TABLAS**

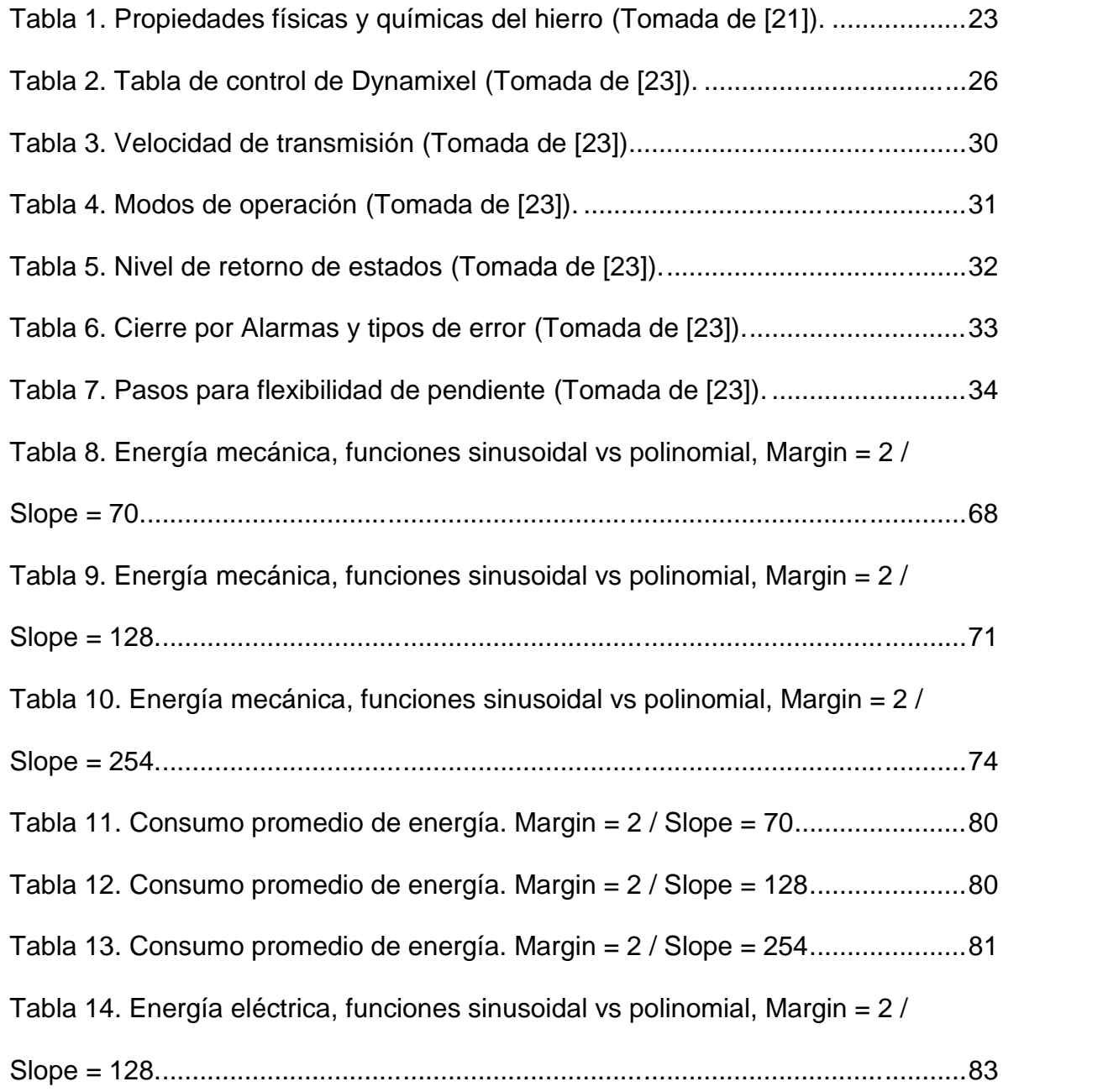

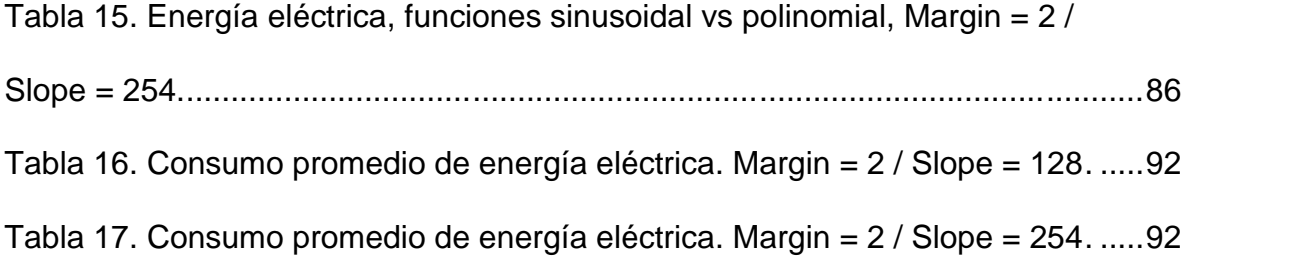

# **LISTA DE FIGURAS**

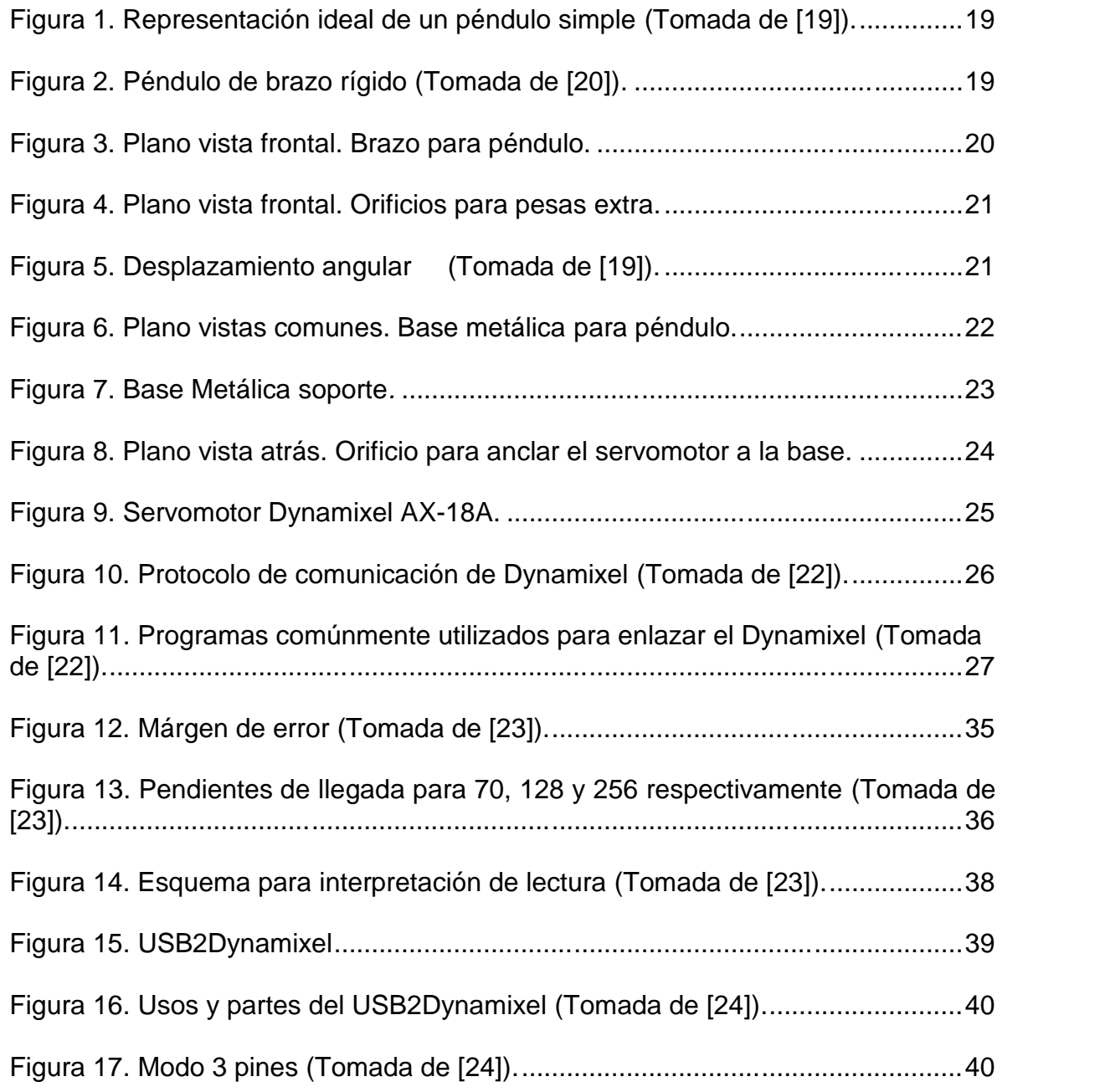

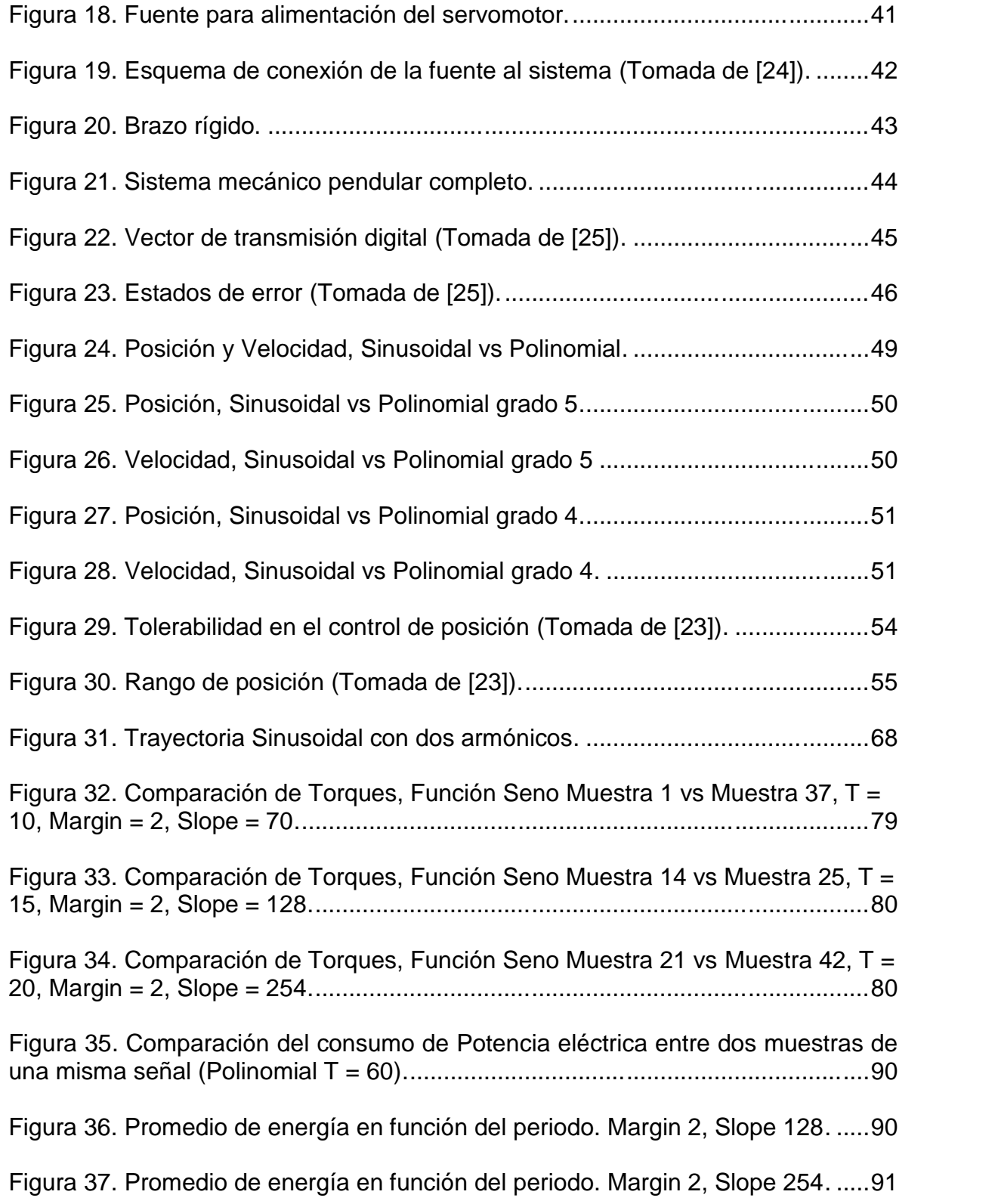

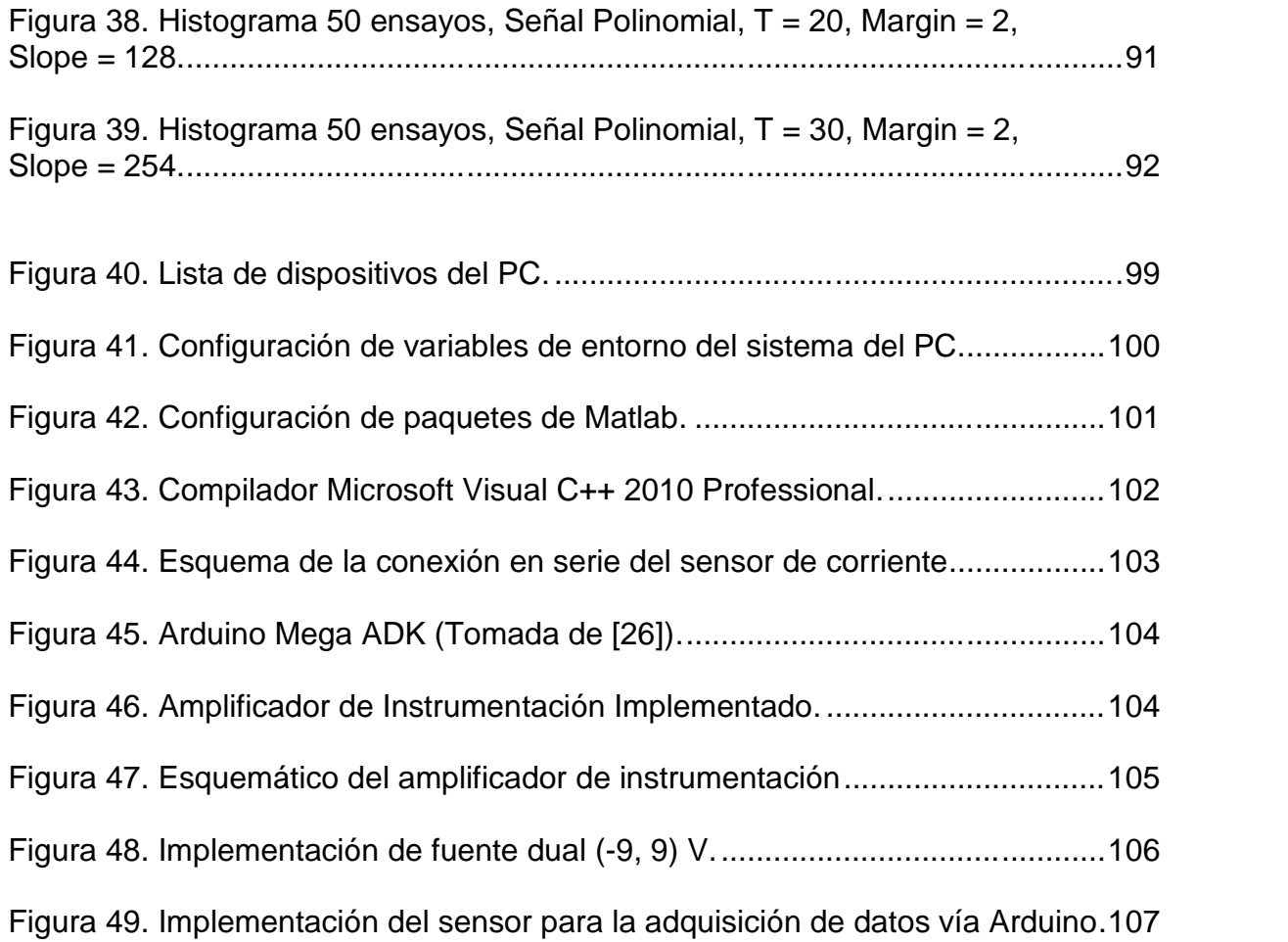

# **LISTA DE ANEXOS**

pág.

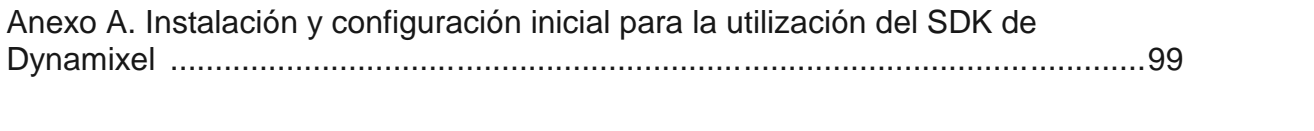

Anexo B. Diseño e implementación de un sensor de corriente eléctrica para un rango de trabajo conforme al consumo del servomotor ..………………………….103

# **INTRODUCCIÓN**

Un problema clásico, pero más real que nunca en la tecnología moderna, es la optimización. Optimizar la transferencia de energía [3] en un sistema dinámico sigue siendo un gran reto para el que se han propuesto múltiples soluciones en cuanto a compensación de energía solo para sistemas eléctricos.

El aumento desmesurado del uso de aparatos eléctricos [4] no lineales, debido principalmente al auge de la electrónica de potencia en las últimas dos décadas, ha permitido el uso más eficiente de la energía eléctrica generando aumentos considerables en la productividad de los procesos industriales, lo cual en contrapeso ha provocado una situación problemática, ya que inyectan armónicos de alta frecuencia a la red eléctrica estableciendo un régimen no sinusoidal [5] donde el flujo bidireccional de energía [6] desde la fuente hacia la carga, distorsionan considerablemente la señal de referencia aplicada al sistema.

El término "Componente Armónico" [7], fue introducido para representar los múltiplos de la frecuencia fundamental de trabajo de un sistema, ya que mediante las series de Fourier se demostró que una señal periódica puede descomponerse como una suma de señales periódicas más simples para su análisis.

Teniendo en cuenta lo anterior, una señal de referencia puede ser constituida por diferentes formaciones de señales pero con diferente contenido armónico.

Para el caso de estudio, el análisis de los efectos del contenido armónico se centra en los sistemas mecánicos [8], en los cuales se generan amplificaciones de ganancia y comportamientos adversos como frenado, aumento de temperatura, desfases, entre otros. En la implementación de la señal de referencia [9, 10] existen diversidad de combinaciones para obtener el mismo resultado, sin embargo debido a que cada sistema físico [11] tiene su propia dinámica [12] por naturaleza, algunas frecuencias pueden excitarlo más que otras, Generalmente, estos aspectos no son contemplados a la hora de generar la trayectoria de referencia, como por ejemplo en sistemas robóticos [14, 15], donde lo importante es llegar a un destino requerido, sin importar la trayectoria intermedia sino su practicidad.

De esta manera, se busca analizar el efecto de este contenido armónico en la trayectoria de referencia del sistema mecánico, para evaluar el consumo de energía eléctrica [18] y validar que es conveniente tener en cuenta dicho contenido para optimizar la transferencia energética, sincronizando el flujo de energía mecánica con el flujo eléctrico [13] suministrado.

La inyección de potencia "no deseada", no se limita solamente a los sistemas sin disipación natural, generalmente, esta energía permite añadir "acciones derivativas" en el control. Por esta razón, el resultado es no solamente de interés en la teoría de circuitos, sino que también tiene aplicaciones en el control [16, 17].

# **1. SISTEMA MECÁNICO (PÉNDULO SIMPLE) HARDWARE Y SOFTWARE**

## **1.1 INTRODUCCIÓN**

Un péndulo simple [19] es un modelo idealizado que consiste en una masa puntual (a menudo, conocida como pesa o lenteja), suspendida de un cordón sin masa y no estirable. Si la masa se mueve a un lado de su posición de equilibrio (vertical), oscilará alrededor de dicha posición de manera armónica, donde la oscilación se rige por una amplitud y una frecuencia. Situaciones ordinarias, como una bola de demolición en el cable de una grúa o un niño en un columpio pueden modelarse como péndulos simples.

La trayectoria de la masa puntual no es una recta, sino el arco de un círculo de radio L igual a la longitud del cordón (figura 1) ideal para el análisis. Usamos como coordenada x la medida sobre el arco. Si el movimiento es armónico simple, la fuerza de restitución debe ser directamente proporcional a x, o bien porque  $(x = L)$ .

En la figura 1, se representan las fuerzas que actúan sobre la masa en términos de componentes tangencial y radial. En la ecuación (1), la fuerza de restitución F es la componente tangencial de la fuerza total:

 $F = -$  mgsen (1)

Donde,

m: masa del cuerpo g: gravedad Sen : tangencial de la fuerza total

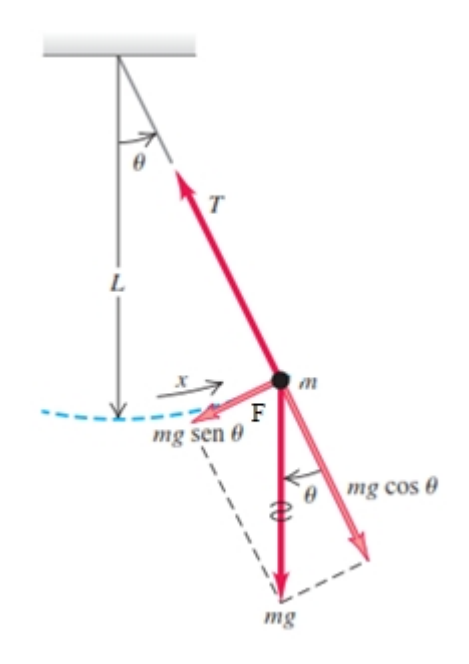

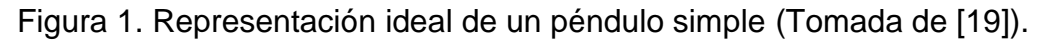

El cordón o hilo blando se supone sin masa para representar el péndulo ideal. En contraste, para el caso de estudio es necesario reemplazarlo por un brazo sólido y rígido con una masa considerable como se representa en la figura 2, que interactúe con la fuerza del servomotor para que se genere la menor cantidad de vibración natural del material.

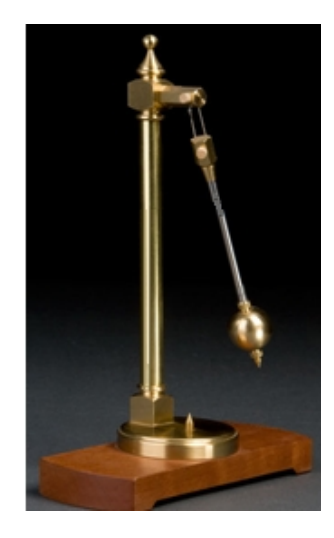

Figura 2. Péndulo de brazo rígido (Tomada de [20]).

Por otro lado, en la representación ideal del péndulo, la masa con la que se experimenta se modela como una masa puntual. Para el caso de estudio se diseñó un brazo (figura 3) con dos bases una menor y otra mayor, en la que se perforaron 6 orificios rectangulares (figura 4) con posiciones específicas y convenientes para insertar unas pesas extra, de tal manera que su base mayor (la de abajo) gane peso y funcione semejante a la masa puntual del modelo ideal.

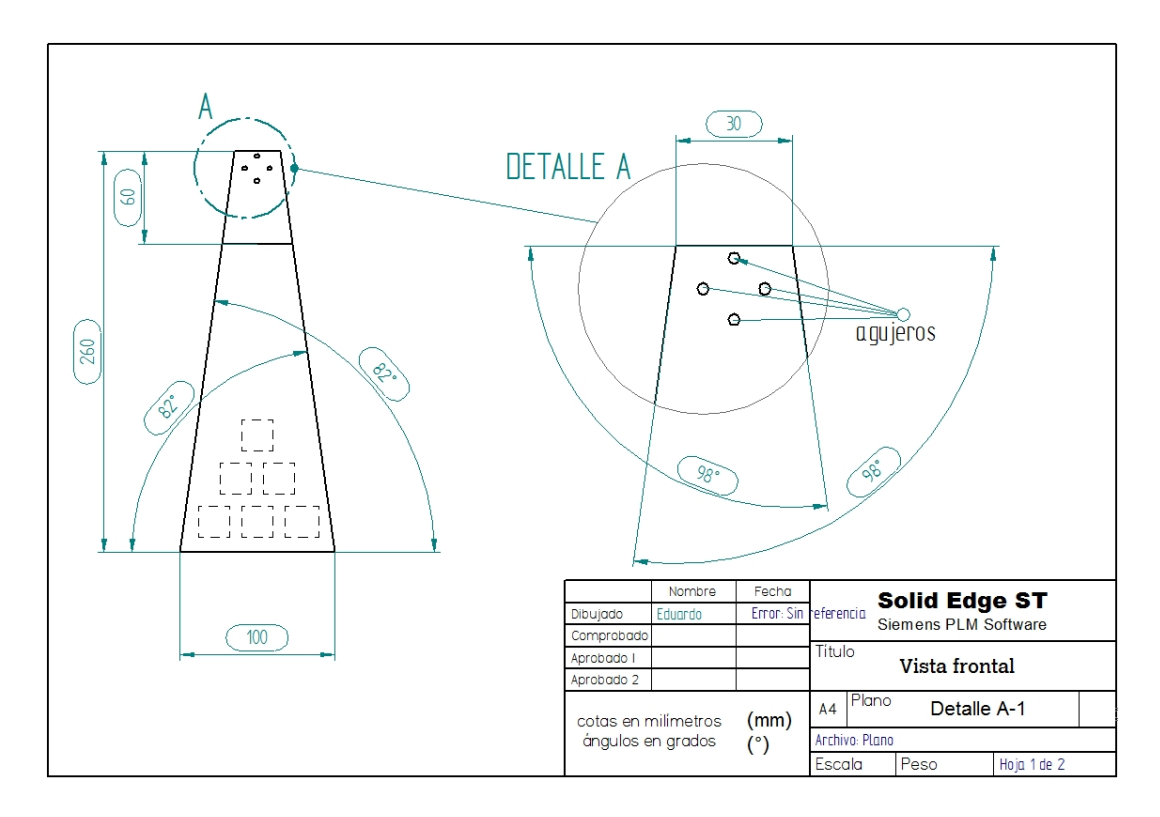

Figura 3. Plano vista frontal. Brazo para péndulo.

La fuerza de restitución se debe a la gravedad; la tensión T sólo actúa para hacer que la masa puntual describa un arco. La fuerza de restitución es proporcional no a sino a sen, así que el movimiento no es armónico simple. Sin embargo, si el ángulo es pequeño, sen es casi igual a en radianes (figura 5). Por ejemplo, si  $= 0.1$  rad (unos 6°), sen  $= 0.0998$ , una diferencia de sólo 0.2%. Con esta aproximación, la ecuación (1) se convierte en

$$
F_{\theta} = -mg\theta = -mg\frac{x}{L} \qquad (2)
$$

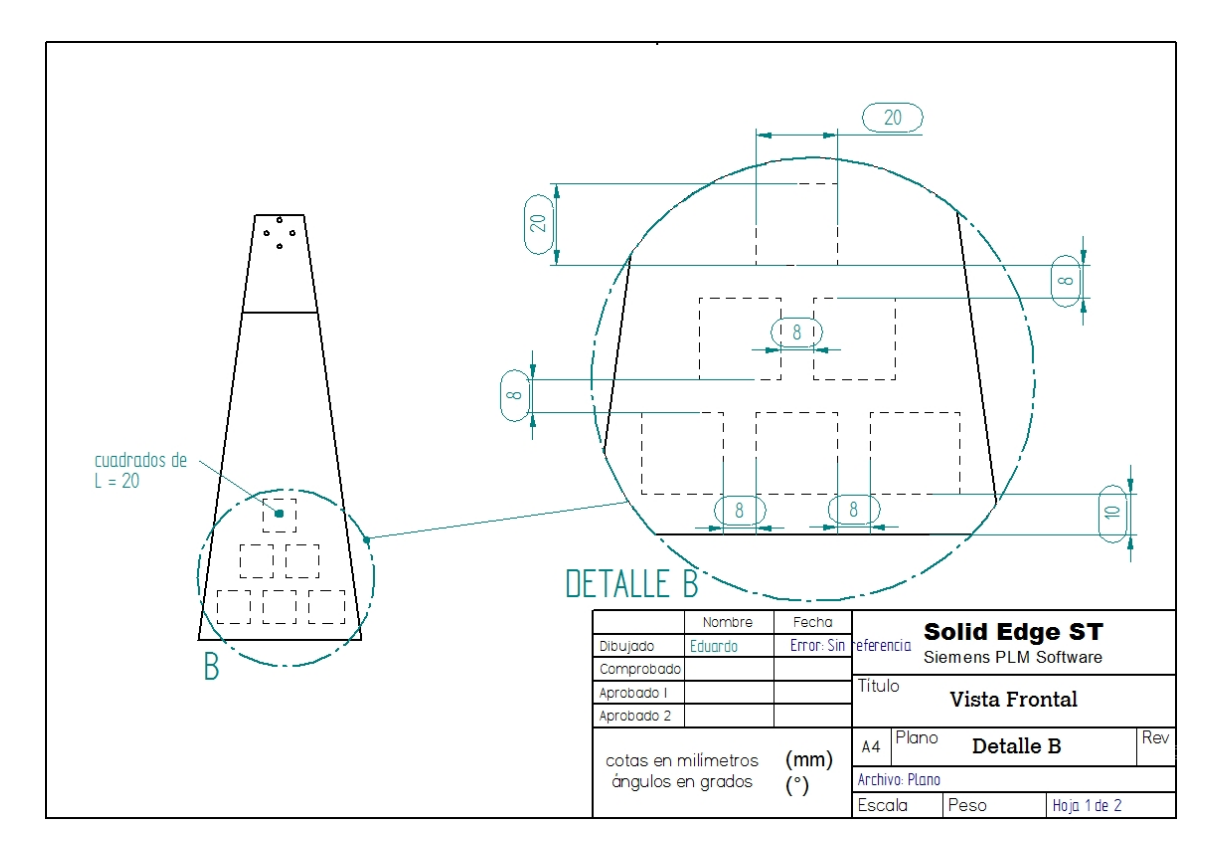

Figura 4. Plano vista frontal. Orificios para pesas extra.

Si el desplazamiento angular es pequeño, la fuerza de restitución para un péndulo simple es  $F = -$  mgsen, aproximadamente igual a  $F = -$  mg ; es decir, es aproximadamente proporcional al desplazamiento ; por lo tanto, para ángulos pequeños, las oscilaciones son armónicas simples.

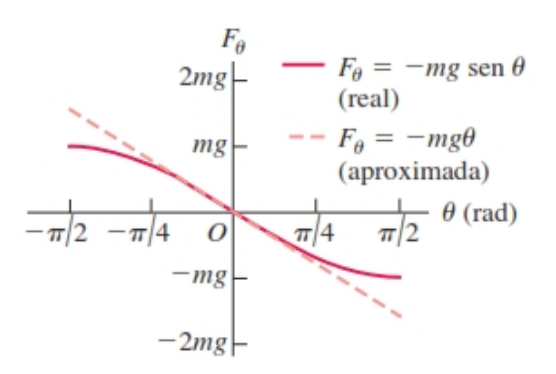

Figura 5. Desplazamiento angular (Tomada de [19]).

De esta manera, para la ejecución de la experimentación se utiliza el concepto general de péndulo simple para implementarlo en una plataforma metálica (Figura 6), donde el movimiento rotacional lo genera un servomotor el cual se encarga de seguir la referencia, cuya trayectoria va a estar representada por señales con diferente contenido armónico, de tal manera que se pueda analizar el consumo energético.

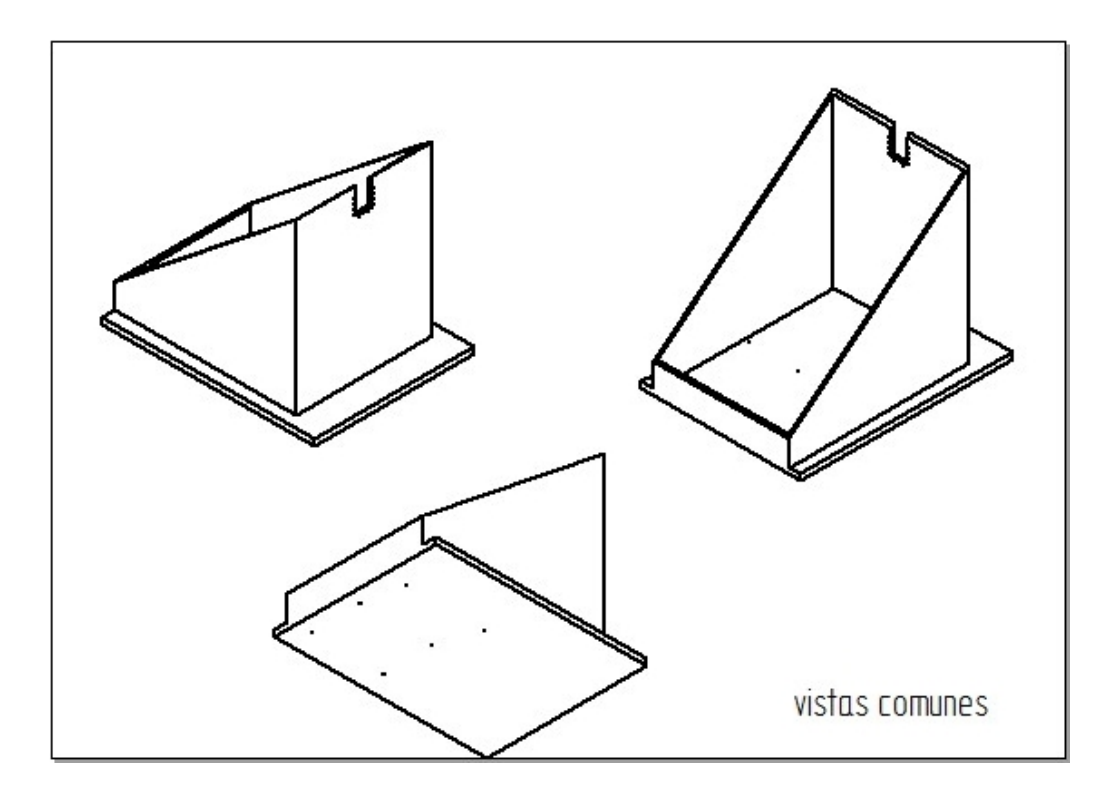

Figura 6. Plano vistas comunes. Base metálica para péndulo.

## **1.2 ELEMENTOS CONSTITUYENTES DE LA PLATAFORMA PENDULAR**

El sistema mecánico pendular se soporta en una base metálica, como se muestra en la Figura 7.

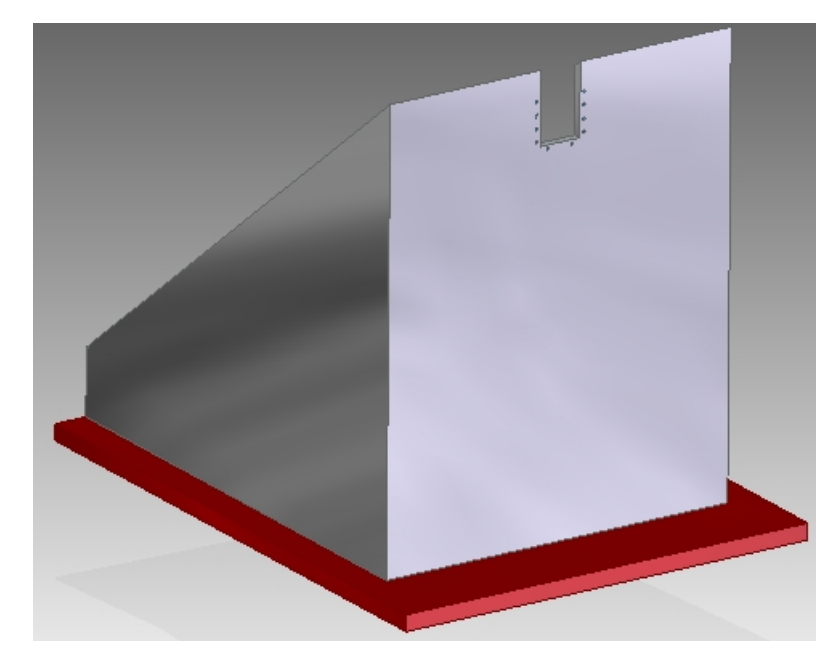

Figura 7. Base Metálica soporte.

**Masa base:** 9. 57 Kg

**Material:** Hierro

**Estabilidad:** El rígido material (Fe) sumado a la considerable masa intrínseca que posee (Véase tabla 1), brindan la estabilidad necesaria para filtrar ruido ante vibraciones por movimiento.

**Disipador de temperatura:** El hierro es un excelente disipador y conductor de temperatura, otra razón por la cual se decidió escoger este material, ya que al sujetar al servomotor (figura 8), se encarga de reducir la temperatura normal de trabajo de este, lo que hace que se pueda experimentar con él por un tiempo más prolongado.

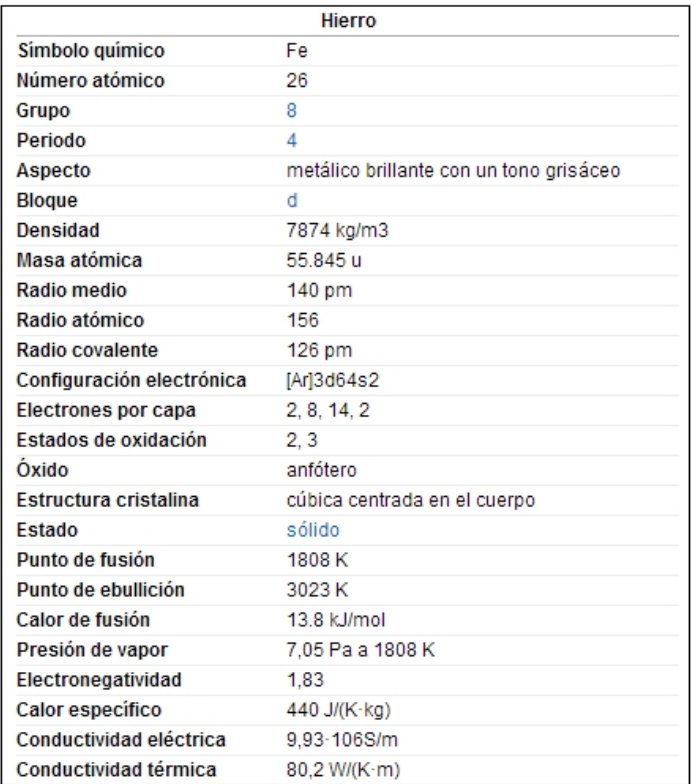

Tabla 1. Propiedades físicas y químicas del hierro (Tomada de [21]).

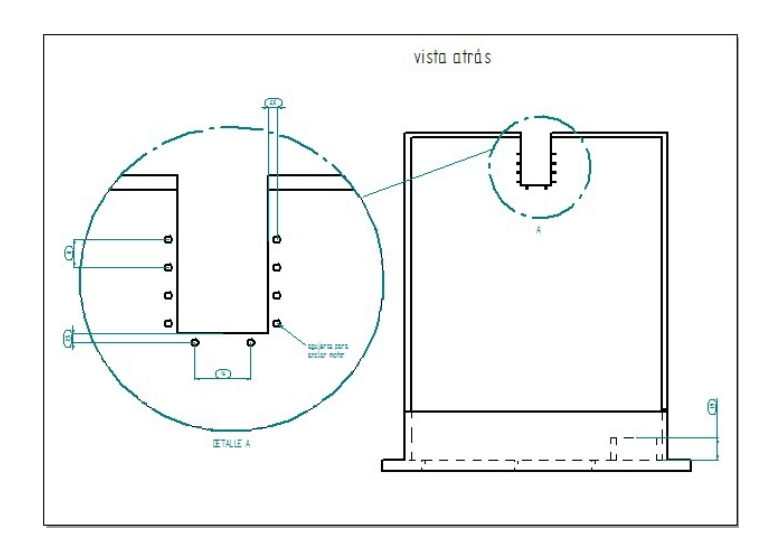

Figura 8. Plano vista atrás. Orificio para anclar el servomotor a la base.

### **1.2.1 Servomotor Dynamixel AX-18A.**

Es la parte esencial del sistema mecánico ya que genera el movimiento rotacional que hace oscilar controladamente el brazo o péndulo.

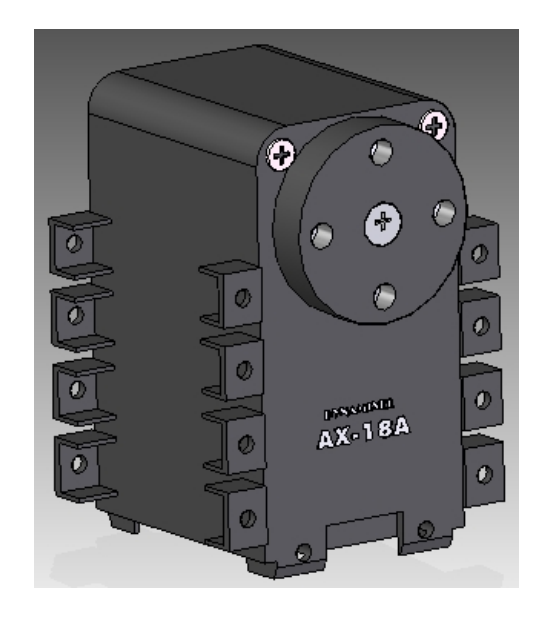

Figura 9. Servomotor Dynamixel AX-18A.

Los servomotores Dynamixel AX - 18A son actuadores inteligentes especialmente diseñados para aplicaciones de robótica. Cada servo contiene un microcontrolador que efectúa las operaciones de control.

Este dispositivo permite generar diversos tipos de movimientos, ya que tiene la posibilidad de ajustar una variedad de parámetros de operación, así como también mediante una amplia realimentación, permite visualizar todo el proceso desde la comunicación si es correcta, hasta la comprobación de los datos en la ejecución.

Dynamixel es un actuador de alto rendimiento controlado mediante paquetes digitales enlazados a un protocolo de comunicación, véase la figura 10.

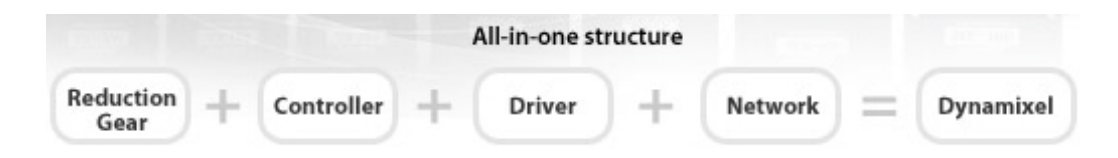

Figura 10. Protocolo de comunicación de Dynamixel (Tomada de [22]).

## **1.2.1.1 Especificaciones servomotor Dynamixel AX-18A.**

Voltaje de Operación: 9 – 12 V (Recomendado 11.1 V)

Corriente de Arranque: 2,2 A

Torque Maximo: 1.8 N.m (12.0 V, 2.2 A)

Rango posible Par de Arranque: 1,8 - 12 V

Relación Sensor de Posición: Tipo potenciómetro 300° -> 1024

Velocidad sin Carga: 97 RPM (at 12 V)

Temperatura de operación: -5℃ ~ +75℃

Protocolo de Comunicación: RS-232, RS-485, Half duplex Comunicación Asíncrona Serial (8bit, 1stop, No Paridad)

Velocidad de Comunicación: 7343 bps ~ 1 Mbps

Ángulo máximo generado: 0 - 300°

Resolución: 0.29°

Relación de transmisión: 254:1

Variables que sensa: Velocidad, posición, carga, voltaje (tensión de corriente suministrada), temperatura.

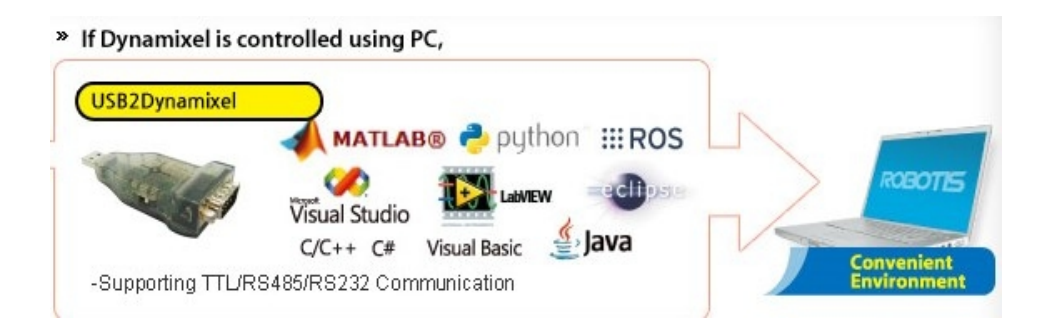

Figura 11. Programas comúnmente utilizados para enlazar el Dynamixel (Tomada de [22]).

### **1.2.1.2 Tabla de control de Dynamixel.**

La tabla de control de Dynamixel consta de datos sobre el estado actual y el funcionamiento de lo que está dentro de Dynamixel. El usuario puede controlar Dynamixel cambiando los datos de la tabla de control a través de una serie de instrucciones que proveen todas las posibilidades de control y medición de diversas variables.

| Area                       | <b>Dirección</b><br>(Hexadecimal) | Nombre                        | <b>Descripción</b>                                 | Lect./<br>Escrit. | <b>Valor</b> inicial<br>(Hexadecimal) |
|----------------------------|-----------------------------------|-------------------------------|----------------------------------------------------|-------------------|---------------------------------------|
| E<br>E<br>P<br>R<br>Ô<br>м | 0 (0X00)                          | Model Number(L)               | Lowest byte of model number                        | R                 | 18(0X12)                              |
|                            | 1 (0X01)                          | Model Number(H)               | Highest byte of model number                       | R                 | 0 (0X00)                              |
|                            | 2 (0X02)                          | Version of Firmware           | Information on the version of firmware             | R                 |                                       |
|                            | 3 (0X03)                          | ID                            | ID of Dynamixel                                    | RW                | 1 (0X01)                              |
|                            | 4 (0X04)                          | <b>Baud Rate</b>              | Baud Rate of Dynamixel                             | RW                | 1 (0X01)                              |
|                            | 5 (0X05)                          | Return Delay Time             | Delay between transmision and status<br>of package | <b>RW</b>         | 250 (0XFA)                            |
|                            | 6 (0X06)                          | CW Angle Limit(L)             | Lowest byte of clockwise Angle Limit               | RW                | 0 (0X00)                              |
|                            | 7 (0X07)                          | CW Angle Limit(H)             | Highest byte of clockwise Angle Limit              | <b>RW</b>         | 0 (0X00)                              |
|                            | 8 (0X08)                          | CCW Angle Limit(L)            | Lowest byte of counterclockwise Angle<br>Limit     | <b>RW</b>         | 255 (0XFF)                            |
|                            | 9 (0X09)                          | CCW Angle Limit(H)            | Highest byte of counterclockwise Angle<br>Limit    | <b>RW</b>         | 3 (0X03)                              |
|                            | 11 (0X0B)                         | the Highest Limit Temperature | Internal Limit Temperature                         | RW                | 75 (0X46)                             |

Tabla 2. Tabla de control de Dynamixel (Tomada de [23]).

| Area        | <b>Dirección</b><br>(Hexadecimal) | Nombre                      | <b>Descripción</b>                 | Lect./<br>Escrit. | <b>Valor inicial</b><br>(Hexadecimal) |
|-------------|-----------------------------------|-----------------------------|------------------------------------|-------------------|---------------------------------------|
|             | 12 (0X0C)                         | the Lowest Limit Voltage    | Lowest Limit Voltage               | RW                | 60 (0X3C)                             |
|             | 13 (0X0D)                         | the Highest Limit Voltage   | Highest Limit Voltage              | <b>RW</b>         | 140 (0X8C)                            |
|             | 14 (0X0E)                         | Max Torque(L)               | Lowest byte of Max, Torque         | <b>RW</b>         | 215 (0XD7)                            |
|             | 15 (0X0F)                         | Max Torque(H)               | Highest byte of Max, Torque        | RW                | 3 (0X03)                              |
|             | 16 (0×10)                         | Status Return Level         | Status Return Level                | RW                | 2 (0X02)                              |
|             | 17 (0×11)                         | Alarm LED                   | LED for Alarm                      | <b>RW</b>         | 36(0x24)                              |
|             | 18 (0×12)                         | Alarm Shutdown              | Shutdown for Alarm                 | RW                | 36(0x24)                              |
| R<br>А<br>M | 24 (0X18)                         | <b>Torque Enable</b>        | Torque On/Off                      | RW                | 0(00000)                              |
|             | 25 (0X19)                         | LED                         | LED On/Off                         | RW                | 0(00000)                              |
|             | 26 (0X1A)                         | CW Compliance Margin        | CW Compliance margin               | <b>RW</b>         | 1(0001)                               |
|             | 27 (0X1B)                         | CCW Compliance Margin       | CCW Compliance margin              | RW                | 1(0×01)                               |
|             | 28 (0XIC)                         | CW Compliance Slope         | CW Compliance slope                | <b>RW</b>         | 32 (0×20)                             |
|             | 29 (0X1D)                         | <b>CCW Compliance Slope</b> | CCW Compliance slope               | <b>RW</b>         | 32 (0×20)                             |
|             | 30 (0X1E)                         | Goal Position(L)            | Lowest byte of Goal Position       | RW                | $\overline{a}$                        |
|             | 31 (0X1F)                         | Goal Position(H)            | Highest byte of Goal Position      | <b>RW</b>         | $\overline{\phantom{a}}$              |
|             | 32 (0X20)                         | Moving Speed(L)             | Lowest byte of Moving Speed        | <b>RW</b>         | $\overline{\phantom{a}}$              |
|             | 33 (0X21)                         | Moving Speed(H)             | Highest byte of Moving Speed       | RW                |                                       |
|             | 34 (0X22)                         | Torque Limit(L)             | Lowest byte of Torque Limit        | RW                | ADD14                                 |
|             | 35 (0X23)                         | Torque Limit(H)             | Highest byte of Torque Limit       | RW                | ADD15                                 |
|             | 36 (0X24)                         | Present Position(L)         | Lowest byte of Current Position    | R                 | $\overline{\phantom{a}}$              |
|             | 37 (0X25)                         | <b>Present Position(H)</b>  | Highest byte of Current Position   | R                 | $\overline{\phantom{a}}$              |
|             | 38 (0X26)                         | Present Speed(L)            | Lowest byte of Current Speed       | R                 | $\overline{a}$                        |
|             | 39 (0X27)                         | Present Speed(H)            | Highest byte of Current Speed      | R                 |                                       |
|             | 40 (0X28)                         | Present Load(L)             | Lowest byte of Current Load        | R                 | $\overline{\phantom{a}}$              |
|             | 41 (0X29)                         | Present Load(H)             | Highest byte of Current Load       | R                 | $\overline{\phantom{a}}$              |
|             | 42 (0X2A)                         | Present Voltage             | Current Voltage                    | R                 | $\overline{\phantom{a}}$              |
|             | 43 (0X2B)                         | <b>Present Temperature</b>  | Current Temperature                | R                 |                                       |
|             | 44 (0X2C)                         | Registered                  | Means if Instruction is registered | R                 | 0(00000)                              |
|             | 46 (0X2E)                         | Moving                      | Means if there is any movement     | R                 | 0(00000)                              |
|             | 47 (0X2F)                         | Lock                        | Locking EEPROM                     | RW                | 0(00000)                              |
|             | 48 (0X30)                         | Punch(L)                    | Lowest byte of Punch               | RW                | 32 (0X20)                             |
|             | 49 (0X31)                         | Punch(H)                    | Highest byte of Punch              | RW                | 0(00000)                              |

Tabla 2. (Continuación)

A continuación, se hace referencia de cada una de las características de la tabla de control, que son de mayor importancia para tener en cuenta en el proyecto.

EEPROM y RAM

Los datos en el área RAM se restablecen al valor inicial una vez se enciende el dispositivo, en tanto que los datos en el área de EEPROM se mantienen una vez que el valor se establece incluso sin alimentación de poder.

Dirección

La dirección representa la localización de los datos. Para leer o escribir datos en la tabla de control, el usuario debe asignar la dirección correcta en el paquete de instrucciones.

• Acceso

Dynamixel tiene dos tipos de datos: datos de sólo lectura, que se utilizan principalmente para la detección, y datos de lectura y escritura, que se utilizan para la adecuación de los requerimientos.

Valor inicial

Para el caso de los datos en el área EEPROM, los valores iniciales son los valores predeterminados de fábrica. Para el caso de los datos en el área de memoria RAM, los valores iniciales aplican cuando hay alimentación de poder.

• Byte más alto/Byte más bajo

En la tabla de control, algunos datos comparten el mismo nombre, pero están ligados con (L) o (H) al final de cada nombre para distinguir la dirección. Estos datos requieren de 16 bits, pero se dividen en 8 bits para cada uno de las direcciones (bajos) y (altos). Estas dos direcciones deben ser escritas como un paquete de instrucciones al mismo tiempo.

 $\bullet$  ID

Es un número único de identificación para cada servomotor, con el fin de direccionar la transmisión o recepción de datos en el bus de comunicación.

El rango de 0 a 252 (0xFC) se puede utilizar, y el 254 (0xFE) se utiliza como el ID de transmisión.

Si el ID de transmisión se utiliza para transmitir paquetes de instrucciones, se pueden enviar instrucciones a todos los Dynamixel que estén conectados.

Velocidad de transmisión (0x04)

Representa la velocidad de comunicación. El rango de 0 a 254 (0xFE) se puede utilizar para ello, véase la tabla 3.

Esta velocidad se calcula utilizando la siguiente fórmula:

Velocidad (BPS) = 2.000.000 / (Data + 1)

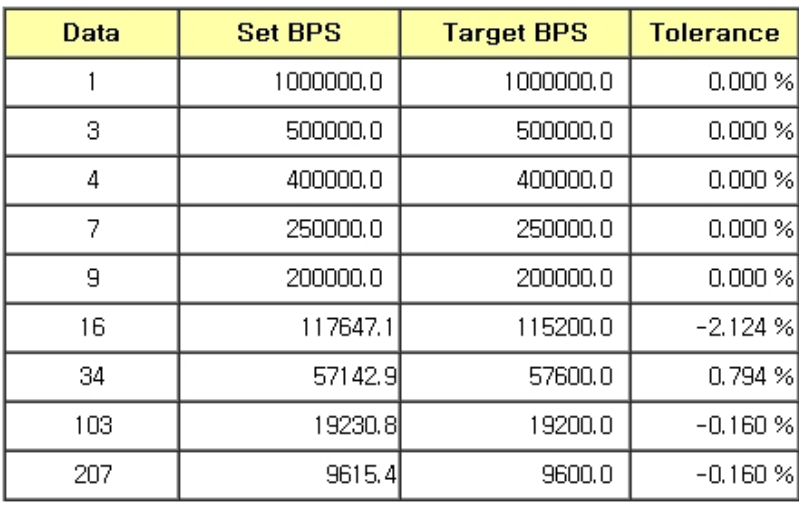

Tabla 3. Velocidad de transmisión (Tomada de [23]).

Para el caso de estudio se escoge la tasa de velocidad de transferencia más alta que es de 1 MBPS, ya que se necesitan sensar datos en tiempo real.

• Tiempo de retardo

El valor leído en la dirección 0x05 es un número entero proporcional al tiempo transcurrido entre el envío y el retorno de un paquete de datos. La constante de proporcionalidad es de 2 us. Así por ejemplo, si el valor leído es 10, el retardo habrá sido de 20 us. El valor por defecto es 250, es decir, un retardo de 500 us.

Modo de operación y ángulo límite CW/CCW

El ángulo límite permite restringir el movimiento. El rango y la unidad de valor es el mismo que en la posición meta (Dirección 30, 31, véase Tabla 2).

- o Ángulo Límite en CW: (Clock Wise: a favor de las manecillas), es el valor mínimo que puede tomar la posición (Dirección 30, 31, véase Tabla 2)
- o Ángulo Límite en CCW: (Counter Clock Wise: en contra de las manecillas), es el valor máximo que puede tomar la posición (Dirección 30, 31, véase Tabla 2)

Los dos modos de operación se pueden ajustar de acuerdo con el valor de CW y CCW, como lo indica la tabla 4.

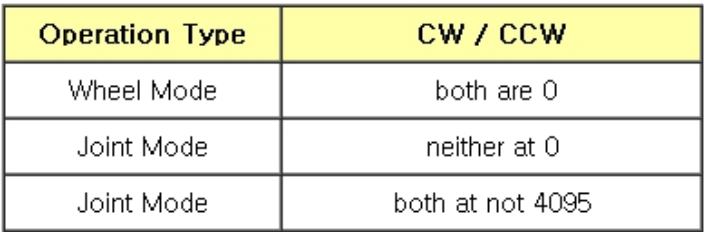

Tabla 4. Modos de operación (Tomada de [23]).

El modo timón (Wheel Mode), se puede utilizar para robots de operación de tipo rueda cuando los motores de los robots necesiten girar indefinidamente, por lo que se debe ubicar los dos valores (CW y CCW) en cero.

El modo de articulación (Joint Mode), puede ser usado para múltiples articulaciones de robots ya que algunos de estos pueden ser controlados con ángulos específicos, por lo tanto, ninguno de los dos valores (CW y CCW) deben estar en cero.

Para el caso particular de estudio se escoge el modo articulación, ya que es necesario controlar el ángulo de rotación del servomotor con valores exactos de amplitud, para poder simular el comportamiento del péndulo, además este modo permite probar la capacidad límite del servo en términos de la robustez del controlador.

La experimentación es realizada con valores de 45° de amplitud en la dirección en contra de las manecillas del reloj, y -45° de amplitud en la dirección a favor de las manecillas.

Torque máximo (0x0E, 0x0F)

Es el valor de par motor de salida máximo. Se puede utilizar en el rango de 0 a 1023 (0x3FF) y la unidad es de aproximadamente 0.1%.

Por ejemplo, si el dato es de 1023 (0x3FF), significa que el servomotor utilizará el 100% del par máximo que puede producir, de esta manera, si se toma el dato 512 (0x200), significa que usará el 50% del par máximo. Cuando se alimenta el sistema, el par límite (Direcciones 34 y 35, véase Tabla 2) utiliza unos determinados valores (ADD 14, ADD 15) como iniciales, véase la tabla 2.

Para el caso considerado, se deja el torque en modo libre y el servomotor se encarga de asignar el necesario para su operación, teniendo en cuenta la frecuencia y el número de muestras que se tomen, de esta manera se hace efectiva la medición de torques para determinar la energía promedio consumida.

• Nivel de retorno de estado (0X10)

El nivel de retorno de estado determina la forma de devolución del paquete de estados. Hay tres formas, véase la tabla 5.

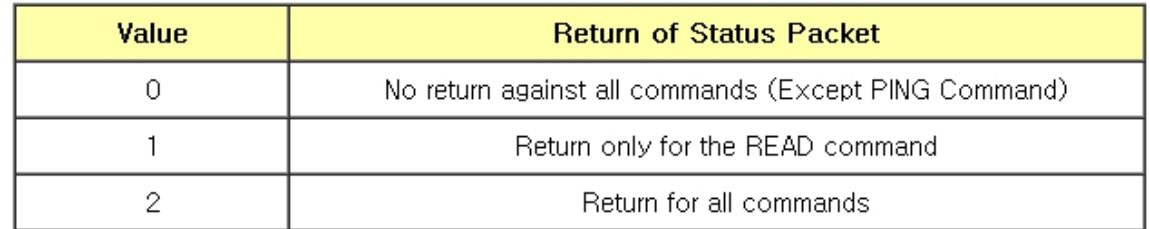

Tabla 5. Nivel de retorno de estados (Tomada de [23]).

El valor 2 se utiliza en este caso, ya que se requiere leer todas las variables correspondientes al paquete de estados.

Alarmas para detección de causas de fallo y led indicador (0x11, 0x12)

El servomotor Dynamixel puede protegerse mediante la detección de errores que se produzcan durante la operación.

Estos errores se pueden definir según la tabla 6.

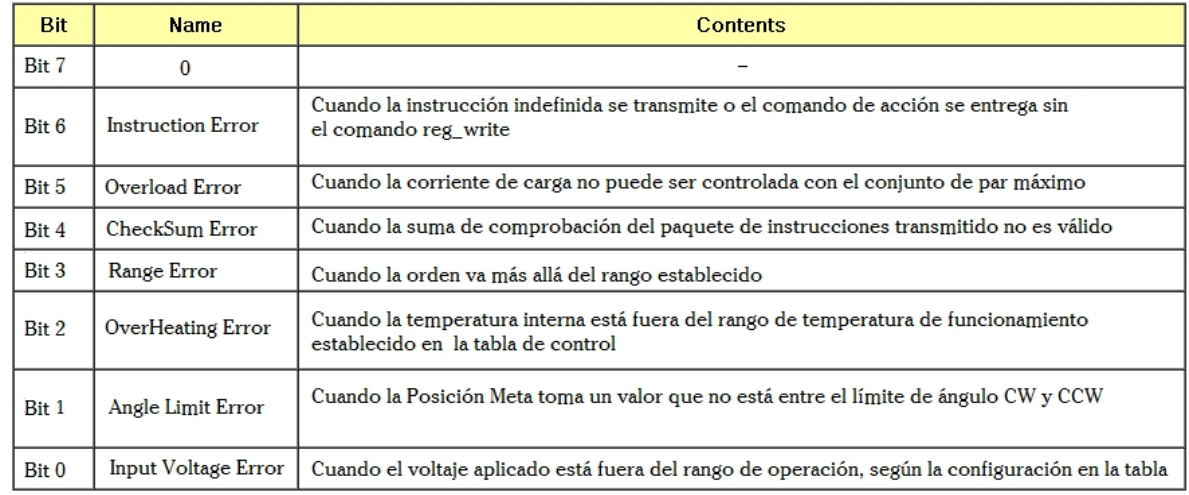

Tabla 6. Cierre por Alarmas y tipos de error (Tomada de [23]).

Si se producen errores, en el caso de la alarma LED, este parpadea; para el caso de cierre por alarma, la salida del motor queda al 0% por lo que el valor de par límite (Dirección 34, 35, véase Tabla 2) se hace 0.

Desempeño

El desempeño se refiere al ajuste paramétrico de la flexibilidad en el control del motor.

o Margen de error (Compliance "Margin")

Existe para cada sentido de CW/CCW y significa el error entre la posición meta y la posición actual.

El rango de valores va de 0 a 255, y la unidad es la misma que la de la posición deseada. (Dirección 30,31, véase Tabla 2, Figura 12). Cuanto mayor es el valor, más diferencia se produce.

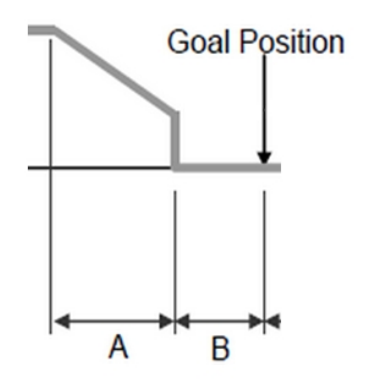

#### B: CCW Compliance Margin(Address0x1B)

Figura 12. Margen de error (Tomada de [23]).

o Pendiente de llegada ("compliance slope")

Existe para cada sentido de CW/CCW y establece el nivel de torque cerca a la posición meta.

También conocida como pendiente de desempeño se establece en 7 pasos. Cuanto mayor sea el valor, se obtiene mayor flexibilidad, véase la tabla 7.

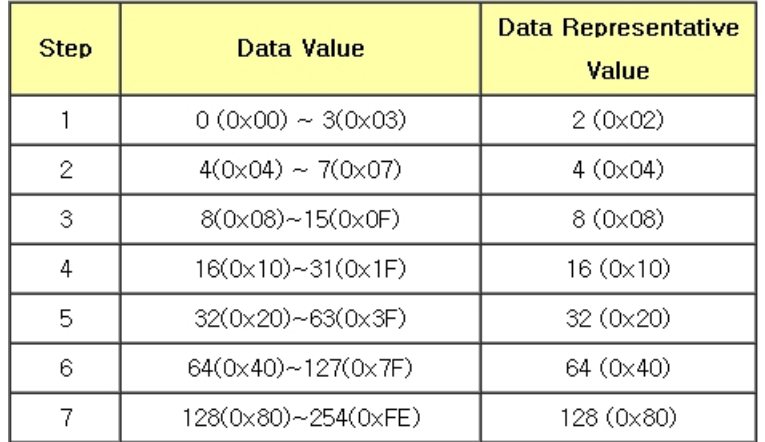

Tabla 7. Pasos para flexibilidad de pendiente (Tomada de [23]).

En la figura 13, se realiza la interpretación gráfica de los valores de pendiente de llegada,

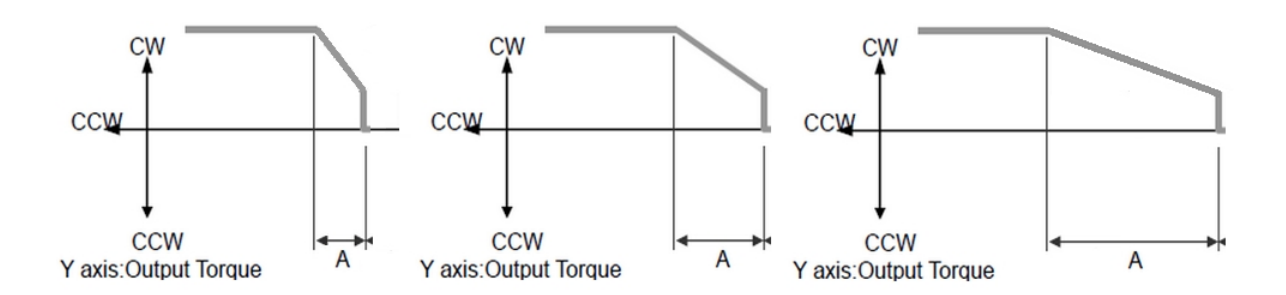

Figura 13. Pendientes de llegada para 70, 128 y 256 respectivamente (Tomada de [23]).

Este valor se escoge de acuerdo al nivel de exigencia que se requiera por trayectoria, teniendo en cuenta que por defecto viene dado en 32, o sea que se está aplicando el máximo torque para que la posición actual llegue a la posición deseada.

3

6Hacer que la pendiente de llegada adquiera dicho valor es perjudicial para el actuador en casos donde no se requiere mayor esfuerzo, puesto que se le está aplicando el máximo torque para cada paso de la trayectoria. Por ende, se han estudiado adicionalmente los efectos de este parámetro que no es comúnmente tenido en cuenta.

Velocidad de movimiento

Es la velocidad a la cual se desplaza hacia la posición meta. El rango y la unidad del valor pueden variar dependiendo del modo de operación.

o Modo articulación

El rango va de  $0 \sim 1023$  (0x3FF), y la unidad es de 0.111 rpm.

Si el valor se establece en 0, significa que la acción de desplazamiento se ejecuta sin control de velocidad, por lo tanto, el servomotor determina automáticamente la velocidad conveniente para realizar la acción.
Si se establece el valor de 1023, significa que el servomotor va a tomar la máxima velocidad que es de 114rpm.

Por ejemplo, si la velocidad se establece en 300, se refiere a 33,3 rpm.

Para el caso de la experimentación con el péndulo, se hace el cálculo de la velocidad mediante la derivada de la posición, para garantizar que la trayectoria sea visualmente suave cuando está próxima a sus puntos críticos, y fluida como la naturaleza del comportamiento de un péndulo.

o Modo timón

El rango va de 0 ~ 2047 (0X7FF), la unidad es de aproximadamente 0.1%.

Si se utiliza un valor en el rango de 0 ~ 1023, 0 es el valor inicial indicando que se encuentra detenido, y gira gradualmente en la dirección CCW a medida que se avanza dentro del rango. Si se utiliza un valor en el rango de 1024 ~ 2047, 1024 es el valor inicial indicando que se encuentra detenido, mientras gira en la dirección CW.

En el modo timón, sólo se controla la salida, no la velocidad. Por ejemplo, si se establece el valor en 512, significa que la salida se controla en un 50% de la potencia máxima.

• Torque límite

El rango de torque está dado de 0 a 1023 (0x3FF), y la unidad es de aproximadamente 0.1%. Por ejemplo, si se toma el valor de 512 significa que se utilizará sólo el 50% del torque.

Si la alimentación está conectada, el valor de torque máximo (Dirección 14, 15, véase Tabla 2) se utiliza como valor inicial.

Posición actual

El rango de valor es de 0 ~ 1023 (0x3FF), y la unidad es 0.29 grados, véase figura 23.

Carga presente

El rango del valor es de 0 ~ 2047, y la unidad es de aproximadamente 0.1%. Si el valor es 0 ~ 1023, significa que la carga aplicada fluye en la dirección CCW. Si el valor es 1024 ~ 2047, significa que la carga está en la dirección CW.

Es decir, el bit de dirección se convierte en el décimo bit para controlar la dirección, y 1024 es igual a 0, véase figura 12.

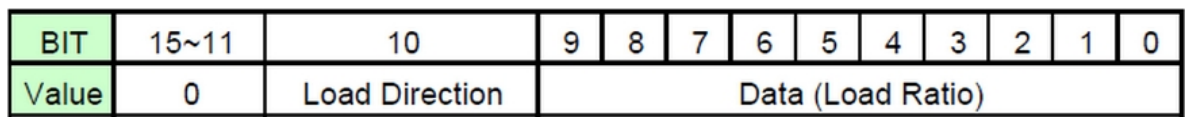

Figura 14. Esquema para interpretación de lectura (Tomada de [23]).

Dirección de la carga (Load Dirección):

0, Carga en CCW.

1, Carga en CW.

Voltaje presente

Es la dimensión de la tensión actual suministrada. Este valor es mil veces más grande que la tensión real. Por ejemplo, cuando se suministran 10V, el valor en datos que arroja es 10000 (0x2710).

Temperatura presente

Es la temperatura interna de Dynamixel en grados Centígrados. El valor en datos es idéntico a la temperatura real en grados Centígrados. Por ejemplo, si el valor en datos es 85 (0x55), la temperatura interna actual es de 85 **<b>n**.

# **1.2.2 USB2Dynamixel.**

Este dispositivo (figura 13), es necesario para la conexión del puerto particular y específico de cada servo. El dispositivo USB2Dynamixel permite la conexión directa de la PC al bus Dynamixel.

Este módulo admite la conexión de diferentes series de Dynamixel, así como también la conexión opcional del ZIG2Serial que permite la comunicación a los servos vía inalámbrica.

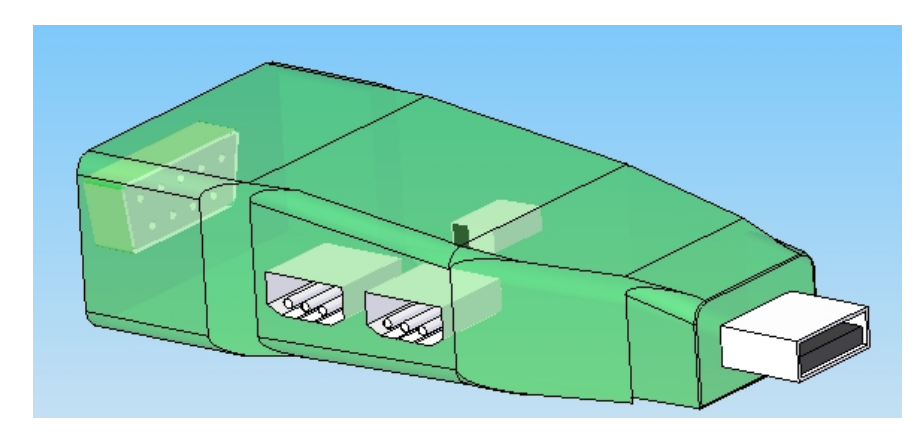

Figura 12. USB2Dynamixel

Por medio de éste se realiza la transferencia de los paquetes digitales desde y hacia el servomotor.

Ya que USB2Dynamixel es un dispositivo utilizado para operar el servomotor directamente desde el PC, se conecta al puerto USB, y cuenta con dos conectores (3P y 4P, véase figura 14), instalados de tal manera que varios servos puedan ser conectados al mismo tiempo.

USB2Dynamixel se puede conectar también mediante el puerto serial al PC.

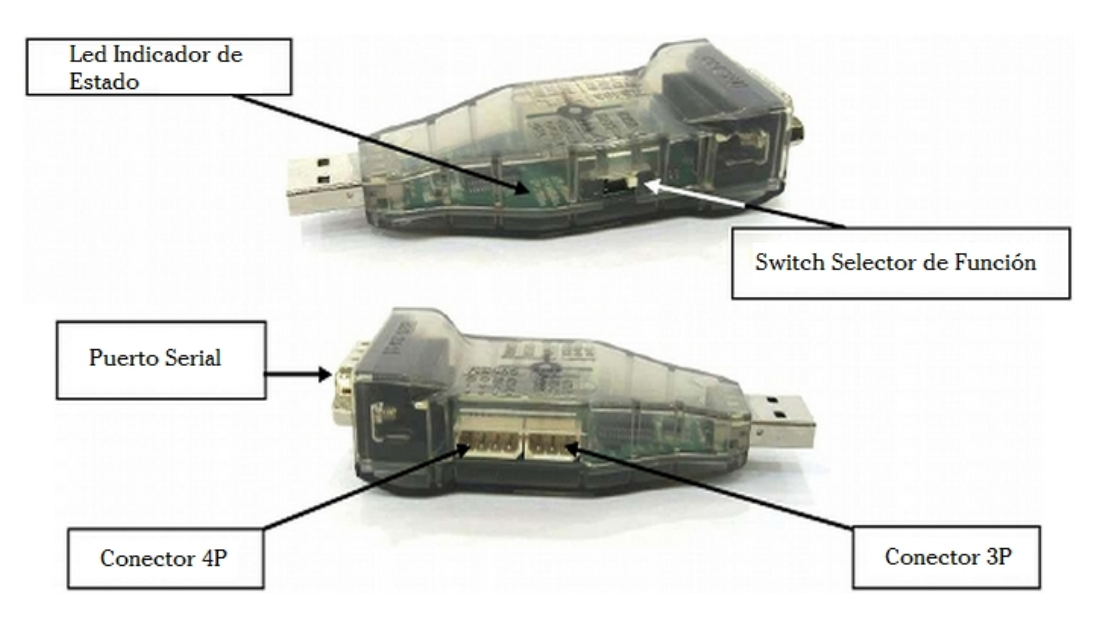

Figura 136. Usos y partes del USB2Dynamixel (Tomada de [24]).

o Led indicador de estado

Led para la visualización de los siguientes estados: alimentación, TXD (escritura de datos), y RXD (lectura de datos).

o Switch selector de función

Sirve para la selección del modo de comunicación:

TTL, RS-485 y RS-232.

Los Dynamixel de serie AX y AX-S1, operan bajo el modo TTL utilizando el puerto de 3 pines para su conexión, véase figura 15. Por lo tanto se trabaja bajo ese esquema de operación.

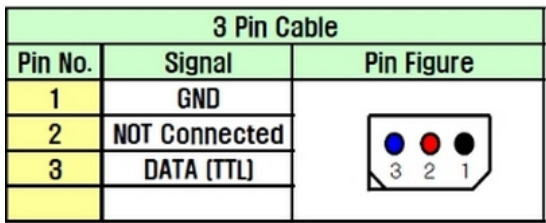

Figura 147. Modo 3 pines (Tomada de [24]).

## **1.2.3 Fuente de poder.**

Voltaje: 12 Voltios Corriente: 10 Amperios

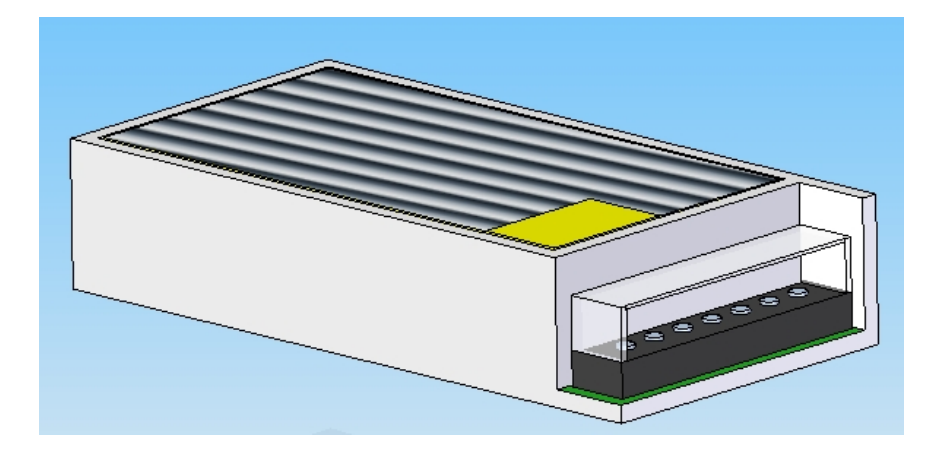

Figura 158. Fuente para alimentación del servomotor.

Ya que el USB2Dynamixel no suministra alimentación al servomotor, la energía debe ser suministrada mediante una fuente de poder externa, conectada al sistema Dynamixel de la siguiente manera, véase figura 17.

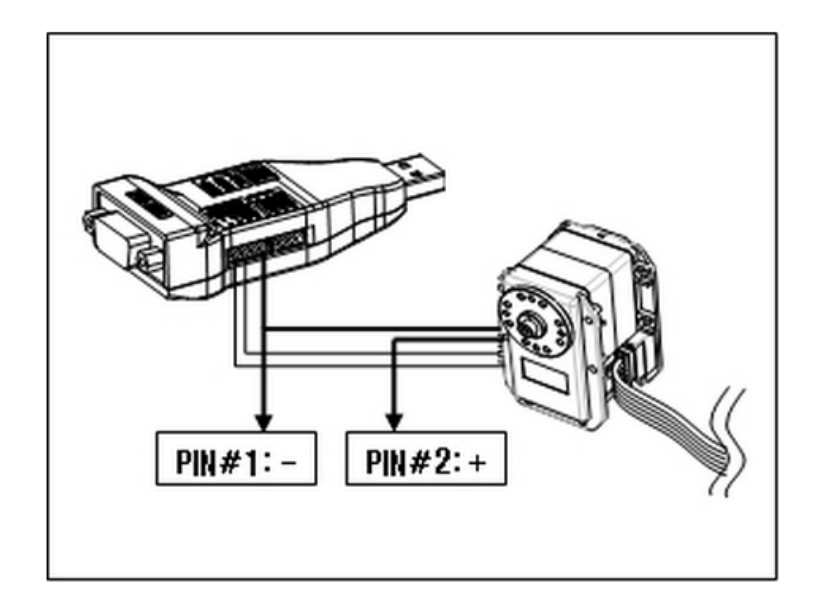

Figura 16. Esquema de conexión de la fuente al sistema (Tomada de [24]).

## **1.2.3.1 Forma de conexión.**

Primero se divide el cable de alimentación (PIN #2) del conector del USB2Dynamixel, y la parte del cable que va hacia el servo se conecta al polo positivo (+) de la fuente.

Se conecta adicionalmente en forma de Y el cable del polo negativo (-) de la fuente de tensión a la terminal respectiva de tierra; y el cable de datos (PIN #1) del conector USB2Dynamixel se deja como está.

#### **1.2.4 Brazo/Péndulo.**

Medidas: 260 mm de largo por 100 mm de ancho en la base mayor y 30 mm de ancho en la base menor por 9 mm de grosor.

Peso: 225 gramos

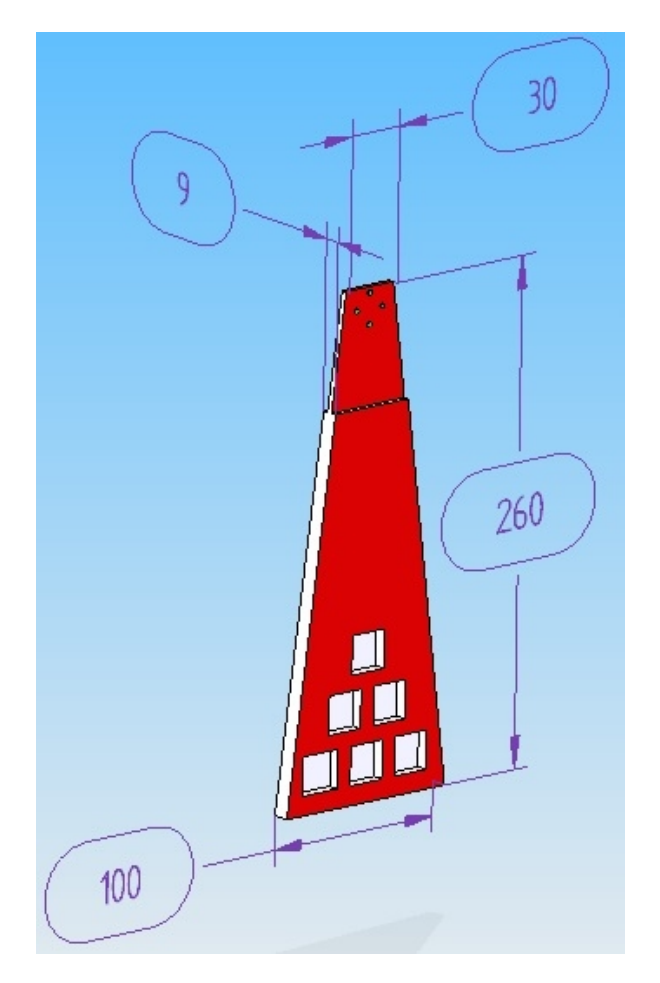

Figura 20. Brazo rígido.

Teniendo en cuenta las dimensiones adecuadas para realizar la equivalencia ideal de la definición del péndulo simple, se ha propuesto este modelo el cual posee un centro de masa en la parte inferior, así como también se han agregado unos cubículos en los que se pueden incorporar unas masas extra de considerable peso, para que la parte superior sea cada vez más despreciable, además el material componente de este brazo hace que no se genere casi esfuerzo por parte del mismo, debido a su intrínsecamente pequeña masa y de esta forma no perder la esencia del péndulo.

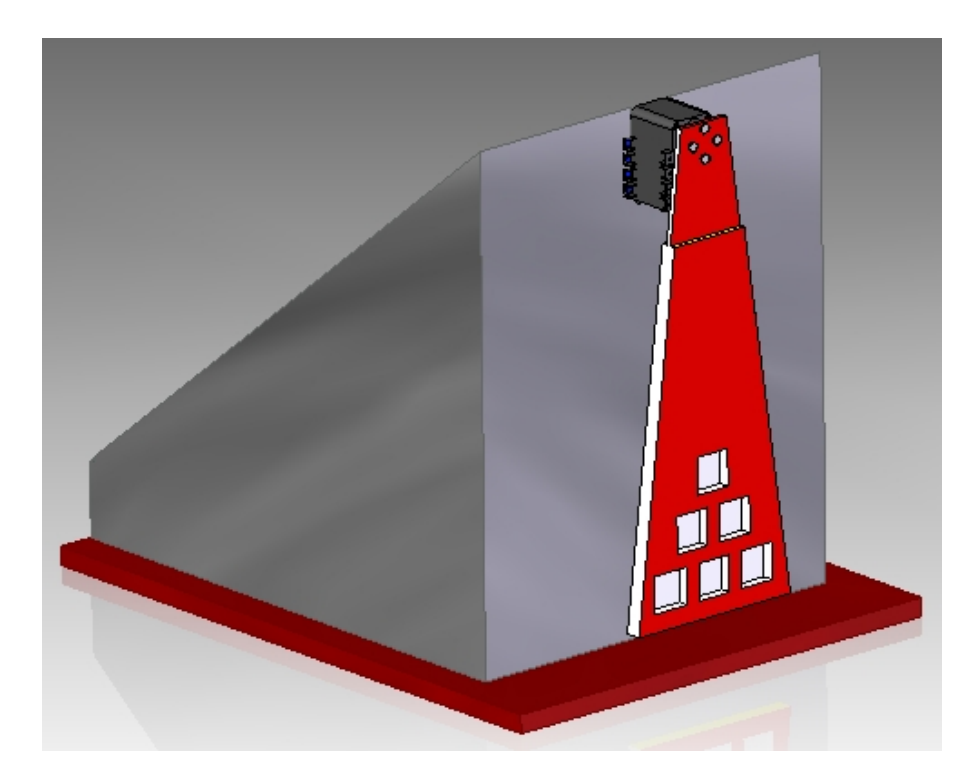

Figura 2117. Sistema mecánico pendular completo.

Esta representación es la versión final de la plataforma integrada del péndulo mecánico, en la cual se realiza la experimentación.

# **1.3 DYNAMIXEL SOFTWARE DEVELOPMENT KIT**

Dynamixel SDK es una biblioteca de programación estándar para desarrollar la interacción entre el servomotor y el PC.

Características

Tiene portabilidad excepcional para cada plataforma escrita en lenguaje C. La interfaz es estandarizada, por lo que el software desarrollado se puede utilizar de nuevo, incluso si el controlador es diferente.

- Comunicación
	- o Paquete de envío

El envío debe ser completo, es decir, es obligatorio armar una estructura secuencial estandarizada, como la representada en la figura 20, la cual consta primero de unos bits para que el servomotor entre en disposición para la comunicación; consecuentemente se indica a quién va dirigida la instrucción, se calcula la longitud de palabra en términos vectoriales, esto con el fin de identificar cual fue la causa en el caso de que ocurra una falla en la comunicación o en la transferencia de la información. Seguido de esto, se indica el tipo de acción a ejecutar por el paquete. A continuación se especifica el parámetro de operación que se desea ajustar a conveniencia del usuario, junto con los parámetros internos que se requieran.

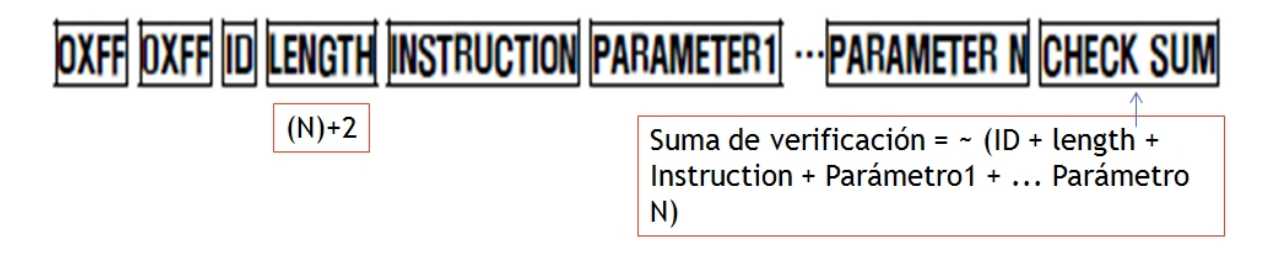

Figura 182. Vector de transmisión digital (Tomada de [25]).

Aparte del anterior método de envío, existe otra forma de acceso que se basa en lenguaje de alto nivel. De esta manera se obtiene un acceso directo a cualquier parámetro de la tabla de control en una sola línea de código, mientras que en el método de armado de paquete se establece independientemente el valor de cada casilla del vector.

o Paquete de estado actual

A diferencia de la forma anterior, ésta contiene una instancia que permite verificar si ocurrió una interferencia debido a un error en la programación o que se superó algún límite del rango de funcionamiento normal de una variable física.

# OXFF OXFF ID LENGTH ERROR PARAMETER1 PARAMETER2 ... PARAMETER N CHECK SUM

#### **ERROR**

It displays the error status occurred during the operation of Dynamixel,

The meaning of each bit is described in the below table,

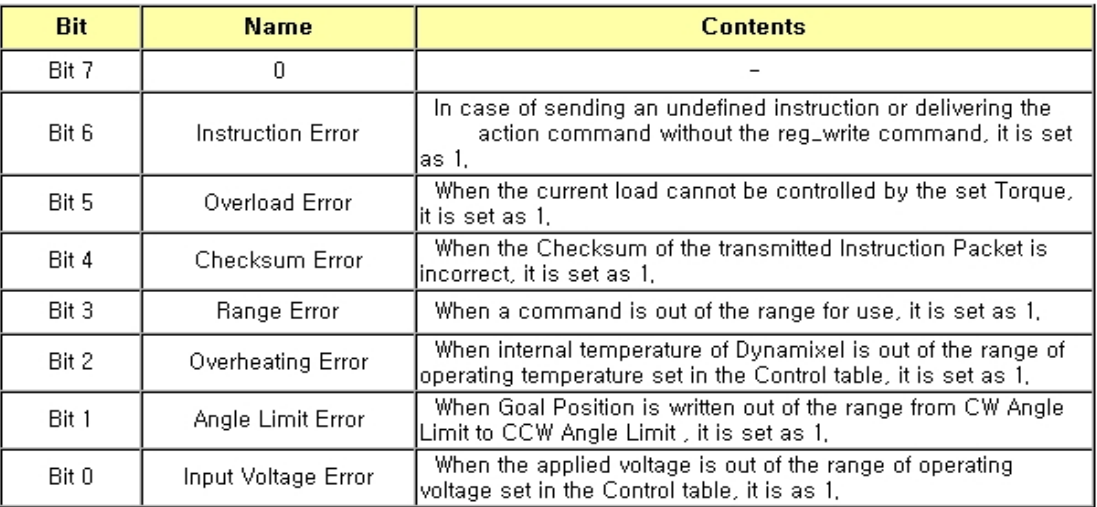

Figura 193. Estados de error (Tomada de [25]).

La lectura del valor hexadecimal de la casilla de error se interpreta así, sí el valor es 0X00 muestra que no existió ningún error en la transferencia y aceptación de la información, de lo contrario el primer paso es convertirlo en su equivalente número binario e identificar qué bit quedó en '1' y según la figura 21, visualizar a qué tipo de error pertenece el bit.

# **1.3.1 Interfaz de programación de aplicaciones**

El conjunto API para el desarrollo del software de programación, basado en el lenguaje de programación estándar C, se divide en los siguientes grupos de funciones:

Forma de inicialización y control de los dispositivos de comunicación

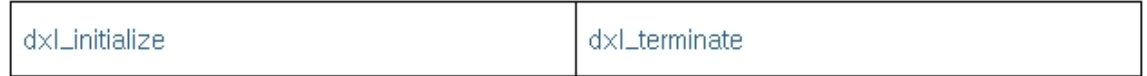

## Ensamblaje y visualización de paquetes

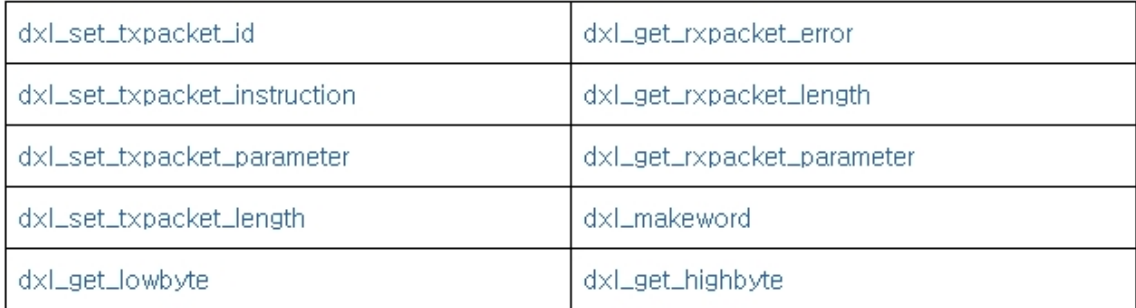

#### Ordenes relacionadas con la transferencia y recepción de paquetes

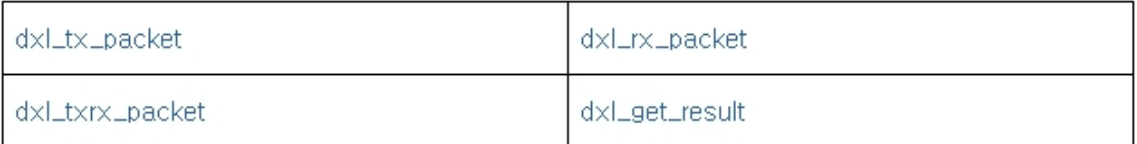

 Funciones de comunicación de alto nivel para acceso requerido por el usuario

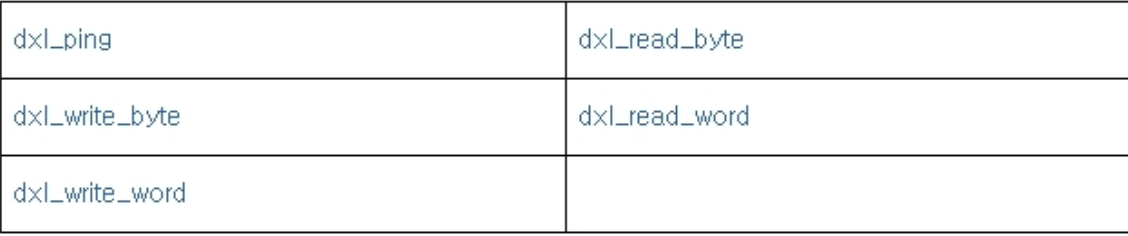

# Funciones extra para tipos de dato Word y Byte

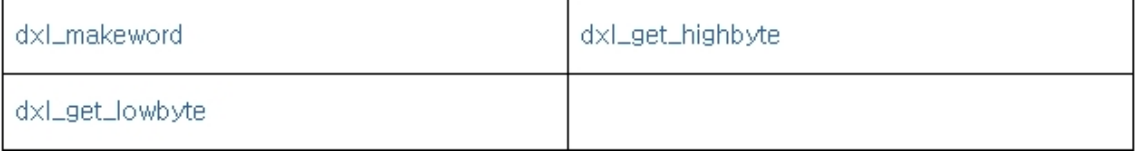

# **2. DESARROLLO DEL SOFTWARE DEL PROYECTO**

Este programa es realizado bajo la plataforma de MATLAB R2012b y con la versión 1.02 del Dynamixel SDK.

Para evaluar el efecto del contenido armónico en la trayectoria de referencia del sistema, es necesario comparar dos señales similares con distinto contenido armónico. Para ello se requiere partir de la señal sinusoidal y obtener su equivalente polinomial el cual es comúnmente utilizado para generar trayectorias articulares.

Para determinar la aproximación más acorde se contemplaron las siguientes posibilidades:

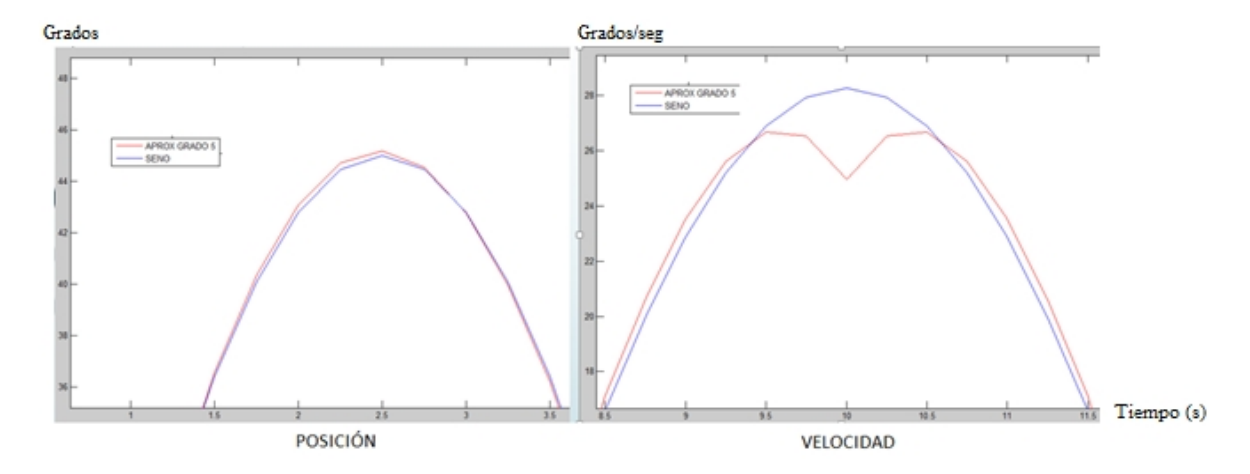

Generación de un polinomio de grado 5 por periodo

Figura 2420. Posición y Velocidad, Sinusoidal vs Polinomial.

Como se puede apreciar en la figura 24 hay cierto detrimento en los puntos críticos de la velocidad, por lo que no se puede tomar en cuenta.

Generación de un polinomio de grado 5 por medio periodo

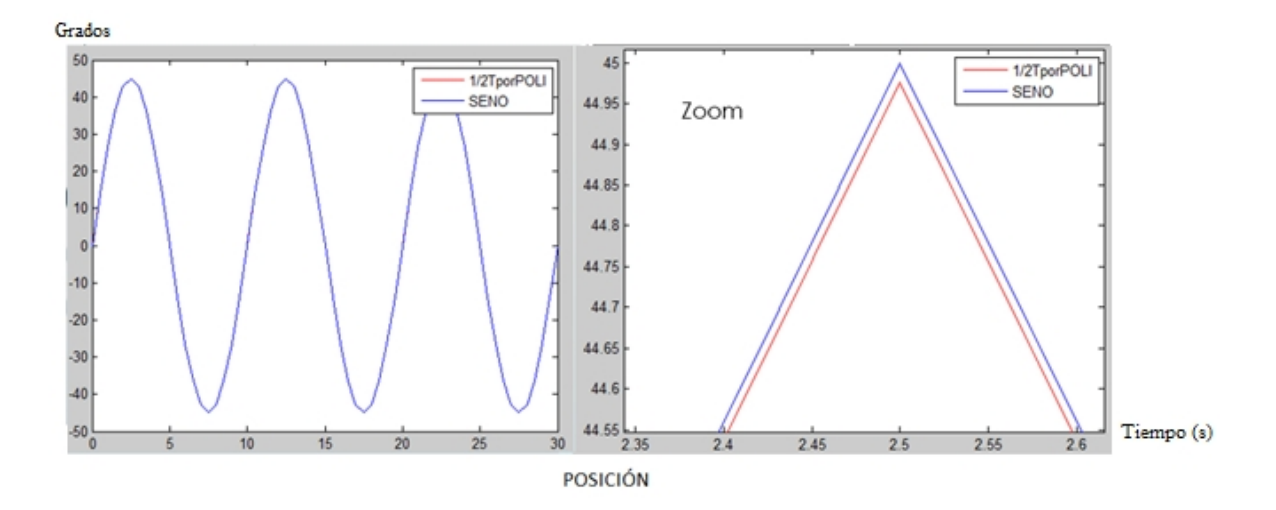

Figura 2125. Posición, Sinusoidal vs Polinomial grado 5.

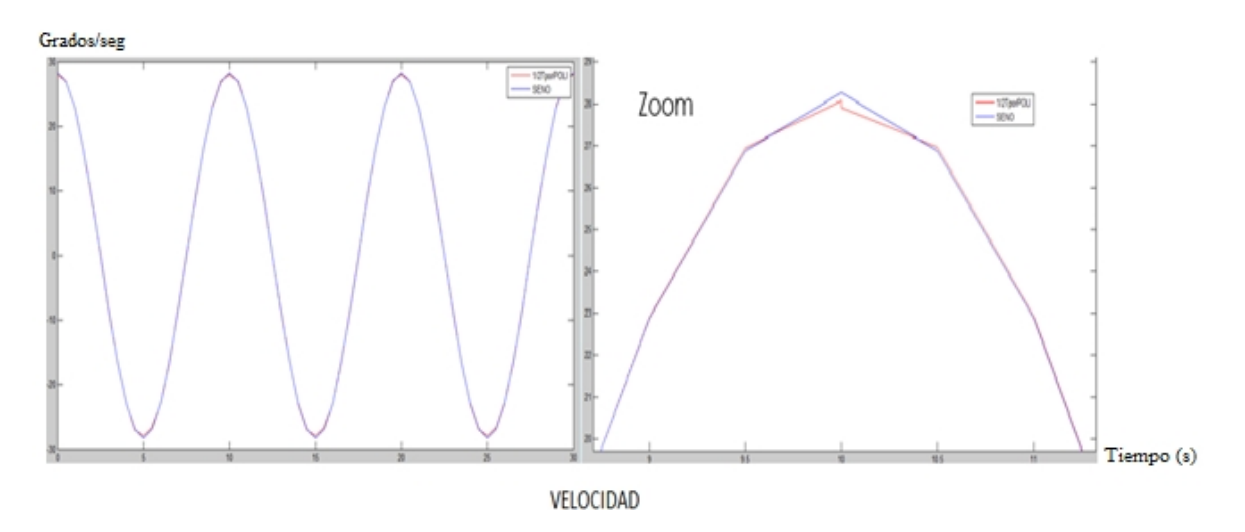

Figura 2622. Velocidad, Sinusoidal vs Polinomial grado 5.

Se observa que la aproximación en las figuras 25 y 26 es buena, pero ahora es conveniente buscar el menor grado de polinomio que sea capaz de seguir la señal original, según [2].

Generación de un polinomio de grado 4 por medio periodo

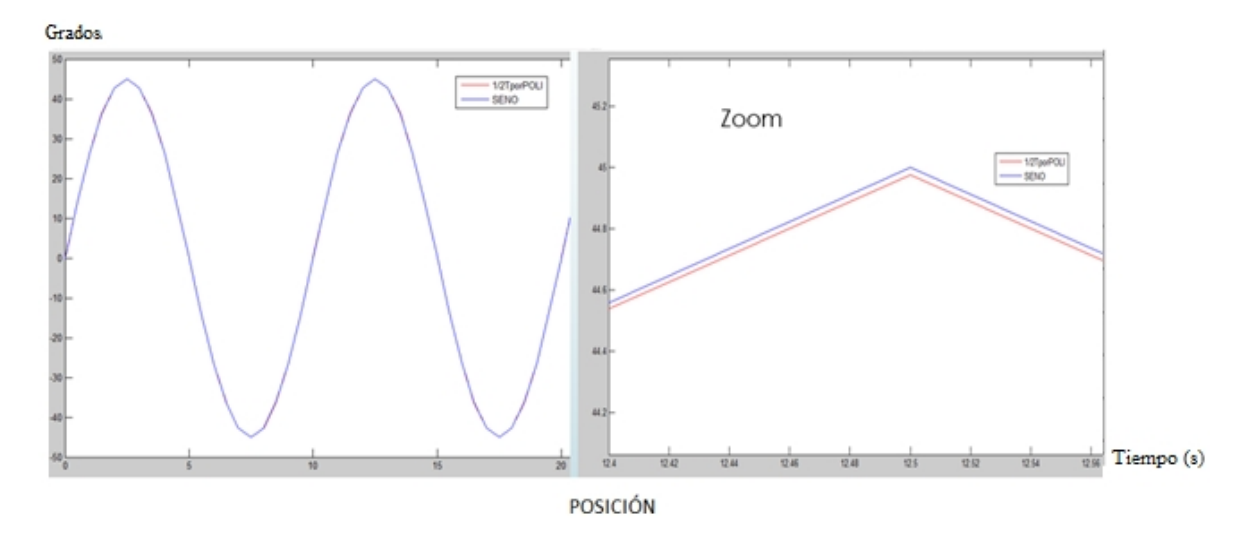

Figura 2723. Posición, Sinusoidal vs Polinomial grado 4

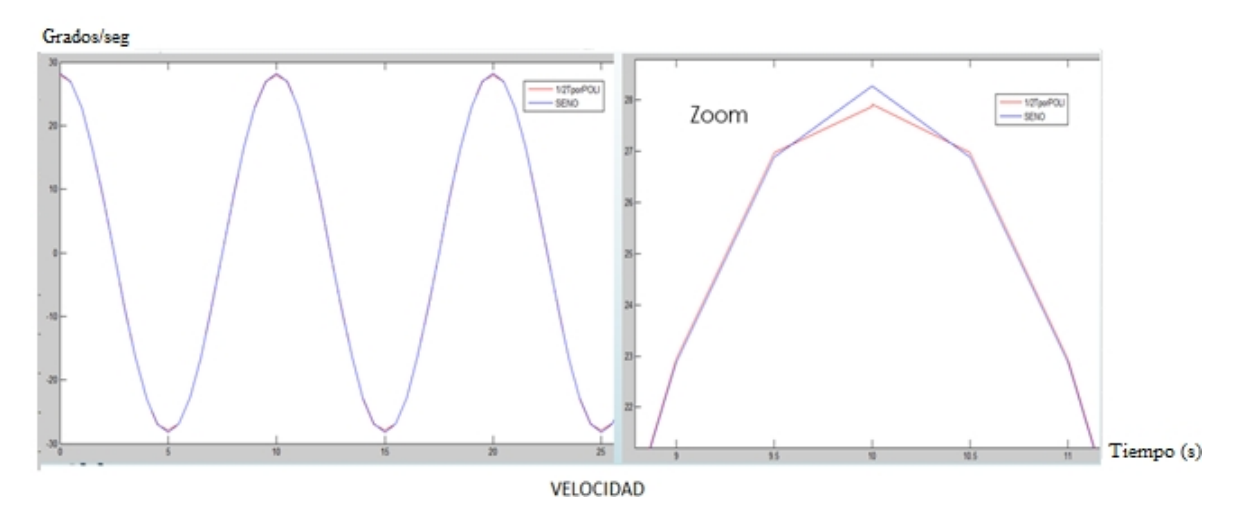

Figura 2824. Velocidad, Sinusoidal vs Polinomial grado 4

Esta opción resulta ser la más adecuada y por ende se determina como base para el estudio, ya que se alcanza una eficacia suficiente en la aproximación.

El siguiente análisis se realiza con el objetivo de considerar algún tipo de correlación a partir del valor de carga presente obtenido por el servomotor para determinar el valor proporcional de torque ejercido por el mismo, teniendo en cuenta que en el manual de instrucciones de uso del kit de Dynamixel, indican que el valor de carga es inferido de un valor interno de torque.

Esta opción de hacer uso de la magnitud del torque para estimar energía, se consideró como la más factible y rápida de implementar, puesto que no se requieren componentes extras.

A continuación se expone el software en módulos generalizados con el fin de argumentar el tratamiento, necesario para interactuar bidireccionalmente con el sistema.

# **2.1 ANÁLISIS DEL CONSUMO ENERGÉTICO SENSANDO EL TORQUE**

## **2.1.1 FUNCIÓN: ENVIAR TRAYECTORIA AL SERVO**

Se declara una función para encapsular todas las tareas de protocolo del programa y que se ejecuten por defecto, quedando independientes del desarrollo puntual del usuario.

 $\Box$  function [Torque] = enviar trayectoria al servo (Posicion, Velocidad, h)

Se indica el directorio donde se encuentra ubicada la librería propia de Dynamixel

```
dynamixelf = fullfile('C:','DYNAMIXEL','dxl sdk win64 v1 02','import','dynamixel.h');
```
Se sincroniza con Matlab

loadlibrary('dynamixel.dll',dynamixelf);

Se realiza la verificación de que fueron incluidas las funciones de Dynamixel en Matlab

```
libfunctions('dynamixel');
```
Configuración del puerto de comunicación y velocidad de transferencia de datos, de acuerdo al requerimiento

```
DEFAULT PORTNUM = 6;
DEFAULT BAUDNUM = 1;
```
Se escoge la máxima velocidad de transferencia, según la tabla 3.

Se utiliza la función 'calllib' propia de Matlab para hacer uso de las funciones de Dynamixel, inicializando y verificando comunicación

```
[result] = calllib('dynamixel','dxl initialize',DEFAULT PORTNUM,DEFAULT BAUDNUM);
if result == 1fprintf('SINCRONIZACIÓN EXITOSA!');
else
   fprintf ('SINCRONIZACIÓN FALLIDA ¿?');
 end
```
Se adecua el control de movimiento para que la trayectoria se suavice y se vea natural, de acuerdo a la masa del péndulo y la inercia que este conlleva, véase la figura 27

```
calllib('dynamixel','dxl write byte',1,26,2)
calllib('dynamixel','dxl_write_byte',1,27,2)
calllib('dynamixel','dxl write byte', 1, 28, 128)
calllib('dynamixel','dxl write byte', 1, 29, 128)
```
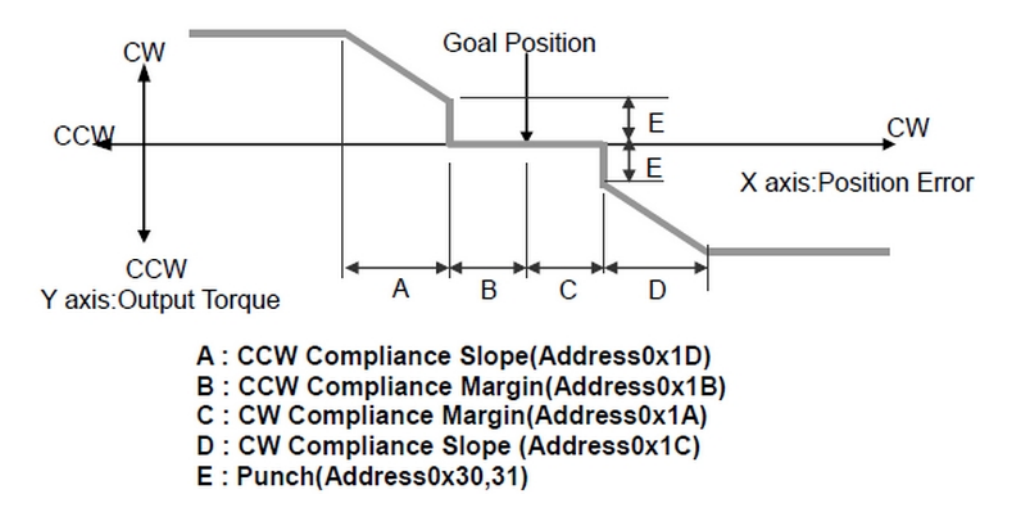

Figura 29. Tolerabilidad en el control de posición (Tomada de [23]).

- CW: Clock Wise (El movimiento se dirige en el sentido de las manecillas del reloj).
- CCW: Counter Clock Wise (El movimiento se dirige en contra de las manecillas del reloj).

Ubicación según la tabla 3, de la velocidad y la posición

Word Posicion =  $30;$ Word Velocidad =  $32;$ 

Valor inicial de la posición del péndulo, véase la figura 28

calllib('dynamixel','dxl write word',1,30,512);

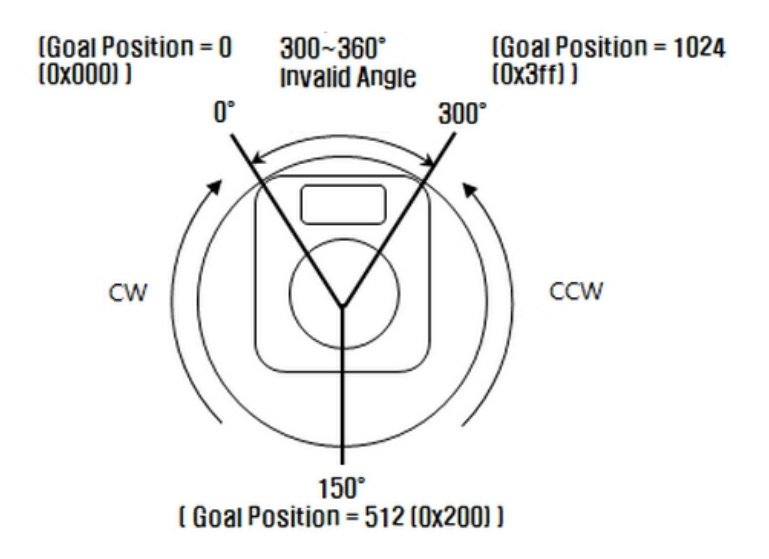

Figura 30. Rango de posición (Tomada de [23])**.**

La anterior figura, fue adaptada según los requerimientos del proyecto

- -150° corresponde a 0.
- 0° corresponde a 512.
- 150° corresponde a 1024.

Ecuación de adaptación, según lo anterior

=  $(Position + 150) * 1024 / 300;$ Posicion

Velocidad deseada en r.p.m.

```
= Velocidad * 60 / (2*pi);
Velocidad
```
Velocidad ajustada a la escala de Dynamixel

```
Velocidad
                        = Velocidad * 1023 / 113.5;
```
Cuando la velocidad es negativa (CW), se realiza un ajuste de rango para que arroje un valor comprendido entre (1024 – 2047)

Velocidad (Velocidad < 0) = abs (Velocidad (Velocidad < 0) ) + 1023;

Se reserva espacio en memoria para almacenar todos los datos del Torque

```
Torque
                        = zeros(size(Posicion));
```
Se crea un bucle de envío de datos. Mediante la función (tic-toc), se hace efectivo el periodo de muestreo, obligando al compilador a esperar hasta que se complete. Se hace lectura del torque en el transcurso del movimiento y se controla que cada envío (uno a uno), se ejecute después de haber llegado satisfactoriamente a la posición anterior

```
Ė
      for i = 1: length (Posicion),
          tic;
          calllib('dynamixel','dxl write word',1, Word Velocidad, Velocidad(i))|;
          calllib('dynamixel','dxl write word',1, Word Posicion, Posicion(i));
          Torque(i) = int32 (calllib('dynamixel','dxl read word', 1, 40));
          while calllib ('dynamixel', 'dxl read word', 1,46) == 1, end;
          while toc < h, end;
      end
```
Se guardan los datos de torque obteniendo solo su magnitud y se convierte en unidad de porcentaje. Por seguridad se finaliza la comunicación y la conexión con la librería

```
Torque (Torque > 1023) = - (Torque (Torque > 1023) - 1024);
Torque
                      = 100 * Torque / 1023;
calllib('dynamixel','dxl terminate');
unloadlibrary dynamixel;
```
end

#### **2.1.2 GENERAR TRAYECTORIAS PARA MOVIMIENTO TIPO SINUSOIDAL**

Se declaran las constantes que constituyen los parámetros de la función a ser representada:

- A: Amplitud de oscilación [-150°, 150°]
- T: Periodo de oscilación (debe de cumplirse la relación T/Puntos = 0.5 s)
- W: Frecuencia angular
- NP: Número de periodos para la señal
- h: Periodo de muestreo

La siguiente función representa una base para generar trayectorias articulares periódicas de contenido armónico variable, capaz de introducir dinámicas secundarias adicionales en el sistema y de esta manera, generar cualquier tipo de referencia basada en Series de Fourier. En el vector W, el usuario puede ingresar los armónicos que desee, con su respectiva fase (Th) y Amplitud (A).

```
= [pi/4 pi/10];
W
                       = [12 20];Th
                       = [25 45];A
TMin
                        = 2 * pi / max(W);= 3;NP
Puntos
                        = 30;h
                        = TMin / Puntos;
                        = (0: h: NP*TMin)';
\mathbf{t}% Posicion deseada en radianes
Posicion
                       = zeros (size(t));
A = sum(A);W = sum(W);\text{Th} = \text{sum}(\text{Th});
Posicion = A * sin(W*t + Th);% Velocidad deseada en rad/seg
Velocidad = zeros(size(t));Velocidad
              = A * W * cos(W*t + Th);
```
Al determinar la derivada de la posición, se obtiene la velocidad idónea para que la trayectoria sea suave y síncrona, conforme a la naturaleza intrínseca de un péndulo.

Se llama la función de envío y ejecución de trayectoria del servo para la evaluación de la posición y la velocidad de una determinada muestra

= enviar trayectoria al servo (Posicion, Velocidad, h) ; [Torque]

Se grafica el torque obtenido

```
plot(t, Torque, 'r');
title('Torque (Porcentaje)');
xlabel('Tiempo [segundos]');
```
Se hace el cálculo de la energía consumida, a través de la integral del producto entre el torque y la velocidad angular

```
= sum(Torque .* Velocidad) * h
Energia
```
Se almacenan los datos obtenidos

```
= sprintf('trayectoria senoidal T %d Puntos %d', T, Puntos);
NombreArchivo
save(NombreArchivo,'t','Posicion','Velocidad','Torque','Energia');
```
#### **2.1.3 GENERAR TRAYECTORIAS PARA MOVIMIENTO TIPO POLINOMIAL**

Se declaran las constantes que constituyen los parámetros de la función a ser representada:

A: Amplitud de oscilación (grados). T: Periodo de oscilación (segundos). W: Velocidad angular (radianes/segundo).

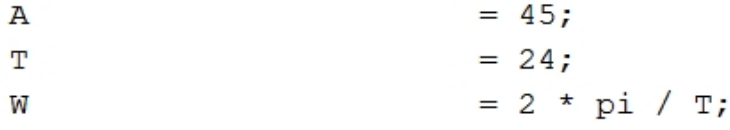

Definición del periodo de muestreo y número de periodos para la señal

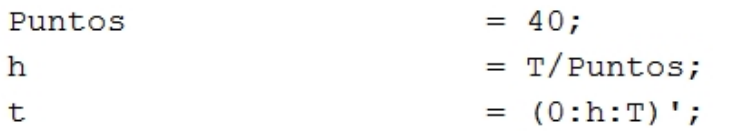

Función de trayectoria polinomial deseada

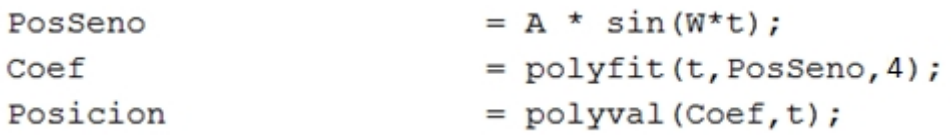

Para este caso, se realizó una aproximación por mínimos cuadrados de la señal sinusoidal original, a través de un polinomio de orden cuatro. Finalmente, se decidió adoptar este método como definitivo para la experimentación, ya que esta aproximación es la más conveniente para el caso de estudio.

Velocidad acorde a la naturaleza del péndulo (rad/seg)

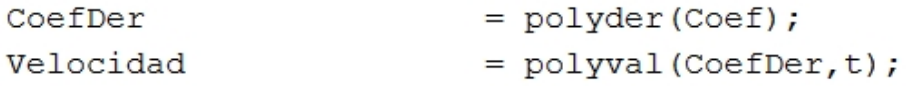

Al determinar la derivada de la posición, se obtiene la velocidad idónea para que la trayectoria sea suave y síncrona.

Se llama la función de envío y ejecución de trayectoria del servo para la evaluación de la posición y la velocidad de una determinada muestra

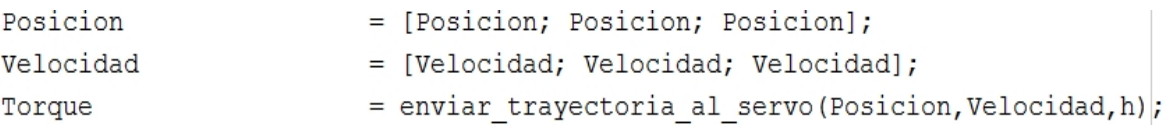

Para este caso, se hace necesario dividir los tres periodos de evaluación con sus respectivos valores para la posición y la velocidad, ya que el polinomio no es capaz de aproximar más de un periodo a la vez de forma aceptable.

Se grafica el torque obtenido

```
t
                         = [t, t+T, t+2*T];plot(t, Torque, 'r');title('Torque (Porcentaje)');
xlabel('Tiempo [segundos]');
```
Se divide el tiempo en tres partes iguales para evaluar los tres vectores de posición y velocidad, respectivamente.

Se hace el cálculo de la energía consumida, a través de la integral del producto entre el torque y la velocidad angular

= sum(Torque .\* Velocidad) \* h Energia

Se almacenan los datos obtenidos

```
NombreArchivo
                       = sprintf('trayectoria polinomial T %d Puntos %d', T, Puntos);
save(NombreArchivo,'t','Posicion','Velocidad','Torque','Energia');
```
## **2.1.4 COMPARACIÓN DE SEÑALES**

Para efectos de comparación entre señales se hace uso de los ítems **2.1.2** y **2.1.3**, teniendo en cuenta que la sinusoidal se genera con única frecuencia, puesto que es más práctico realizar el análisis comparativo para cada frecuencia en particular.

Se cargan en el espacio de trabajo los archivos generados por cada toma o muestra en el experimento, a partir del directorio raíz donde se almacenaron

```
% Archivo 1.
[filename, pathname] = uigetfile('*.mat');Tr1 = load (strcat (pathname, filename));
% Archivo 2.
[filename, pathname] = uigetfile('*.mat');
Tr2 = load (strcat (pathname, filename));
```
Se extraen los valores obtenidos del torque de cada señal respectivamente, y se comparan gráficamente

```
%% Compare.
figure;
plot(Tr1.t,Tr1.Torque,'r.--',Tr2.t,Tr2.Torque,'b.-');
legend('Senoidal', 'Polinomial');
title('Torque (Porcentaje)');
xlabel('Tiempo [segundos]');
```
Se grafica la posición de cada señal, verificando la equivalencia de la trayectoria de referencia

```
% Posicion
figure;
plot(Tr1.t,Tr1.Posicion,Tr2.t,Tr2.Posicion);
legend('Senoidal','Polinomial');
title('Posicion (Grados)');
xlabel('Tiempo [sequndos]');
```
Se comparan las velocidades entre las dos señales respectivamente, esto con el objetivo de comprobar la veracidad en la escogencia de dos señales semejantes

```
% Velocidad
figure;
plot(Tr1.t,Tr1.Velocidad,Tr2.t,Tr2.Velocidad);
legend('Senoidal', 'Polinomial');
title('Velocidad (Grados/Segundo)');
xlabel('Tiempo [segundos]');
```
Finalmente, se obtiene la comparación respectiva entre las dos señales de estudio, para verificar si hubo ahorro energético, sumando al cálculo de la energía anteriormente obtenida en el los ítems **3.2** y **3.3**, tomando la potencia promedio como factor de verificación

```
% Potencia Promedio
fprintf('Potencia promedio sinusoidal = f(n', Th'.Energia/(3*Tr1.T));fprintf('Potencia promedio polinomial = f(n', Tr2). Energia/(3*Tr2.T));
```
El siguiente código para la adquisición de datos de corriente eléctrica, está implementado en Arduino 1.0.6.

# **2.2 ANÁLISIS DEL CONSUMO ENERGÉTICO SENSANDO LA CORRIENTE ELÉCTRICA**

Teniendo en cuenta la etapa de resultados (**Capítulo 3**) para el ítem **2.1**, donde se pretende establecer los análisis basándose en la medición de la energía mecánica y ya que no son los esperados, surge la necesidad de buscar otra alternativa como solución que genere datos confiables y exactos. Debido a esto se desarrolla un sensor de corriente eléctrica (**ANEXO B**) para trabajar en términos de consumo de energía eléctrica.

Para este análisis se reutilizan los módulos de código fuente establecidos en el ítem **2.1**. Las adaptaciones se muestran a continuación junto con el código desarrollado en Arduino para la captura de estos datos.

# **2.2.1 SOFTWARE ADAPTADO PARA MEDICIÓN DE LA ENERGÍA ELÉCTRICA**

Se requiere efectuar la sincronización de la toma de datos de la corriente eléctrica, al mismo tiempo que se ejecuta la trayectoria seguida por el servomotor.

Por lo tanto, se crea una función dentro de Matlab para poder tratar los datos y hacer uso de ellos de forma digital.

 $\Box$  function [V] = enviar trayectoria al servo (Posicion, Velocidad, h)

Se indica que retorne el vector V, para poder interactuar con los resultados.

Se inicializan los parámetros de configuración de la comunicación serial

```
\overline{\mathbf{V}}= zeros(91, 1);
hh=h*1000;Puerto = 'COM11';
S1 = serial(Puerto, 'BaudRate', 14400);fopen(S1);
pause(1);
fwrite(S1, hh, 'uint8');i=1;
```
Siendo h un valor en segundos, se multiplica por 1000 para realizar la conversión a milisegundos.

El puerto "COM11" está asignado para la comunicación serial con Arduino.

Se define la velocidad de datos en bits por segundo (baudios) para la transmisión por el puerto serial, de igual magnitud que Arduino.

Se declara abierto el puerto serial y se procede, después de una pausa adecuada, a transmitir el tiempo de muestreo.

De esta forma es como se realiza la correcta y sincronizada adquisición y conversión de datos de voltaje en el rango establecido de (0, 4.92) V.

```
% Envio de datos al servo
Ė
     while i \le length (Posicion),
          V(i) = str2double(fgets(S1))^*4.92/1023;i=i+1;
          % Espera hasta que se complete un tiempo h
          while \text{toc} < h, end;
     end
```
Puesto que la transmisión de datos a través del puerto serie se hace en forma de cadena desde Arduino, se hace necesario convertir a dato tipo "double" en Matlab mediante la función "str2double" para poder operarlo matemáticamente.

Dentro del programa donde se realiza la configuración de trayectoria y el tratamiento estadístico de los datos, se recibe el voltaje obtenido y almacenado previamente y se procede a dividirlo por la ganancia generada a partir del acondicionamiento de la señal para obtener la corriente (3), la cual es de interés para el análisis energético.

```
[V]= enviar trayectoria al servo (Posicion, Velocidad, h) ;
Corriente = V/16.8907563;(3)
```
Con la corriente eléctrica se realiza el cálculo de la potencia consumida por el servomotor, para esto se resta la potencia de la fuente con la potencia consumida en la resistencia, teniendo en cuenta que,

$$
P = \frac{i^2}{R} \qquad (4)
$$

 $P = \frac{1}{R}$  (4)<br>De (4), para la potencia en la resistencia con R= 1Ω se tiene,<br> $P = i^2$  (5)

```
P = i^2 (5)
```
PotenciaS =  $(Corriente.*12) - (Corriente.^2);$ 

```
% Graficar
stem(t, Potencias,'r');title('PotenciaS (W)');
xlabel('Tiempo [segundos]');
```
Por último se calcula el consumo generado por cada trayectoria, el cual es equivalente a la diferencia de las integrales de las potencias anteriormente calculadas para el intervalo de tiempo respectivo, y se almacena la información.

```
% Calculo de energia
Energial = sum(Corriente .* 12) * h;Energia2 = sum(Corriente .* Corriente) * h;
EnergiaS = Energia1-Energia2;% Guardad datos
```

```
NombreArchivo = sprintf('trayectoria senoidal %d T %d Puntos %d', N, T, Puntos);
save(NombreArchivo,'t','Posicion','Velocidad','PotenciaS','EnergiaS');
```
#### **2.2.2 ADQUISICIÓN DE DATOS A TRAVÉS DE LA HERRAMIENTA ARDUINO MEGA ADK**

Se utiliza la tarjeta Arduino como herramienta para realizar la toma y transmisión de datos, teniendo en cuenta que se están recibiendo valores de voltaje, los cuales posteriormente serán convertidos a su equivalente de corriente.

Se declaran las variables globales a utilizar

```
\int int V [90];
int h=(50000/30) - 30;
int i=0;int N = 0;
int comenzar = 0;
```
Donde,

V: es un vector de 90 posiciones, equivalentes a 30 muestras por periodo, siendo 3 los periodos tomados para cada señal.

h: es el tiempo de muestreo.

Dentro del setup se establece la velocidad de datos en bits por segundo (baudios) para la transmisión por el puerto serial

```
void setup() {
  Serial begin(14400);
  Serial.flush();
\}
```
Serial.flush, espera a que la transmisión de datos de salida del puerto serial esté completa para continuar.

Entrando en la cadena de programación se inicia con la función SerialEvent, a la cual se accede cuando hay datos disponibles en el buffer del puerto serial

```
void \; serialEvent()comenzar = 1;
\rightarrow
```
Cuando se da la orden "comenzar", automáticamente se pasa a leer lo que hay en el lazo de forma consecutiva

```
void loop() {
 if(comenzar == 1)
 \{comenzar=0;
   while (i<90)\{V[i] = analogRead(A1);delay(30) ;
    Serial.println(V[i]);
    i=i+1;
    delay(h):
    }
    Serial.end();
    Serial.begin(14400);
 }
```
Claramente, si la condición "comenzar" se cumple, Arduino empieza a leer lo que se encuentra en el puerto analógico, adjuntándolo en un vector inicialmente declarado, dando una espera entre lectura para pasarlo a imprimir en el puerto serial el número de veces que se desea tomar los datos.

Se cierra la comunicación serial para que no haya conflicto de lectura bidireccional y después se vuelve a abrir la comunicación.

#### **3. RESULTADOS**

En la siguiente figura se puede apreciar un ejemplo puntual de la utilización del generador automático de trayectorias de contenido armónico variable.

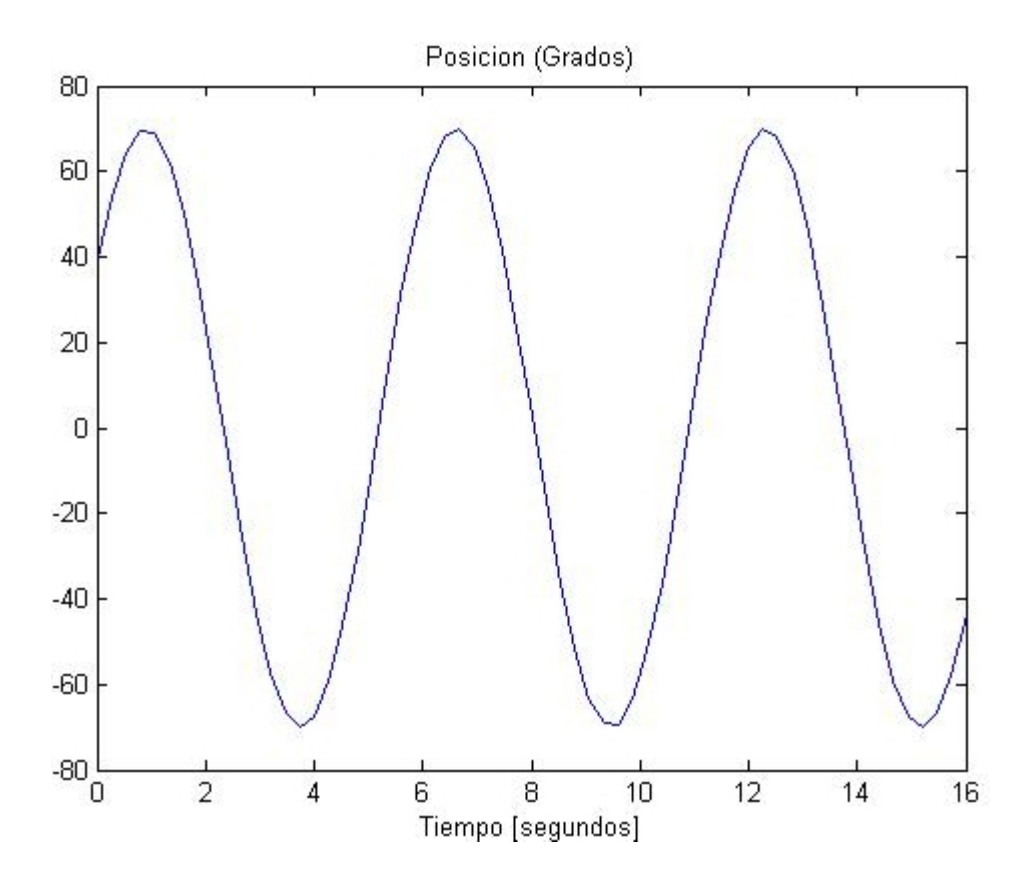

Figura 31. Trayectoria Sinusoidal con dos armónicos.

La anterior gráfica es la señal sinusoidal de referencia con dos componentes armónicos y sus respectivos desfases, donde,

 $W1 = pi/4$  $W2 = \frac{pi}{10}$  $Th1 = 12$  $Th2 = 20$  $A1 = 45$  $A2 = 25$ 

A continuación se plantea el respectivo análisis para todos los resultados obtenidos, sometiendo a consideración criterios que permitan evaluar la diferenciación del consumo energético, entre el manejo usual de un sistema mecánico en el cual no se tiene en cuenta la optimización de recursos, y otro con el que se ha experimentado hasta llegar a la posibilidad de contemplar una disminución considerable de energía, que se está desperdiciando cuando hay una defectuosa relación de contenido armónico, en su trayectoria de referencia.

# **3.1 EN TÉRMINOS DE ENERGÍA MECÁNICA**

La experimentación para determinar el consumo de energía mecánica, partiendo del torque, se realizó cincuenta veces por periodo para obtener contundencia en la información. Se consideró tomar datos para periodos comprendidos entre 10 y 60 segundos. Además de esto se determinaron, para generar la trayectoria de referencia, 40 puntos por periodo y se hizo finalmente una comparación variando el parámetro "Slope" (pendiente de llegada) para observar el efecto que éste ocasiona en el consumo.

Las siguientes tablas ilustran los resultados de energía media para las diferentes trayectorias y se calculan el promedio y la desviación estándar respectivamente.

|                  | $T=10$      |          | $T = 15$    |             | $T=20$      |             | $T = 25$    |          |
|------------------|-------------|----------|-------------|-------------|-------------|-------------|-------------|----------|
| <b>40 PUNTOS</b> | <b>SENO</b> | POLI     | <b>SENO</b> | <b>POLI</b> | <b>SENO</b> | <b>POLI</b> | <b>SENO</b> | POLI     |
| <b>MARGIN=2</b>  |             |          |             |             |             |             |             |          |
| <b>SLOPE=70</b>  | 176,9941    | 578,4909 | 332,4808    | 19,2457     | 483,9796    | 417,2785    | 335,1522    | 337,8650 |
|                  | 205,6652    | 680,1023 | 498,6901    | 93,6776     | 607,2066    | 252,7827    | 260,0198    | 456,5090 |
|                  | 467,3054    | 606,7822 | 358,2261    | 45,7890     | 177,1332    | 329,9730    | 312,7330    | 328,0466 |
|                  | 544,4038    | 619,6528 | 196,2297    | 72,7154     | 352,5857    | 358,5759    | 386,1587    | 339,5940 |
|                  | 642,1580    | 647,2185 | 149,1824    | 50,3017     | 428,2687    | 274,7621    | 313,9373    | 304,5008 |
|                  | 545,6997    | 694,3473 | 323,1620    | 57,4544     | 397,0622    | 265,6484    | 692,5463    | 302,1271 |
|                  | 480,8809    | 536,0937 | 286,3341    | 141,5281    | 423,3716    | 331,9981    | 416,6860    | 292,6598 |
|                  | 593,4097    | 675,4267 | 436,6198    | 108,1315    | 432,2266    | 538,8287    | 436,4065    | 242,1629 |
|                  | 721,1447    | 670,4012 | 341,2918    | 76,8683     | 495,8592    | 366,6015    | 257,8634    | 535,1584 |
|                  | 440,6454    | 577,1893 | 249,8496    | 227,1675    | 511,3336    | 259,6422    | 232,8017    | 459,6635 |
|                  | 532,5263    | 574,6458 | 241,4519    | 245,4263    | 548,4027    | 244,4918    | 441,4918    | 316,4894 |
|                  | 463,4338    | 591,6288 | 111,1820    | 54,9837     | 588,8672    | 400,8817    | 191,9766    | 339,5480 |
|                  | 544,3020    | 567,6688 | 322,4946    | 79,3396     | 555,8520    | 304,4602    | 446,2211    | 371,8145 |
|                  | 641,1779    | 562,1977 | 299,0540    | 221,4602    | 572,0677    | 161,9562    | 668,8985    | 359,2716 |
|                  | 600,1996    | 582,4515 | 632,4158    | 79,8299     | 592,4743    | 344,6737    | 332,9045    | 388,1342 |
|                  | 556,1569    | 654,1907 | 595,3021    | 132,2157    | 214,4846    | 275,1150    | 522,5256    | 245,1781 |
|                  | 548,5861    | 631,1868 | 155,2846    | 45,6372     | 282,1303    | 506,9654    | 528,7116    | 224,2817 |
|                  | 608,7734    | 596,6320 | 280,6312    | 188,4047    | 342,1610    | 354,5299    | 491,3859    | 369,2066 |
|                  | 482,3627    | 552,6155 | 318,1342    | 70,0214     | 230,0247    | 365,7370    | 520,7537    | 191,0707 |
|                  | 514,2002    | 613,8186 | 332,1030    | 73,0380     | 349,2648    | 182,5265    | 505,2078    | 379,2855 |
|                  | 444,4075    | 673,6594 | 689,2089    | 120,0942    | 363,0816    | 370,9178    | 644,9399    | 352,7132 |
|                  | 641,1456    | 519,7940 | 283,4852    | 33,9264     | 352,3236    | 355,2868    | 293,1643    | 469,9861 |
|                  | 523,7141    | 642,0442 | 394,7001    | 224,9588    | 136,0230    | 392,7773    | 275,1828    | 452,6461 |
|                  | 501,7469    | 603,8314 | 257,9529    | 37,9554     | 312,0529    | 417,2872    | 653,7408    | 379,9722 |
|                  | 505,8476    | 681,4954 | 338,7407    | 77,1142     | 334,3325    | 308,0011    | 328,0519    | 223,8331 |
|                  | 469,1001    | 573,8286 | 366,5473    | 248,2689    | 270,2176    | 318,6602    | 335,1522    | 472,5639 |
|                  | 587,2783    | 722,7734 | 319,5406    | 132,2157    | 728,0885    | 334,2894    | 292,1789    | 474,0164 |
|                  | 544,4086    | 561,6123 | 91,3091     | 254,5375    | 477,3759    | 414,6869    | 317,8253    | 334,2431 |
|                  | 484,7961    | 714,4549 | 463,3108    | 288,3724    | 457,4555    | 213,6135    | 228,9829    | 232,2495 |
|                  | 585,4519    | 729,3895 | 299,7065    | 475,4261    | 554,3221    | 398,8697    | 233,2449    | 260,5330 |
|                  | 629,1522    | 666,7448 | 336,6792    | 60,7585     | 397,6690    | 406,9776    | 232,4976    | 266,6059 |
|                  | 647,6889    | 692,8000 | 321,5911    | 248,2689    | 295,8762    | 220,2603    | 173,6881    | 363,4739 |
|                  | 644,6371    | 735,0764 | 111,1820    | 323,3391    | 392,6117    | 457,3047    | 260,0198    | 274,8642 |
|                  | 612,6650    | 633,8578 | 396,8783    | 463,6800    | 419,6247    | 522,5552    | 346,1414    | 467,1128 |
|                  | 716,3088    | 654,0604 | 241,4519    | 58,6824     | 329,3666    | 494,3296    | 93,3271     | 470,8044 |
|                  | 781,7396    | 716,3265 | 46,2763     | 72,7154     | 522,0415    | 423,5577    | 423,6489    | 427,7864 |
|                  | 615,2161    | 686,1859 | 123,9623    | 93,3427     | 414,0109    | 327,8111    | 411,2480    | 301,3769 |
|                  | 688,9020    | 729,2082 | 155,2846    | 40,8564     | 407,5266    | 261,9418    | 294,1956    | 497,0034 |
|                  | 841,9578    | 697,8378 | 210,5225    | 89,1792     | 462,0537    | 315,0023    | 607,5198    | 324,9153 |
|                  | 664,6272    | 751,6428 | 271,0239    | 188,4047    | 493,6459    | 435,0939    | 528,4061    | 352,7898 |
|                  | 679,9717    | 763,5041 | 324,9629    | 67,5066     | 400,7586    | 444,7838    | 568,4666    | 328,8547 |
|                  | 627,3301    | 698,1850 | 242,3513    | 301,6693    | 356,7893    | 354,6508    | 371,0952    | 387,2656 |
|                  | 662,7762    | 680,1352 | 649,8708    | 319,2099    | 381,0772    | 459,3381    | 262,8508    | 267,2093 |
|                  | 654,5183    | 743,5494 | 655,4384    | 372,5269    | 341,0926    | 459,6991    | 576,6942    | 217,7620 |
|                  | 637,9119    | 711,8001 | 717,4991    | 132,2157    | 627,3754    | 354,2251    | 500,9497    | 233,3043 |
|                  | 578,8422    | 669,7582 | 394,7001    | 60,4645     | 526,8787    | 242,2757    | 416,2658    | 298,5366 |
|                  | 586,6587    | 735,8908 | 659,8683    | 221,4602    | 348,6016    | 429,9567    | 339,0422    | 275,5527 |
|                  | 710,1115    | 909,5776 | 395,4294    | 188,4047    | 317,1403    | 198,5856    | 221,6627    | 250,1323 |
|                  | 762,6783    | 737,0476 | 698,5873    | 141,5281    | 434,3438    | 259,4943    | 345,6440    | 454,1697 |
|                  | 718,5919    | 729,3826 | 90,6227     | 67,6168     | 353,2597    | 371,6715    | 272,6692    | 476,1492 |
|                  |             |          |             |             |             |             |             |          |
| Promedio         | 581,2042    | 659,5639 | 340,1761    | 149,7587    | 415,8355    | 350,0267    | 382,8576    | 347,4199 |
| Desviación       | 121,7149    | 74,1902  | 173,3260    | 112,5853    | 121,0891    | 90,7231     | 142,6437    | 88,5964  |
|                  |             |          |             |             |             |             |             |          |

Tabla 8. Energía mecánica [(% de torque)(grados / segundo)], funciones sinusoidal vs polinomial, Margin = 2 / Slope = 70. Horas de compilación = 30

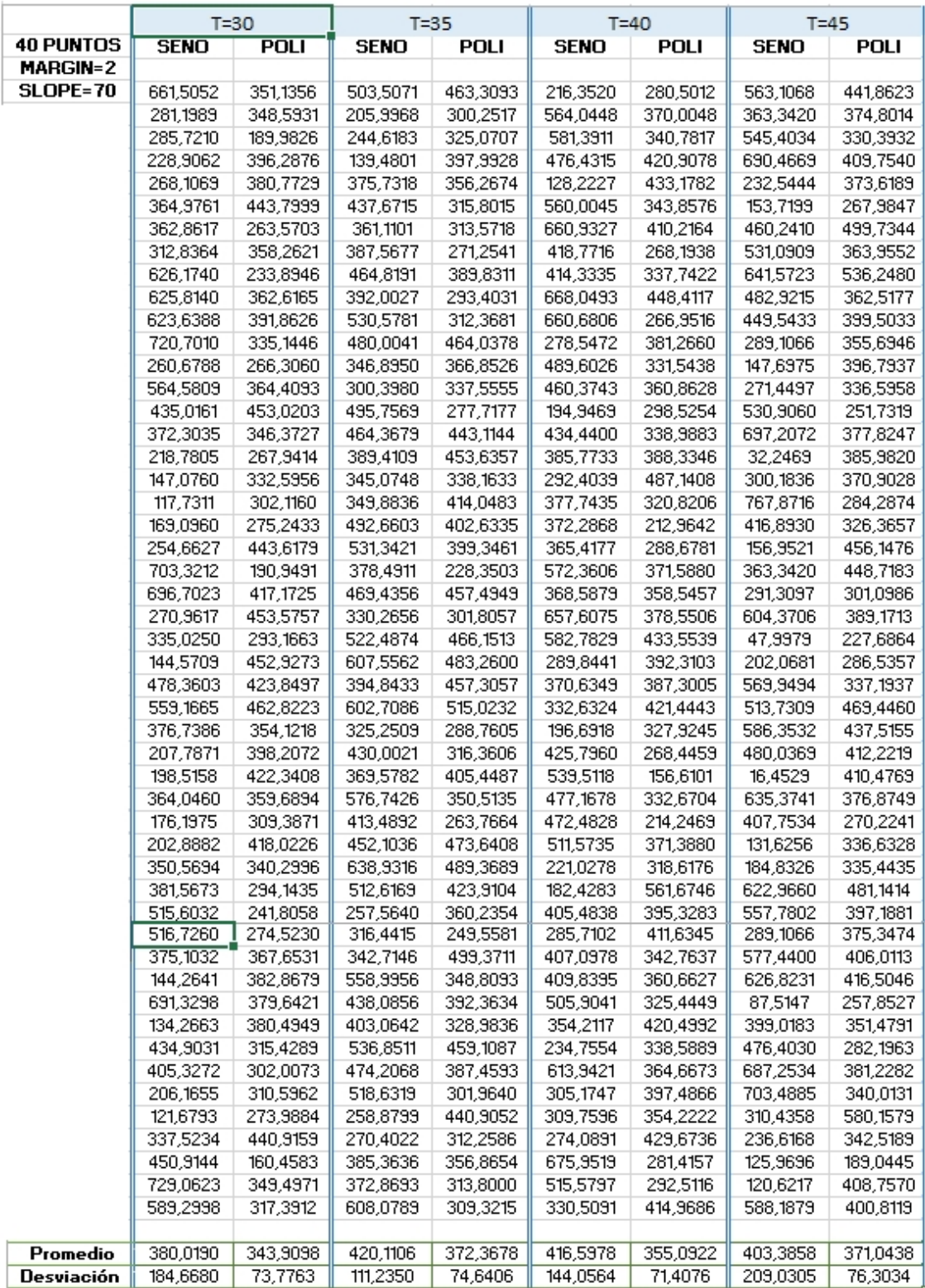

Tabla 8. (Continuación)

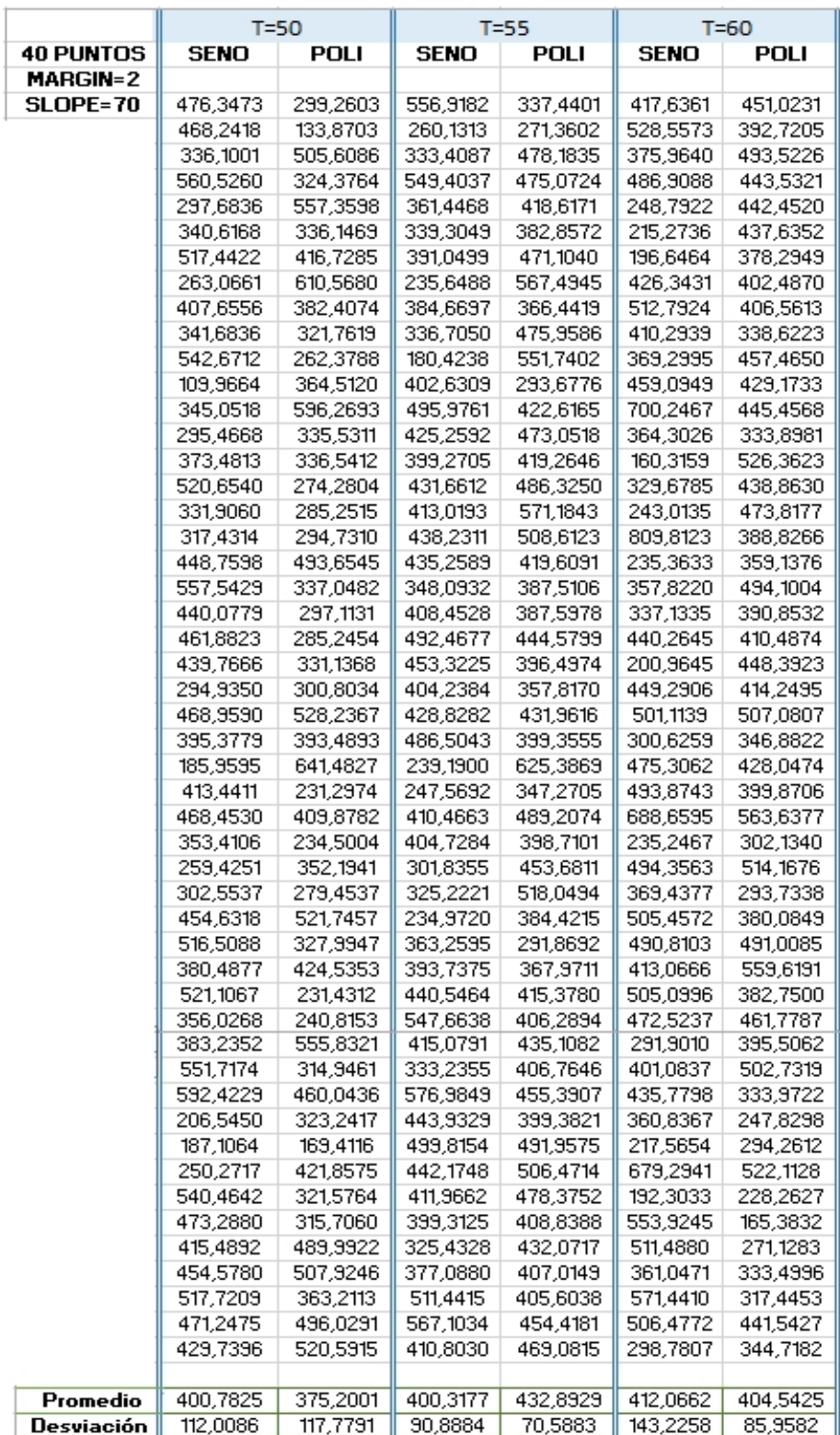

Tabla 8. (Continuación)
|                  | $T = 10$    |             | $T = 15$    |             | $T = 20$    |             | $T = 25$    |             |
|------------------|-------------|-------------|-------------|-------------|-------------|-------------|-------------|-------------|
| 40 PUNTOS        | <b>SENO</b> | <b>POLI</b> | <b>SENO</b> | <b>POLI</b> | <b>SENO</b> | <b>POLI</b> | <b>SENO</b> | <b>POLI</b> |
| MARGIN=2         |             |             |             |             |             |             |             |             |
| <b>SLOPE=128</b> | 598,5627    | 789,1119    | 241,3740    | 482,2602    | 100,0930    | 266,6784    | 350,9633    | 40,7011     |
|                  | 504,9917    | 760,5690    | 388,1397    | 679,6170    | 157,4653    | 361,6406    | 194,9556    | 216,8048    |
|                  | 506,2511    | 918,9609    | 408,0488    | 596,8604    | 144,2585    | 312,3314    | 212,8144    | 179,8484    |
|                  | 601,2107    | 792,3934    | 389,8342    | 503,4454    | 183,5606    | 220,9682    | 155,8549    | 190,5648    |
|                  | 612,3188    | 841,5475    | 419,9795    | 550,4583    | 276,6921    | 223,4901    | 237,3226    | 278,7160    |
|                  | 625,1183    | 884,3756    | 587,1824    | 537,2031    | 235,1176    | 171,1791    | 271,9917    | 98,9237     |
|                  | 692,5514    | 733,9407    | 299,9844    | 607,9880    | 290,9963    | 142,9914    | 233,7486    | 74,8622     |
|                  | 708,7975    | 997,5134    | 436,9575    | 447,5616    | 224,0958    | 151,4941    | 249,3800    | 150,5293    |
|                  | 742,7462    | 822,4077    | 367,0816    | 601,2871    | 212,5599    | 107,7864    | 323,2557    | 126,2401    |
|                  | 799,8190    | 825,7494    | 259,1771    | 674,0269    | 229,8112    | 144,4504    | 254,7229    | 194,9613    |
|                  | 753,9660    | 828,6942    | 488,2494    | 568,8922    | 262,7516    | 168,2986    | 323,6770    | 126,7704    |
|                  | 808,2580    | 752,2733    | 494,2181    | 611,5514    | 340,3498    | 158,8226    | 169,8195    | 279,7049    |
|                  | 811,6986    | 832,5691    | 234,3105    | 560,2065    | 263,0818    | 151,0190    | 185,1297    | 177,8681    |
|                  | 828,8560    | 862,0756    | 514,6021    | 435,6197    | 230,5379    | 149,2058    | 251,1789    | 120,5855    |
|                  | 861,9698    | 932,9123    | 267,4486    | 618,2591    | 154,9099    | 105,3501    | 225,5400    | 296,0348    |
|                  | 939,9951    | 816,5987    | 401,7719    | 467,4643    | 270.4718    | 143,6114    | 185,7703    | 222,7589    |
|                  | 862,0724    | 863,6527    | 263,2556    | 466,4621    | 304,1617    | 194,6028    | 166,3255    | 196,7497    |
|                  | 885,1547    | 872,6566    | 537,8203    | 453,1312    | 140,9361    | 126,9925    | 279,2588    | 231,5771    |
|                  | 843,0919    | 878,8886    | 297,8619    | 594,0536    | 234,9730    | 81,8492     | 158,7934    | 109,5043    |
|                  | 901,5000    | 780,9429    | 398,6147    | 614,7111    | 190,6710    | 217,5731    | 220,5378    | 282,3715    |
|                  | 1088,0825   | 879.0429    | 405,1210    | 523,9662    | 209,6957    | 298,6013    | 246,7190    | 214,8481    |
|                  | 833,4149    | 824,8846    | 601,1026    | 341,1191    | 201,1584    | 223,5289    | 252,8842    | 39,1788     |
|                  | 904,4584    | 851,0534    | 227,5793    | 629,4802    | 300,7776    | 304,9609    | 242,6633    | 308,4199    |
|                  | 849,9211    | 748,3638    | 527,0958    | 656,4630    | 192,7699    | 292,1254    | 175,4950    | 305,9702    |
|                  | 923,3220    | 846,1596    | 250,0334    | 606,9085    | 196,5936    | 293,8733    | 200,4194    | 187,1586    |
|                  | 1087,6971   | 905,4925    | 453,0797    | 558,1138    | 167,8746    | 291,3860    | 162,0906    | 141,6838    |
|                  | 887,0034    | 777,7531    | 267,1103    | 654,9938    | 237,0849    | 368,6025    | 252,7776    | 362,7438    |
|                  | 857,9359    | 841,3591    | 392,6656    | 502,3791    | 167,9013    | 242,9405    | 202,1574    | 168,2740    |
|                  | 876,3911    | 822,4707    | 236,2567    | 536,2636    | 180,1297    | 98,0825     | 179,9796    | 192,0844    |
|                  | 853,7043    | 843,8978    | 410,4159    | 511,6706    | 129,4836    | 123,8947    | 185,3178    | 86,1400     |
|                  | 1076,4660   | 850,3050    | 504,5300    | 558,2520    | 190,8544    | 183,9091    | 229,0658    | 98,6591     |
|                  | 764,4676    | 858,0885    | 339,2136    | 532,5496    | 259,0946    | 123,3505    | 171,7151    | 52,7579     |
|                  | 891,2487    | 797,6691    | 399,9287    | 503,5365    | 132,3081    | 126,2526    | 174,5349    | 223,8009    |
|                  | 840,1458    | 860,7882    | 424,0323    | 587,3830    | 174,8981    | 151,6941    | 244,5200    | 152,2405    |
|                  | 869,9754    | 751,7772    | 255,7291    | 603,0760    | 270,3730    | 133,7767    | 187,1573    | 38,2752     |
|                  | 804,2293    | 791,4871    | 318,9535    | 683,2714    | 246,5456    | 205,3088    | 257,4728    | 224,8043    |
|                  | 809,4862    | 771,4825    | 492,0245    | 559,5210    | 119,6521    | 149,9881    | 203,6071    | 181,3294    |
|                  | 876,2700    | 844,3341    | 352,9172    | 544,1095    | 210,6042    | 144,7541    | 173,4019    | 80,2680     |
|                  | 832,7032    | 842,6310    | 315,9490    | 706,0824    | 214,8699    | 160,0765    | 174,6637    | 344,5107    |
|                  | 827,5070    | 845,2506    | 499,0689    | 570,3766    | 189,3749    | 170,0079    | 185,1066    | 42,2056     |
|                  | 805,1360    | 842,4903    | 309,6381    | 602,7854    | 167,2660    | 72,0802     | 210,5982    | 106,3991    |
|                  | 1088,5322   | 774,1972    | 428,2872    | 628,9149    | 196,2040    | 173,4055    | 266,1305    | 319,1828    |
|                  | 824,6249    | 798,3751    | 270,1828    | 465,7122    | 193,2826    | 88,4744     | 190,5867    | 95,3715     |
|                  | 733,8285    | 870,3204    | 250,8540    | 431,6885    | 177,2650    | 227,1610    | 267,2556    | 278,8628    |
|                  | 901,1379    | 763,1669    | 449,0034    | 479,2543    | 220,9322    | 338,2198    | 115,3317    | 182,8015    |
|                  | 724,1908    | 828,9211    | 453,9801    | 557,4358    | 275,7075    | 265,2823    | 249,4806    | 101,3847    |
|                  | 734,7713    | 811,6431    | 464,1909    | 496,2798    | 101,6456    | 345,4442    | 208,1090    | 16,0508     |
|                  | 752,7584    | 822,4870    | 395,6012    | 516,9297    | 163,2444    | 294,0135    | 233,2656    | 151,4530    |
|                  | 727,7479    | 787,0279    | 467,9603    | 581,3138    | 266,8626    | 234,2579    | 232,7412    | 91,8033     |
|                  | 940,6644    | 794,3089    | 434,4526    | 546,2181    | 135,8864    | 271,3884    | 183,9298    | 206,2055    |
|                  |             |             |             |             |             |             |             |             |
| Promedio         | 817,5350    | 828,7012    | 385,8574    | 554,9422    | 206,7567    | 199,9435    | 218,2044    | 171,8189    |
| Desviación       | 129,9918    | 51,3277     | 100,6006    | 75,2727     | 55,4124     | 79,7044     | 47,1482     | 88,5190     |

Tabla 9. Energía mecánica [(% de torque)(grados / segundo)], funciones sinusoidal vs polinomial, Margin = 2 / Slope = 128. Horas de compilación = 30

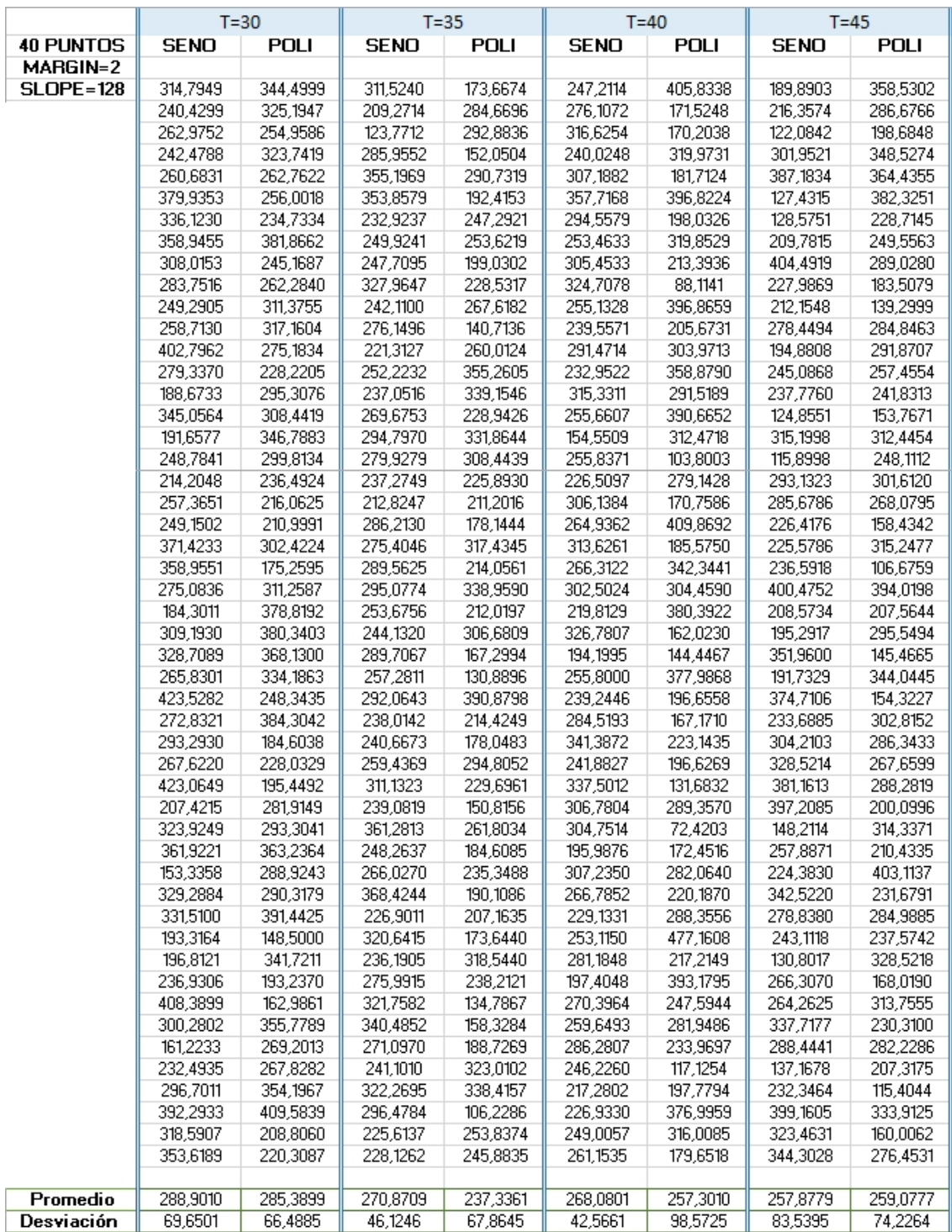

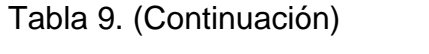

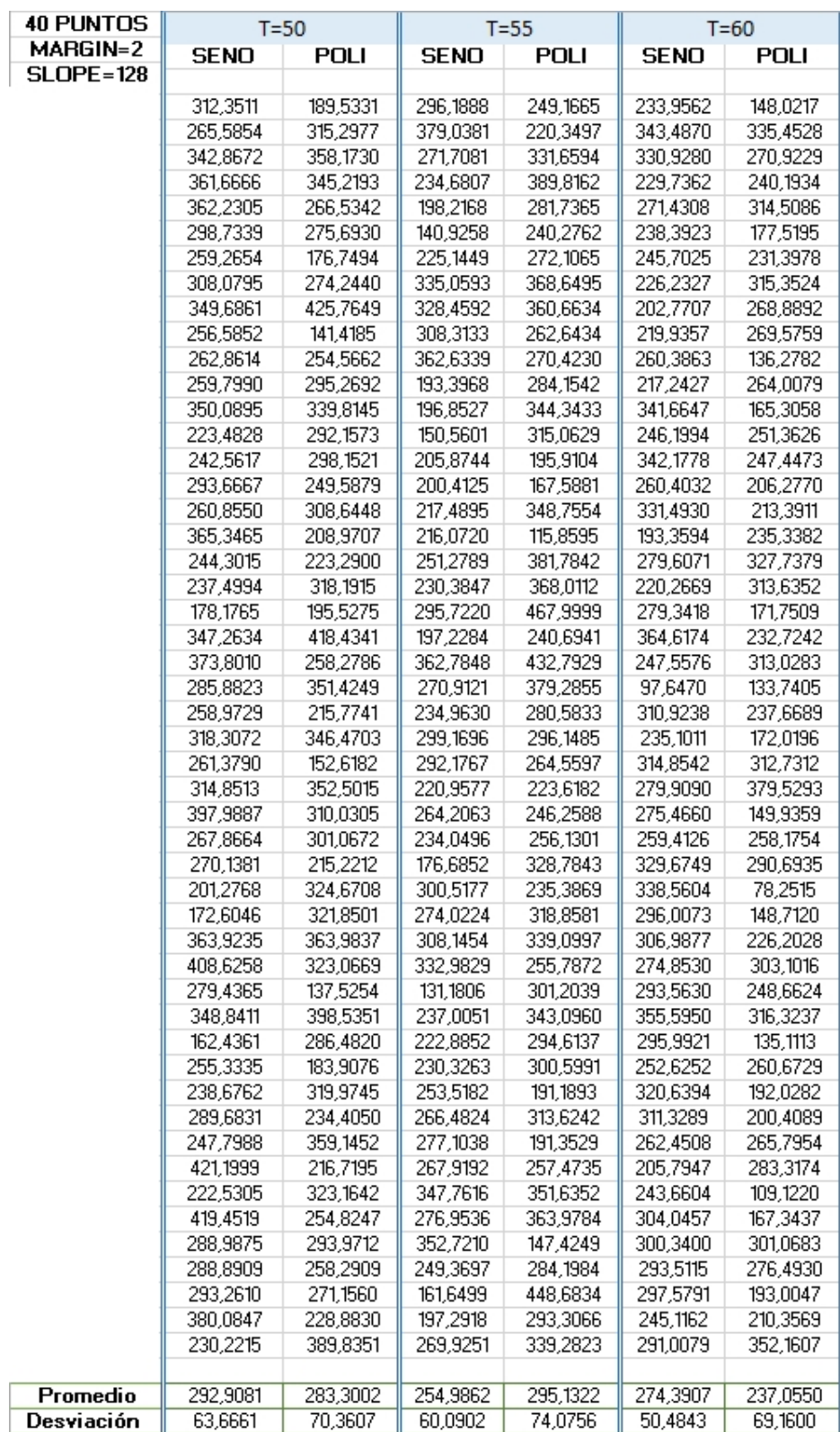

# Tabla 9. (Continuación)

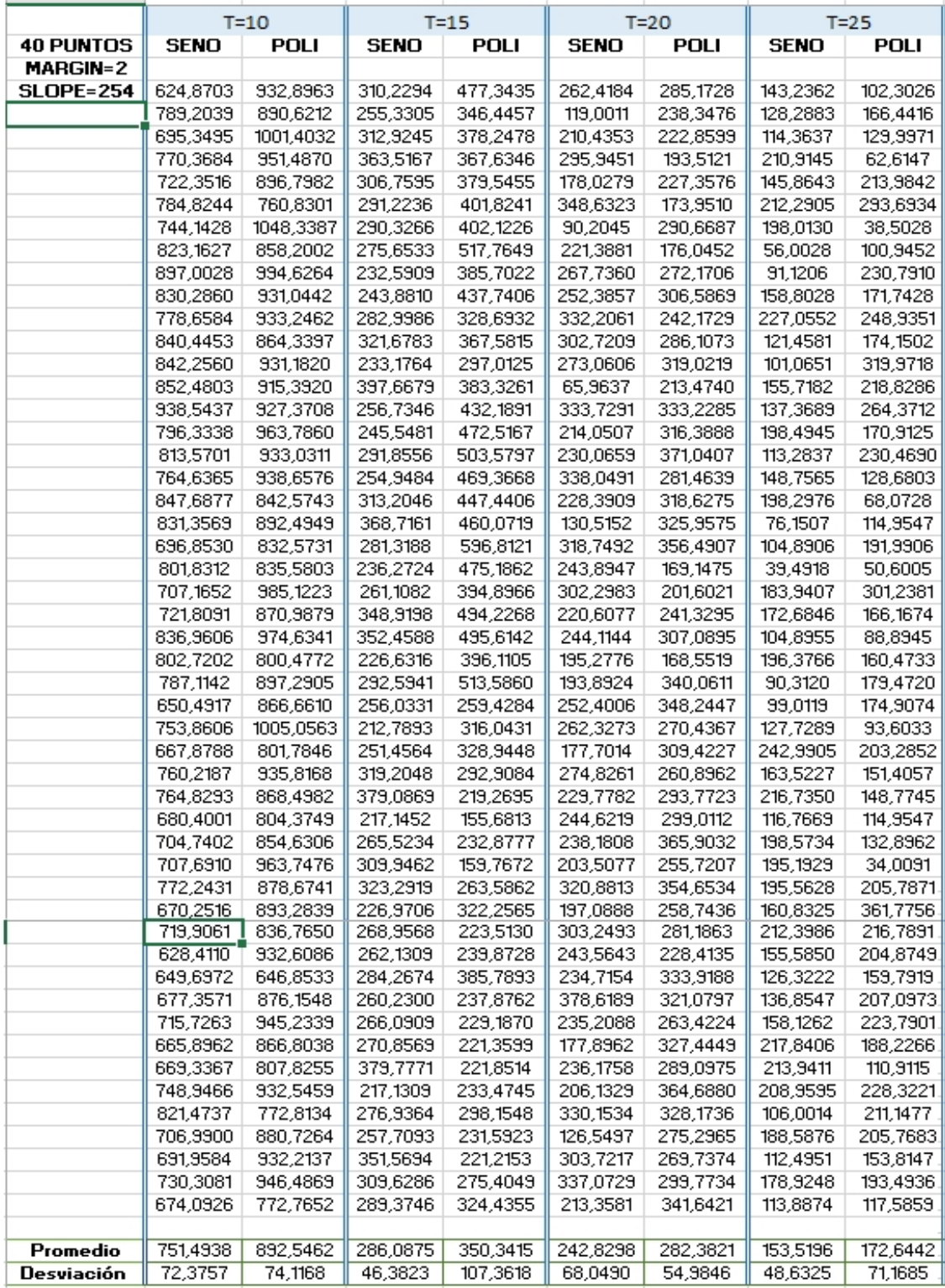

Tabla 10. Energía mecánica [(% de torque)(grados / segundo)], funciones sinusoidal vs polinomial, Margin = 2 / Slope = 254. Horas de compilación = 30

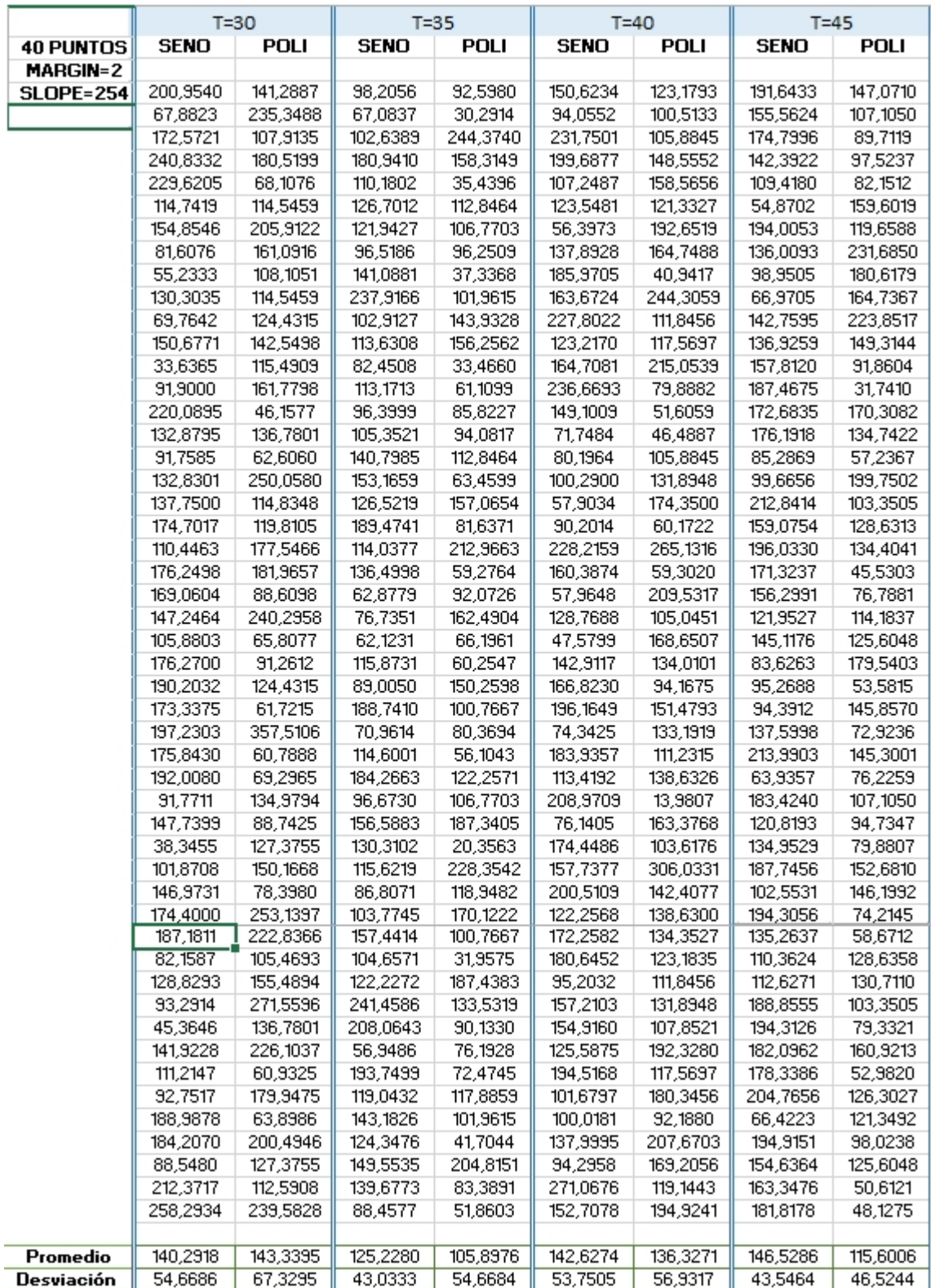

# Tabla 10. (Continuación)

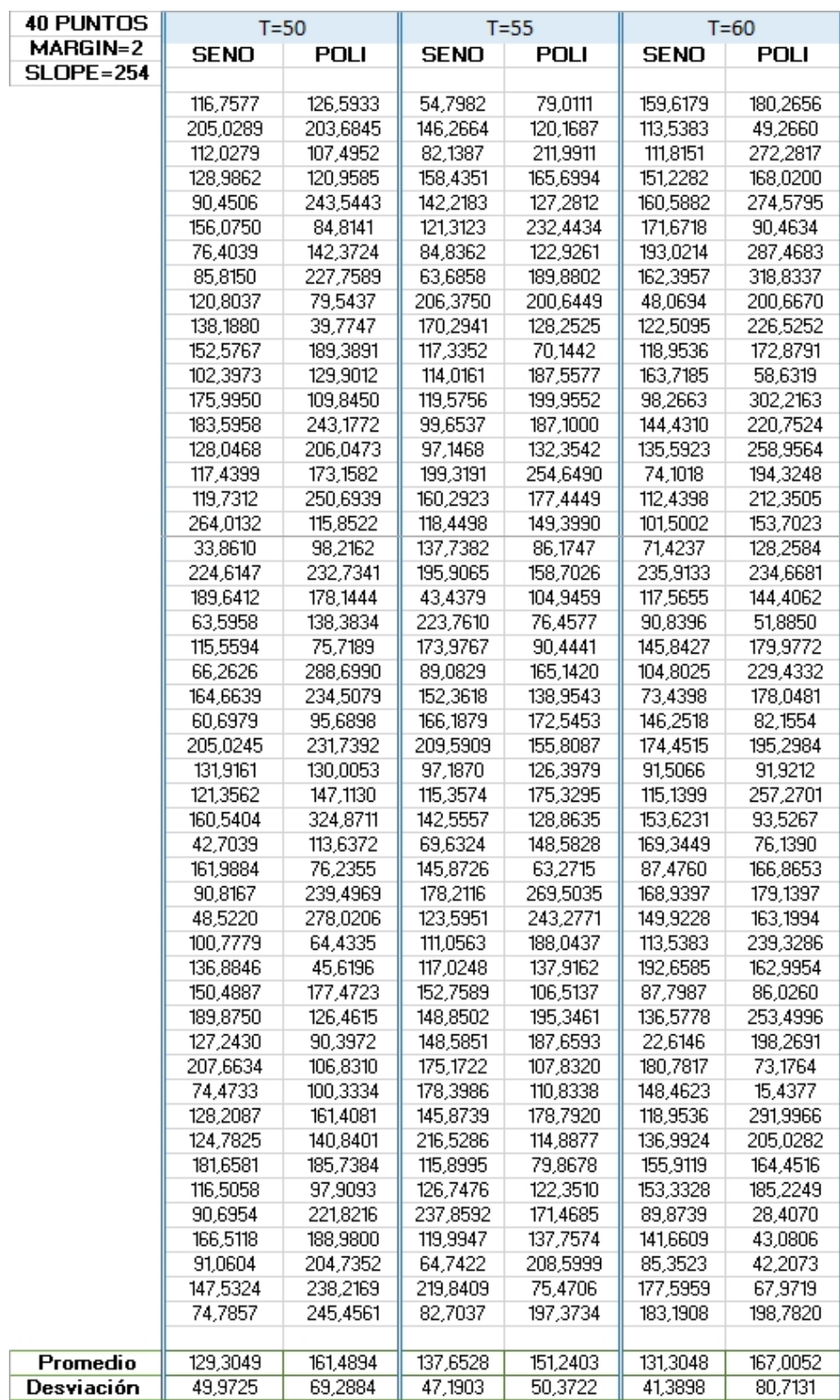

## Tabla 10. (Continuación)

Teniendo en cuenta las tablas de resultados anteriores se llega a la conclusión de que no se puede inferir una relación que conlleve a obtener un valor aproximado del torque en el instante de muestreo, ya que como se puede apreciar, los valores para cada periodo son muy dispersos y no presentan convergencia o algún tipo de tendencia, además el valor del promedio no aplica y la desviación estándar lo evidencia.

Por lo anterior, no es posible incluir dentro del análisis de consumo de energía el parámetro "Slope" de la tabla de control de Dynamixel.

Las siguientes figuras muestran que la lectura del torque para dos muestras diferentes de un mismo periodo para una señal son incongruentes y descartan en definitiva esta opción.

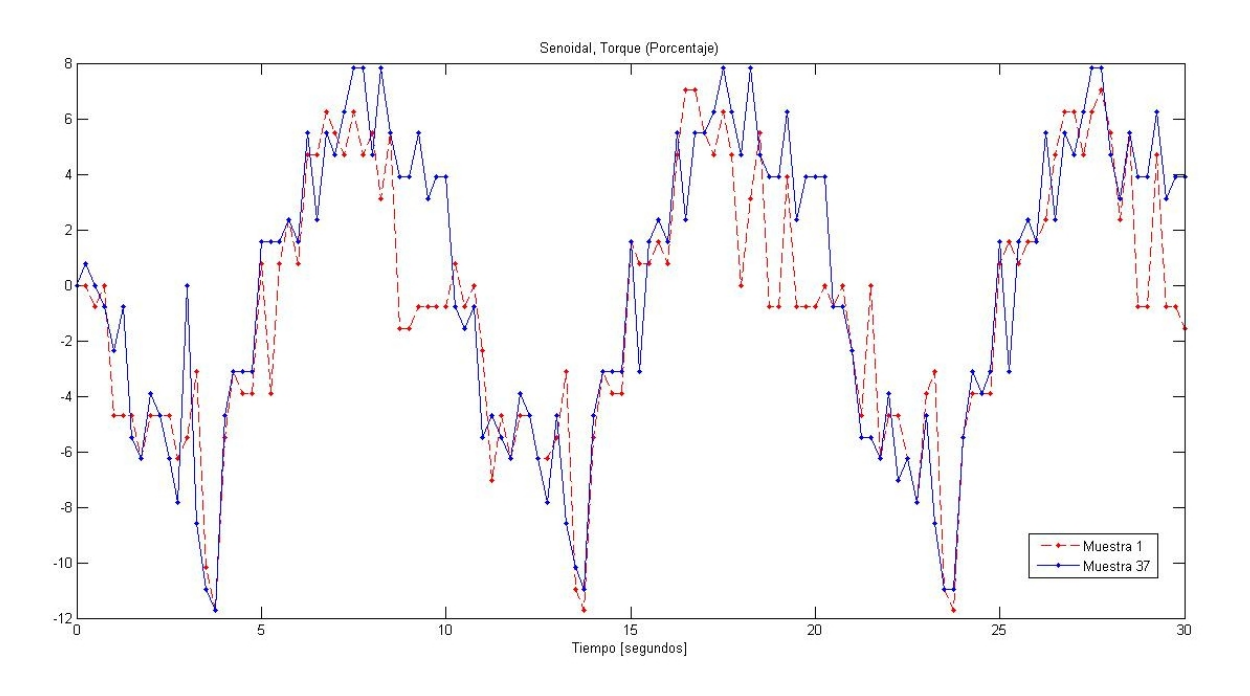

Figura 32. Comparación de Torques, Función Seno Muestra 1 vs Muestra 37,  $T = 10$ , Margin = 2, Slope = 70

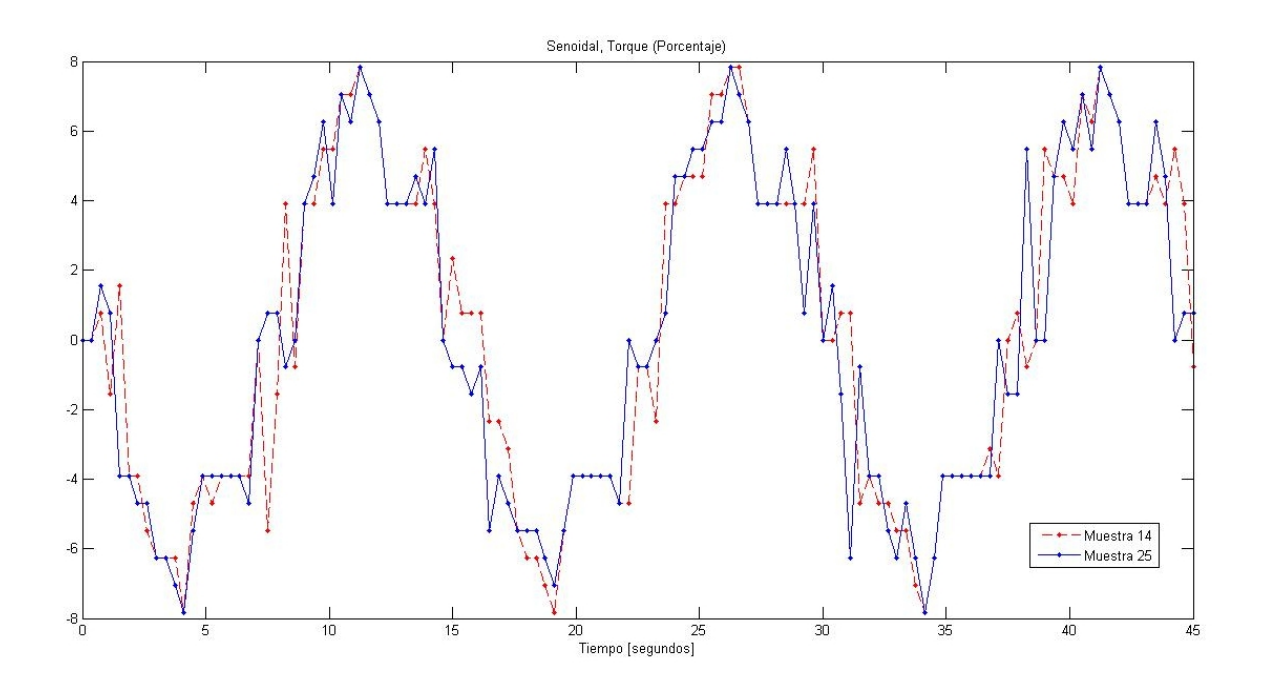

Figura 33. Comparación de Torques, Función Seno Muestra 14 vs Muestra 25,  $T = 15$ , Margin = 2, Slope = 128

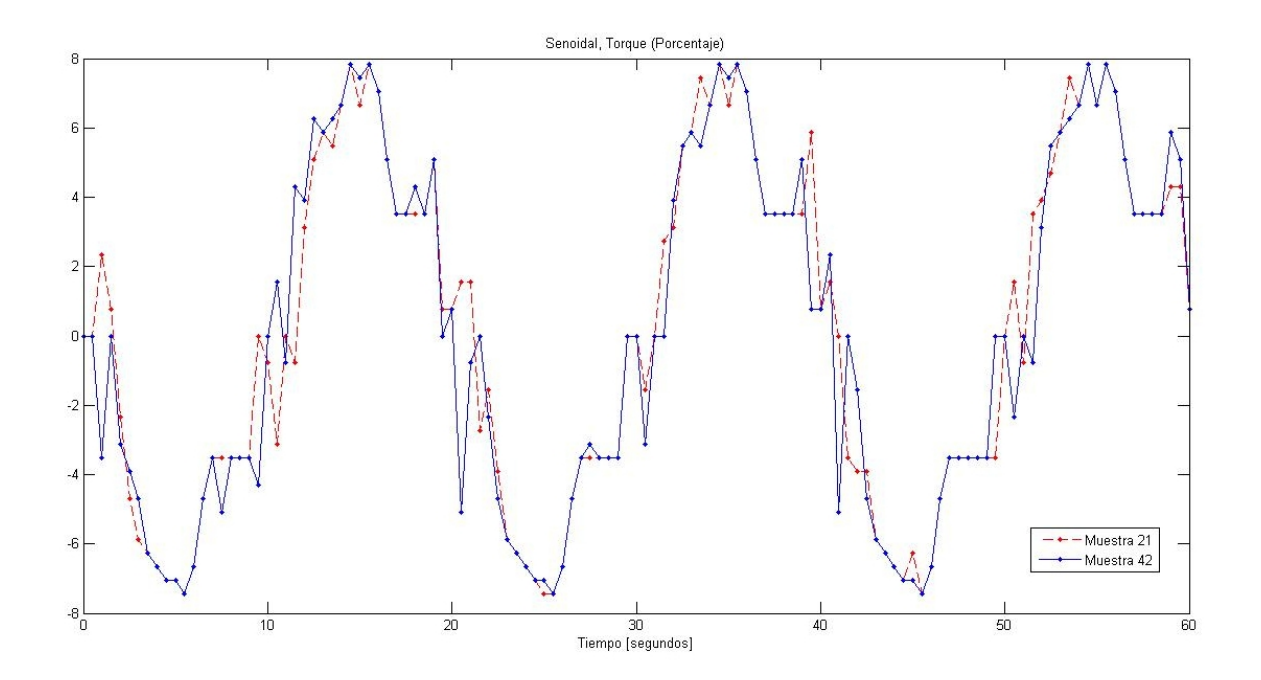

Figura 34. Comparación de Torques, Función Seno Muestra 21 vs Muestra 42,  $T = 20$ , Margin = 2, Slope = 254

A continuación se presenta un resumen de los resultados de consumo promedio de energía mecánica:

|         | <b>SENO</b> |            |          | <b>POLINOMIAL</b> |
|---------|-------------|------------|----------|-------------------|
| Periodo | Promedio    | Desviación | Promedio | Desviación        |
| 10      | 581,2042    | 121,7149   | 659,5639 | 74,1902           |
| 15      | 340,1761    | 173,3260   | 149,7587 | 112,5853          |
| 20      | 415,8355    | 121,0891   | 350,0267 | 90,7231           |
| 25      | 382,8576    | 142,6437   | 347,4199 | 88,5964           |
| 30      | 380,0190    | 184,6680   | 343,9098 | 73,7763           |
| 35      | 420,1106    | 111,2350   | 372,3678 | 74,6406           |
| 40      | 416,5978    | 144,0564   | 355,0922 | 71,4076           |
| 45      | 403,3858    | 209,0305   | 371,0438 | 76,3034           |
| 50      | 400,7825    | 112,0086   | 375,2001 | 117,7791          |
| 55      | 400,3177    | 90,8884    | 432,8929 | 70,5883           |
| 60      | 412,0662    | 143,2258   | 404,5425 | 85,9582           |

Tabla 11. Consumo promedio de energía. Margin = 2 / Slope = 70

|         | <b>SENO</b> |            |          | <b>POLINOMIAL</b> |
|---------|-------------|------------|----------|-------------------|
| Periodo | Promedio    | Desviación | Promedio | Desviación        |
| 10      | 817,5350    | 129,9918   | 828,7012 | 51,3277           |
| 15      | 385,8574    | 100,6006   | 554,9222 | 75,2727           |
| 20      | 206,6567    | 55,4124    | 199,9435 | 79,7044           |
| 25      | 218,2044    | 47,1482    | 171,8189 | 88,5190           |
| 30      | 288,9010    | 69,6501    | 285,3899 | 66,4885           |
| 35      | 270,8709    | 46,1246    | 237,3361 | 67,8645           |
| 40      | 268,0801    | 42,5661    | 277,3010 | 98,5725           |
| 45      | 257,8779    | 83,5395    | 259,0777 | 74,2264           |
| 50      | 292,9081    | 63,6661    | 283,3002 | 70,3607           |
| 55      | 254,9862    | 60,0902    | 295,1322 | 74,0756           |
| 60      | 274,3907    | 50,4843    | 237,0550 | 69,1600           |

Tabla 12. Consumo promedio de energía. Margin = 2 / Slope = 128

|         | <b>SENO</b> |            |          | <b>POLINOMIAL</b> |
|---------|-------------|------------|----------|-------------------|
| Periodo | Promedio    | Desviación | Promedio | Desviación        |
| 10      | 751,4938    | 72,3757    | 892,5462 | 74,1168           |
| 15      | 286,0875    | 46,3823    | 350,3415 | 107,3318          |
| 20      | 242,8298    | 68,049     | 282,3821 | 54,9846           |
| 25      | 153,5196    | 48,6325    | 172,6442 | 71,1685           |
| 30      | 140,2918    | 54,6686    | 143,3395 | 67,3295           |
| 35      | 125,228     | 43,0333    | 105,8976 | 54,6684           |
| 40      | 142,6274    | 53,7505    | 136,3271 | 56,9317           |
| 45      | 146,5286    | 43,5462    | 115,6006 | 46,5244           |
| 50      | 129,3049    | 49,9725    | 161,4894 | 69,2884           |
| 55      | 137,6528    | 47,1903    | 151,2405 | 50,3722           |
| 60      | 131,3048    | 41,3898    | 167,0052 | 80,7131           |

Tabla 13. Consumo promedio de energía. Margin = 2 / Slope = 254

Por todas las anteriores determinaciones no tiene sentido seguir efectuando el análisis de optimización energética realizando el cálculo a través del valor de porcentaje de carga mecánica, del cual se trató de obtener alguna correlación ya que según la siguiente nota del fabricante era inferido de un valor interno de torque.

(b) Notes: Current load is inferred from the internal torque value, not from Torque sensor etc. For that reason, it cannot be used to measure weight or torque; however, it must be used only to detect which direction the force works.

Por consiguiente como alternativa, se decide realizar la implementación del sensor para obtener el valor de la corriente eléctrica y calcular la energía eléctrica consumida por trayecto. Esta opción permite generar la precisión adecuada para la comparación de las señales y en consecuencia visualizar el efecto real que resulta de modificar el contenido armónico en la señal de referencia.

### **3.2 EN TÉRMINOS DE ENERGÍA ELÉCTRICA**

La experimentación para determinar el consumo de energía eléctrica, partiendo de la corriente eléctrica, se realizó cincuenta veces por periodo para obtener contundencia en la información. Se consideró tomar datos para periodos comprendidos entre 15 y 60 segundos. Además de esto se determinaron, para generar la trayectoria de referencia, 30 puntos por periodo y se hizo finalmente una comparación variando el parámetro "Slope" (pendiente de llegada) para observar el efecto que éste ocasiona en el consumo.

Las siguientes tablas ilustran los resultados de energía media para las diferentes trayectorias (sinusoidal y polinomial) y se calculan el promedio, varianza y desviación estándar respectivamente.

|                   | $T = 15$           |                    | $T=20$             |                    | $T = 25$           |                    | $T = 30$             |                      |
|-------------------|--------------------|--------------------|--------------------|--------------------|--------------------|--------------------|----------------------|----------------------|
|                   | <b>SENO</b>        | <b>POLI</b>        | <b>SENO</b>        | <b>POLI</b>        | <b>SENO</b>        | <b>POLI</b>        | <b>SENO</b>          | <b>POLI</b>          |
| Promedio          | 59,3856            | 59,9555            | 75,9791            | 76,4049            | 100,1185           | 97,6994            | 116,7005             | 115,8313             |
| Varianza          | 0,2528             | 0,1290             | 0,1877             | 0,1354             | 0,3957             | 0,1894             | 0,2814               | 0,2522               |
| <b>Desviación</b> | 0,5028             | 0,3591             | 0,4332             | 0,3680             | 0,6290             | 0,4352             | 0,5305               | 0,5022               |
|                   |                    |                    |                    |                    |                    |                    |                      |                      |
|                   | 60,3428            | 60,1598            | 75,9540            | 77,7640            | 101,9437           | 97,1846            | 118,1074             | 116,3887             |
|                   | 60,1227            | 59,6662            | 75,8223            | 76,3703            | 100,2256           | 96,5184            | 117,5220             | 115,5232             |
|                   | 59,7964            | 59,9282            | 76,1593            | 76,9336            | 99,6183            | 96,3929            | 115,7168             | 115,7023             |
|                   | 60,0783            | 60,1427            | 76,8407            | 76,9281            | 100,2022           | 97,3375            | 115,9659             | 116,1324             |
|                   | 60,2012            | 60,2465            | 76,5584            | 76,8865            | 99,8348            | 97,4826            | 116,0675             | 116,0662             |
|                   | 60,1371            | 60,1835            | 75,7961            | 76,6704            | 99,9295            | 96,7714            | 116,7655             | 116,4610             |
|                   | 60,1562            | 59,8379            | 75,4322            | 76,3149            | 100,4928           | 98,2374            | 116,3223             | 115,8848             |
|                   | 60,0776            | 59,5575            | 76,6081            | 76,2243            | 100,6933           | 97,6608            | 116,3384             | 115,3816             |
|                   | 60,0451            | 59,9335            | 76,2648            | 76,6928            | 101,2268           | 98,3107            | 116,4320             | 116,0378             |
|                   | 59,4773            | 59,2997            | 76,6648            | 76,6956            | 100,2729           | 97,7446            | 115,7640             | 116,3347             |
|                   | 59,7697            | 59,8754            | 76,6039            | 76,7807            | 100,4434           | 97,7781            | 116,1292             | 116,0904             |
|                   | 59,6459            | 59,9964            | 76,7269            | 76,7087            | 101,1622           | 98,4651            | 116,7871             | 116,8480             |
|                   | 59,8651            | 59,7216            | 76,4589            | 76,4560            | 100,9310           | 97,8892            | 117,0429             | 115,6221             |
|                   | 59,3276            | 60,0848            | 76,5829            | 76,6755            | 101,1486           | 98,1609            | 117,1115             | 115,4169             |
|                   | 60,1334            | 60,5070            | 76,5561            | 76,7576            | 100,9098           | 98,3807            | 118,0577             | 116,3125             |
|                   | 59,3882            | 60,4250            | 76,5013            | 76,5592            | 101,2259           | 97,7489            | 116,9183             | 115,6397             |
|                   | 58,9241            | 60,2058            | 75,9501            | 76,3906            | 101,1269           | 98,0194            | 116,8635             | 115,5521             |
|                   | 59,5057            | 60,2396            | 76,1035            | 76,5284            | 100,9674           | 97,4638            | 116,7561             | 115,9651             |
|                   | 59,2322            | 60,5970            | 75,8048            | 76,1800            | 100,7964           | 98,4115            | 117,7026             | 116,1646             |
|                   | 59,2634            | 60,5637            | 75,5916            | 76,1814            | 100,1055           | 97,7501            | 117,1179             | 116,2884             |
|                   | 59,3729            | 59,8940            | 75,5885            | 76,3813            | 100,2905           | 97,9101            | 116,4361             | 114,9804             |
|                   | 59,0868            | 59,9819            | 75,9653            | 76,2098            | 100,4764           | 97,9048            | 116,6880             | 116,1931             |
|                   | 59,8394            | 59,9942            | 76,2304            | 76,5822            | 100,0281           | 97,3094            | 116,9678             | 115,0708             |
|                   | 59,1299            | 59,8892            | 76,1030            | 76,3654            | 100,0653           | 98,1867            | 116,8821             | 115,2738             |
|                   | 59,1674            | 59,7782            | 75,9837            | 76,4873            | 100,0533           | 97,5768            | 117,4474             | 114,6435             |
|                   | 59,3505            | 60,2774            | 76,1066            | 76,5619            | 99,8438            | 97,8587            | 117,0961             | 115,1611             |
|                   | 59,1563            | 59,7505            | 75,6393            | 76,4418            | 99,9841            | 97,7773            | 116,6023             | 115,9255             |
|                   | 59,0927            | 60,2275            | 76,3727            | 76,1288            | 99,5501            | 98,2481            | 115,8496             | 115,1935             |
|                   | 59,4743            | 60,5292            | 75,4689            | 76,5187            | 99,6401            | 97,9418            | 116,7145             | 115,6707             |
|                   | 58,6594            | 60,1434            | 76,3531            | 76,5514            | 99,9833            | 97,8438            | 116,3845             | 115,8894             |
|                   | 59,2367            | 60,0318            | 75,3326            | 76,4362            | 99,9413            | 97,9938            | 116,9046             | 116,2441             |
|                   | 59,3567            | 60,1219            | 75,5513            | 76,4987            | 99,7547            | 97,8767            | 116,1657             | 115,4519             |
|                   | 59,3580            | 59,9384            | 75,4120            | 76,2280            | 99,7955            | 98,1294            | 116,5152             | 115,6214             |
|                   | 59,1536            | 59,6988            | 75,8149            | 76,5263            | 99,6431            | 97,4648            | 116,0576             | 115,3826             |
|                   | 59,2638<br>59,0356 | 59,8721<br>59,5498 | 75,7351<br>75,4260 | 76,4343            | 99,5132<br>99,6571 | 97,6552<br>97,4041 | 117,0241<br>116,8173 | 115,0132<br>115,8290 |
|                   | 58,9216            | 59,7080            | 75,3832            | 76,3765<br>76,2211 | 99,6918            | 97,8948            | 116,1146             | 115,8723             |
|                   | 59,0505            | 59,7670            | 75,7745            | 76,1732            | 99,7544            | 97,4667            | 116,7839             | 116,3963             |
|                   | 57,5733            | 59,8638            | 75,3852            | 75,9816            | 99,7767            | 97,5341            | 116,0673             | 115,2808             |
|                   | 58,9752            | 59,9070            | 76,0662            | 76,0713            | 100,1254           | 97,7900            | 117,0772             | 116,6047             |
|                   | 58,7520            | 60,6429            | 75,4407            | 75,7672            | 99,4280            | 97,4291            | 116,9465             | 116,3275             |
|                   | 59,1865            | 60,5478            | 75,2523            | 75,8088            | 100,1525           | 97,8276            | 116,6635             | 115,9130             |
|                   | 59,0634            | 59,9404            | 75,6916            | 75,3688            | 99,7977            | 97,5916            | 116,3727             | 116,4581             |
|                   | 59,1677            | 59,8991            | 75,5963            | 75,9234            | 99,4402            | 97,8969            | 116,5785             | 115,9005             |
|                   | 59,1508            | 59,6910            | 76,0239            | 75,8338            | 99,3404            | 97,3452            | 116,5034             | 114,9553             |
|                   | 59,1263            | 59,1235            | 76,0166            | 76,1374            | 99,3383            | 97,4082            | 116,9615             | 115,8153             |
|                   | 58,9999            | 59,2171            | 75,5696            | 76,4868            | 99,7910            | 97,3912            | 116,8910             | 116,6070             |
|                   | 59,0184            | 59,7042            | 76,0980            | 76,4283            | 98,9991            | 97,1914            | 116,7301             | 116,1281             |
|                   | 59,7997            | 59,7650            | 76,3701            | 76,3743            | 99,3299            | 97,8644            | 117,1144             | 115,6242             |
|                   | 59,2719            | 59,1477            | 76,2222            | 76,2424            | 99,4828            | 97,5473            | 116,1780             | 116,3239             |

Tabla 14. Energía eléctrica (W), funciones sinusoidal vs polinomial, Margin = 2 / Slope = 128. Horas de compilación = 32

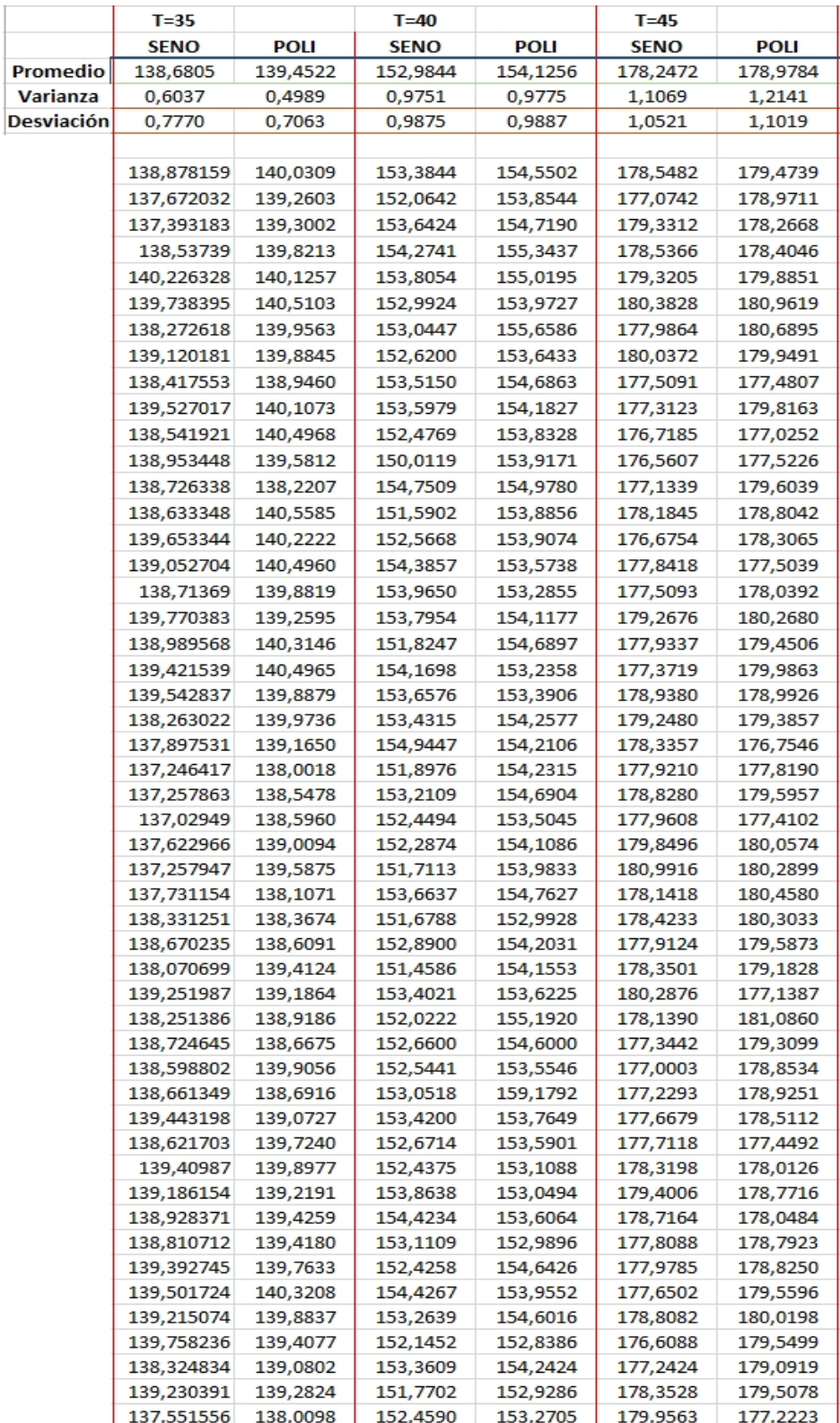

#### 85 Tabla 14. (Continuación)

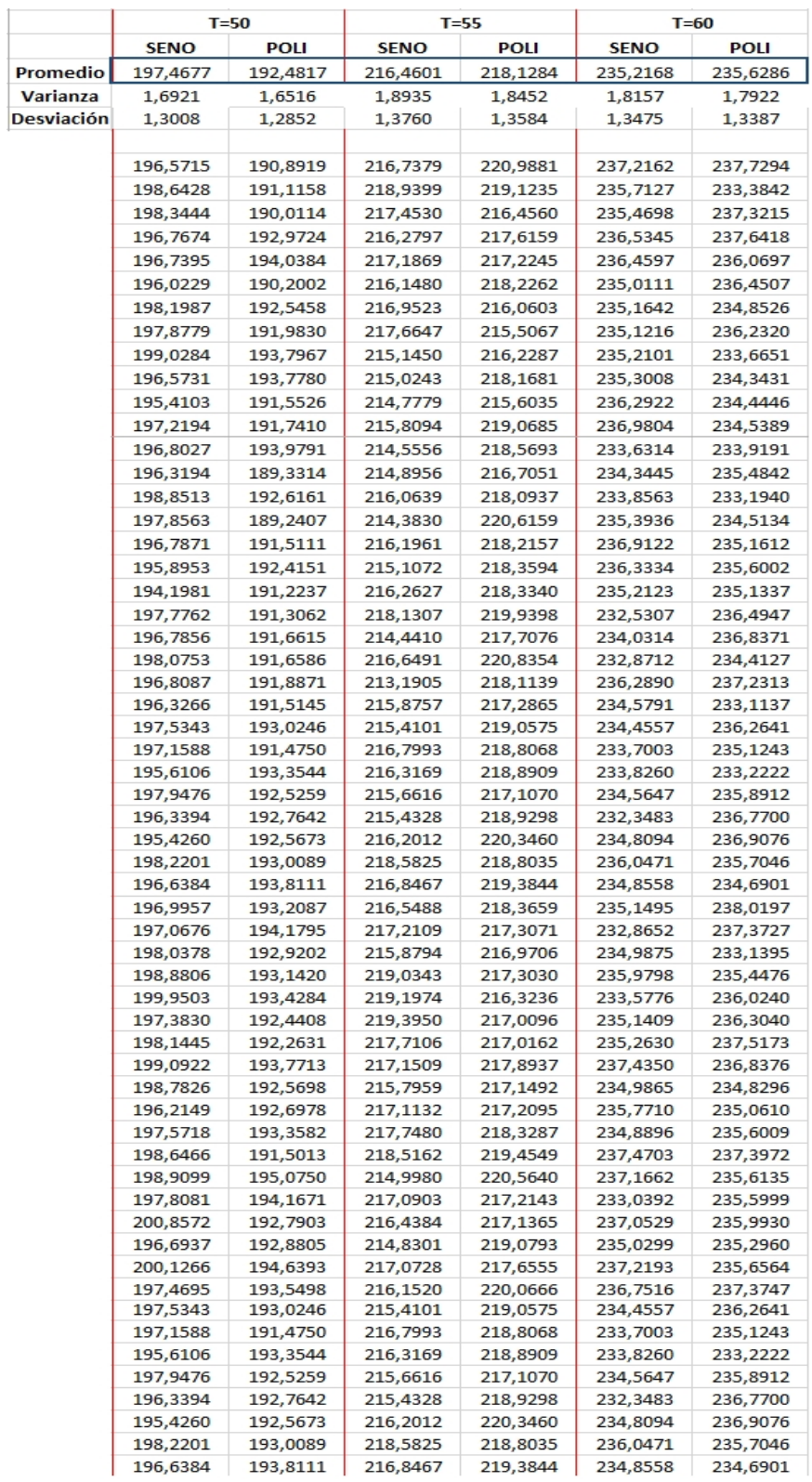

#### 86 Tabla 14. (Continuación)

|            |                    |                    | $T = 15$<br>$T=20$ |                    | $T=25$              |                     | $T = 30$             |                      |
|------------|--------------------|--------------------|--------------------|--------------------|---------------------|---------------------|----------------------|----------------------|
|            | <b>SENO</b>        | <b>POLI</b>        | <b>SENO</b>        | <b>POLI</b>        | <b>SENO</b>         | <b>POLI</b>         | <b>SENO</b>          | <b>POLI</b>          |
| Promedio   | 57,8207            | 59,5761            | 78,6876            | 79,3152            | 100,1469            | 100,2978            | 119,4339             | 119,6309             |
| Varianza   | 0,6375             | 0,6438             | 0,3537             | 0,1246             | 0,5336              | 0,6693              | 0,9103               | 0,4310               |
| Desviación | 0,7984             | 0,8023             | 0,5947             | 0,3530             | 0,7305              | 0,8181              | 0,9541               | 0,6565               |
|            |                    |                    |                    |                    |                     |                     |                      |                      |
|            | 58,4711            | 60,5034            | 78,2540            | 78,7436            | 99,6606             | 103,9393            | 123,1656             | 119,8572             |
|            | 58,2133            | 58,0156            | 78,1044            | 78,6717            | 99,0678             | 101,1140            | 121,5535             | 118,9721             |
|            | 57,4561            | 59,3650            | 77,1011            | 78,6172            | 99,1424             | 101,4854            | 120,0209             | 118,6552             |
|            | 57,0465            | 59,7392            | 77,8260            | 78,5690            | 99,3538             | 102,0447            | 118,8913             | 119,7598             |
|            | 57,4826            | 57,6685            | 78,1744            | 79,2892            | 99,9652             | 100,1408            | 119,5673             | 120,1604             |
|            | 56,7380            | 59,3613            | 78,7371            | 79,0429            | 99,9388             | 99,0446             | 118,9032             | 121,4645             |
|            | 57,1412            | 58,1918            | 78,1630            | 79,1686            | 100,7574            | 99,5310             | 119,7152             | 118,6482             |
|            | 57,1591            | 58,4692            | 77,7292            | 79,7232            | 99,5243             | 100,5811            | 119,8956             | 120,2013             |
|            | 57,4176            | 59,0536            | 78,2996            | 79,1971            | 100,3132            | 100,5003            | 119,9506             | 120,3381             |
|            | 57,1130            | 58,8076            | 78,2660            | 79,1689            | 100,5780            | 100,0129            | 119,6873             | 119,5823             |
|            | 56,7946            | 58,1793            | 78,3646            | 79,0042            | 99,5746             | 98,9931             | 119,3860             | 119,6841             |
|            | 56,9250            | 58,8798            | 77,8678            | 79,3337            | 99,5989             | 100,1442            | 119,1104             | 119,4037             |
|            | 56,4202            | 59,2568            | 78,3103            | 79,1152            | 101,1238            | 100,5222            | 119,9171             | 120,4747             |
|            | 57,1202            | 58,3846            | 77,7900            | 79,4495            | 100,1749            | 100,1834            | 118,5685             | 119,8264             |
|            | 57,0310            | 60,0136            | 77,4593            | 78,9453            | 100,1632            | 99,9507             | 119,4725             | 120,0655             |
|            | 56,2470            | 60,3295            | 79,4764            | 79,1396            | 100,2036            | 101,0461            | 119,2412             | 119,4073             |
|            | 57,5370            | 60,2563            | 79,0823            | 79,7916            | 100,4603            | 100,9425            | 120,2060             | 119,9329             |
|            | 57,4857            | 60,3558            | 78,6099            | 79,4685            | 99,8026             | 100,5467            | 119,2425             | 119,8890             |
|            | 58,0025            | 60,4570            | 79,2495            | 79,0632            | 100,1851            | 100,3297            | 118,8339             | 118,9435             |
|            | 57,0824            | 59,0570            | 80,4115            | 79,3622            | 100,0163            | 100,0008            | 119,0034             | 118,2671             |
|            | 58,3131            | 59,9348            | 78,7523            | 79,4313            | 99,7021             | 100,2277            | 119,8177             | 119,2558             |
|            | 57,8802            | 59,5193            | 78,6526            | 79,0319            | 100,3093            | 100,0160            | 119,3581             | 120,0413             |
|            | 56,9000            | 60,3203            | 78,5121            | 78,9940            | 99,3214             | 100,2635            | 120,0713             | 119,7699             |
|            | 58,4576            | 59,5278            | 78,5590            | 79,4450            | 100,0761            | 99,7559             | 119,3006             | 120,5168             |
|            | 58,1863            | 59,7996            | 78,7235            | 79,0973            | 99,7106             | 99,5840             | 119,4312             | 120,3133             |
|            | 56,8517            | 58,6815            | 78,3522            | 79,6348            | 103,4058            | 100,3186            | 119,8922             | 119,1229             |
|            | 56,6505            | 59,6575            | 78,7196            | 79,3915            | 100,2908            | 100,4373            | 119,8389             | 119,7053             |
|            | 58,2455            | 58,9443            | 78,8173            | 79,5697            | 100,1426            | 99,9467             | 119,8505             | 120,2058             |
|            | 58,4127            | 59,8926            | 79,0328            | 79,6750            | 101,0338            | 99,4161             | 119,8976             | 119,8460             |
|            | 57,1470            | 59,1756            | 79,2246            | 78,7090            | 100,1643            | 100,3191            | 119,0783             | 119,6006             |
|            | 58,6512            | 60,8268            | 78,7822            | 79,2489            | 100,7013            | 99,8860             | 117,7146             | 119,3611             |
|            | 58,4766            | 58,9601            | 79,0620            | 78,8389            | 100,2257            | 100,9183            | 119,7070             | 118,7355             |
|            | 58,8049            | 59,6783            | 78,5550            | 79,3496            | 99,3241             | 99,5232             | 120,5393             | 119,6134             |
|            | 58,7539            | 59,9893            | 79,2931            | 79,5665            | 99,9319             | 100,6611            | 119,5961             | 119,6369             |
|            | 57,3528            | 60,2649            | 78,9227            | 79,4132            | 99,9057             | 100,7394            | 118,1782             | 119,0319             |
|            | 57,5873            | 60,5732            | 78,8220            | 79,2869            | 100,2267            | 101,1755            | 117,6201             | 118,3162             |
|            | 58,9610            | 60,7451            | 79,7136            | 79,2349            | 102,3388            | 100,3797            | 119,2831             | 120,1787             |
|            | 58,6865            | 60,1390            | 79,0974            | 79,4621            | 99,9850             | 100,5608            | 120,2373             | 119,5122             |
|            | 58,5933            | 60,4828            | 78,2740            | 79,5462            | 100,7230            | 100,1897            | 119,4100             | 119,7696             |
|            | 58,5945            | 60,0442            | 78,8476            | 79,2288            | 99,6082             | 100,8110            | 118,4757             | 120,0706             |
|            | 59,1041            | 59,6142            | 79,2504            | 80,0085            | 99,9412             | 100,2704            | 118,9511             | 119,1818             |
|            | 57,4308            | 58,5156            | 78,8893            | 79,5985<br>79,4498 | 100,4693<br>99,9151 | 99,9462<br>100,6561 | 118,6861<br>121,0532 | 119,9867<br>119,4067 |
|            | 57,4393<br>58,3243 | 60,2500<br>58,8652 | 78,5507<br>79,2828 | 80,3107            | 100,3292            | 99,2350             | 119,2997             | 118,6122             |
|            | 58,9853            | 60,3149            | 79,1606            | 79,3373            | 99,8797             | 99,8870             | 118,4825             | 119,6590             |
|            | 58,5247            | 59,9797            | 79,2139            | 79,5728            | 99,3817             | 99,0895             | 118,6498             | 118,8661             |
|            | 58,5504            | 60,4938            | 78,6747            | 79,4065            | 99,9253             | 99,4084             | 117,9616             | 118,5355             |
|            | 59,0943            | 60,5213            | 78,9809            | 79,7307            | 99,9576             | 99,5739             | 119,4263             | 120,1791             |
|            | 58,3812            | 59,8859            | 79,1253            | 79,6758            | 100,2609            | 100,6711            | 117,7437             | 120,4760             |
|            | 58,8092            | 58,8643            | 79,2593            | 79,6477            | 100,5521            | 99,9673             | 119,8111             | 120,5069             |

Tabla 15. Energía eléctrica (W), funciones sinusoidal vs polinomial, Margin = 2 / Slope = 254. Horas de compilación = 32

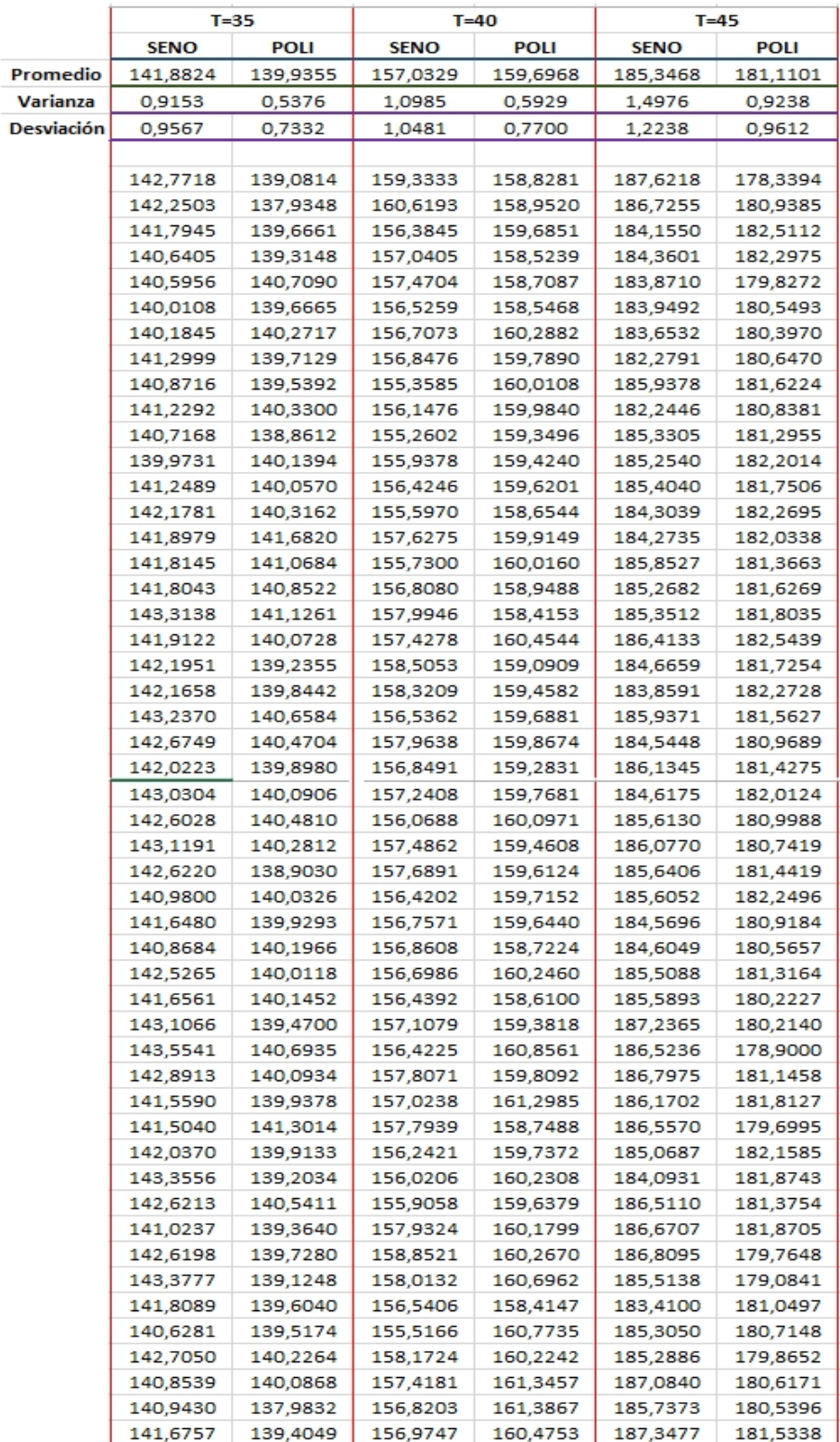

#### 88 Tabla 15. (Continuación)

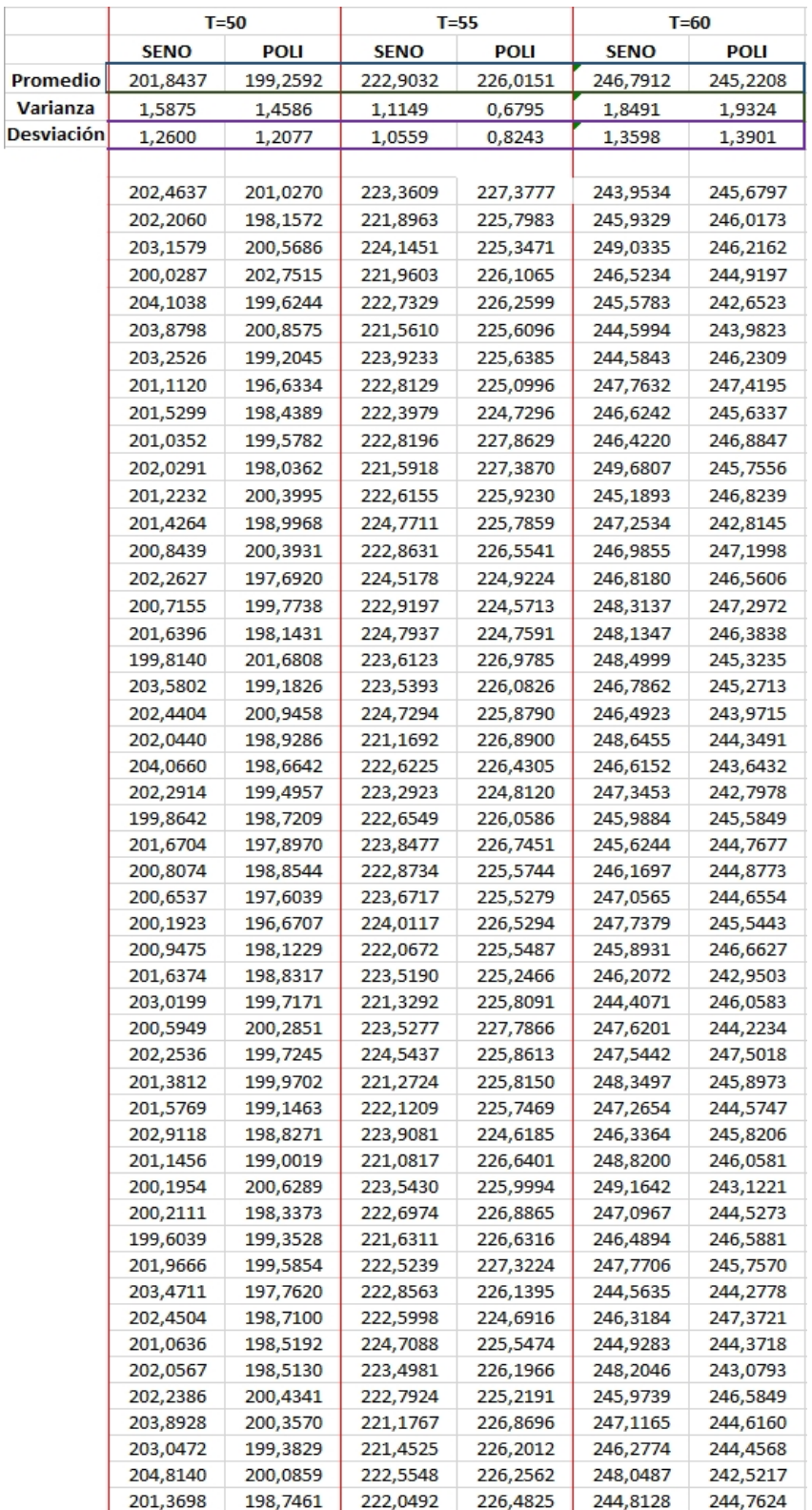

Tabla 15. (Continuación)

En la siguiente gráfica se evidencia la precisión del sensor de corriente eléctrica, comparando dos muestras de potencia eléctrica para una misma señal.

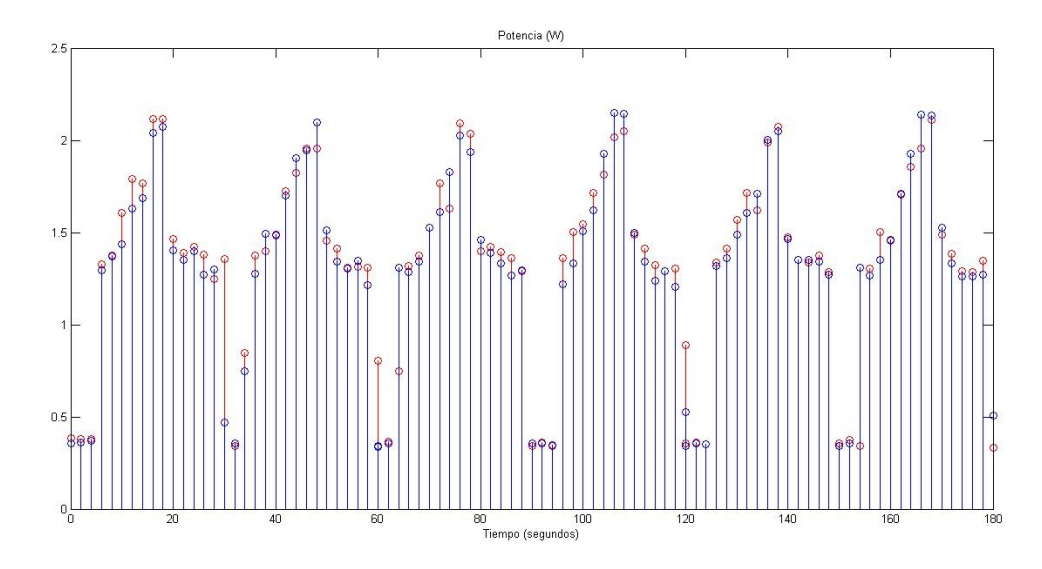

Figura 33. Comparación del consumo de Potencia eléctrica entre dos muestras de una misma señal (Polinomial  $T = 60$ )

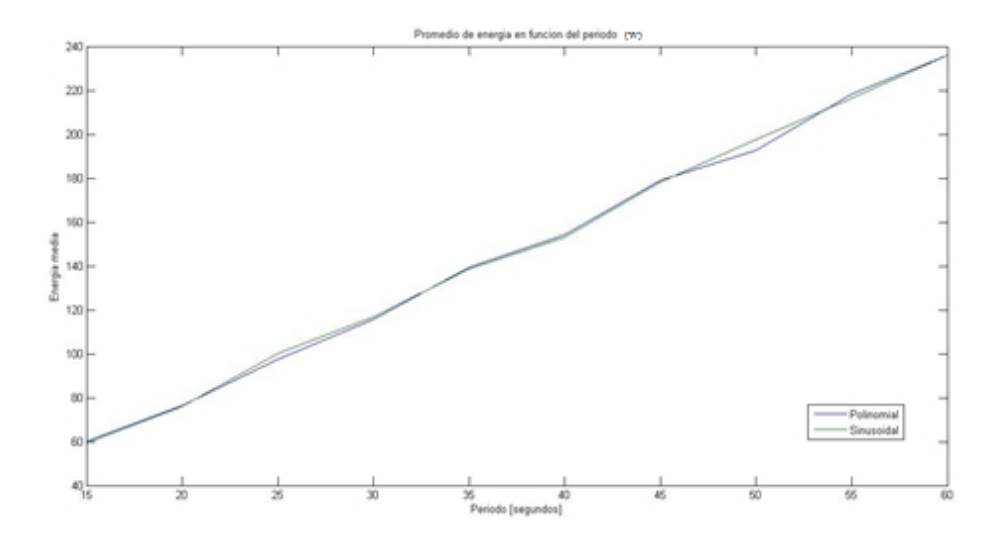

Figura 36. Promedio de energía en función del periodo. Margin 2, Slope 128

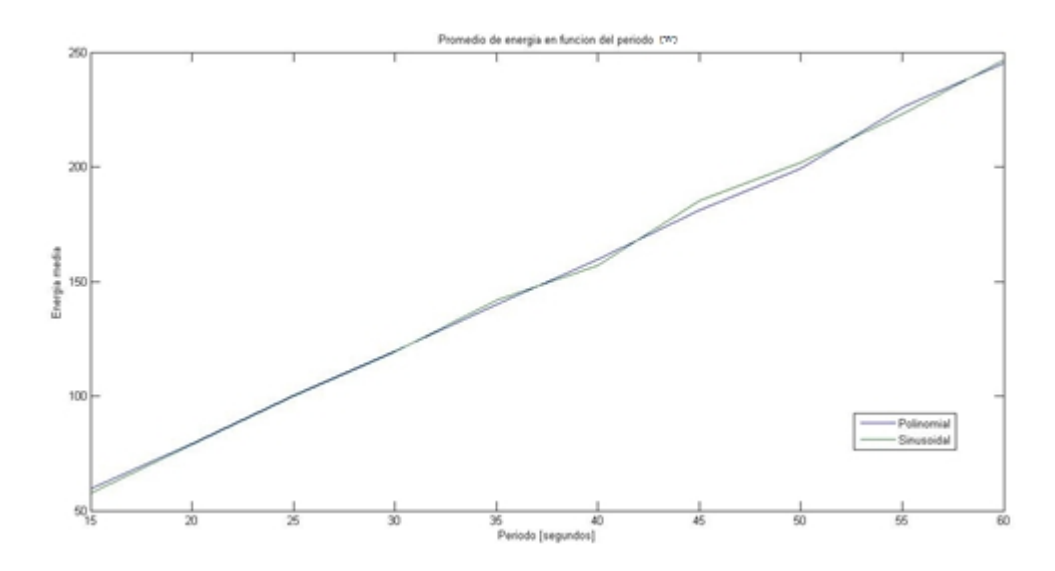

Figura 37. Promedio de energía en función del periodo. Margin 2, Slope 254

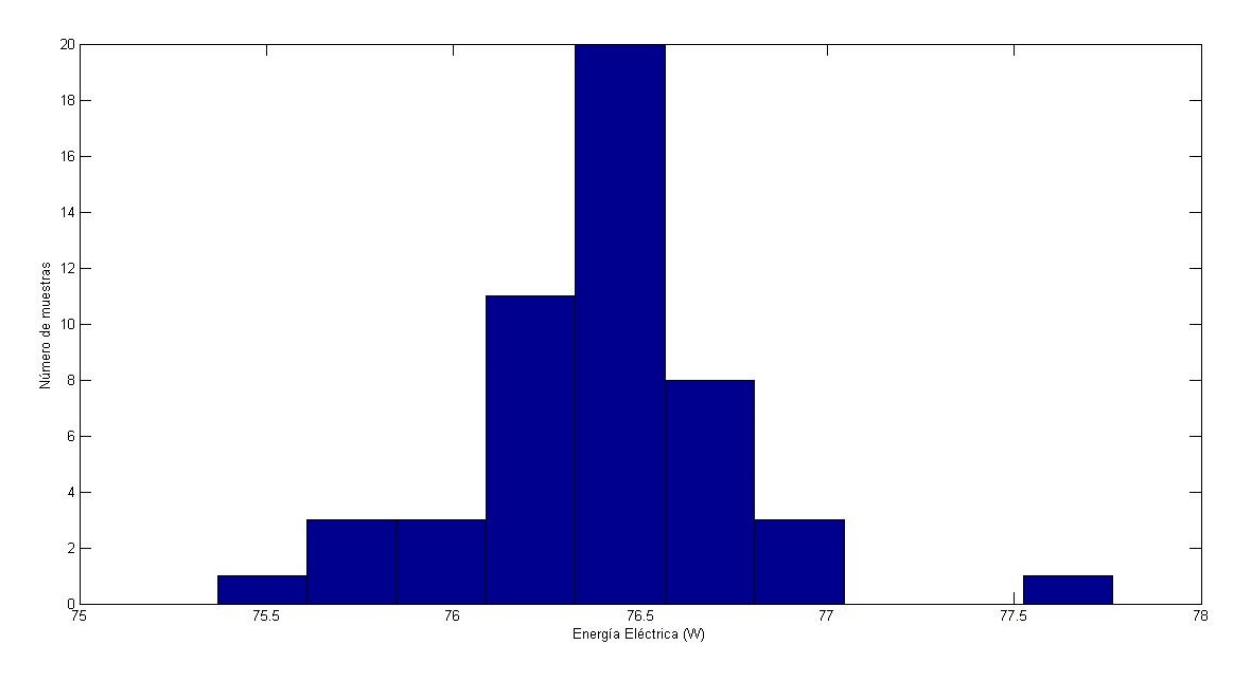

Figura 38. Histograma 50 ensayos, Señal Polinomial, T = 20, Margin = 2,  $Slope = 128$ 

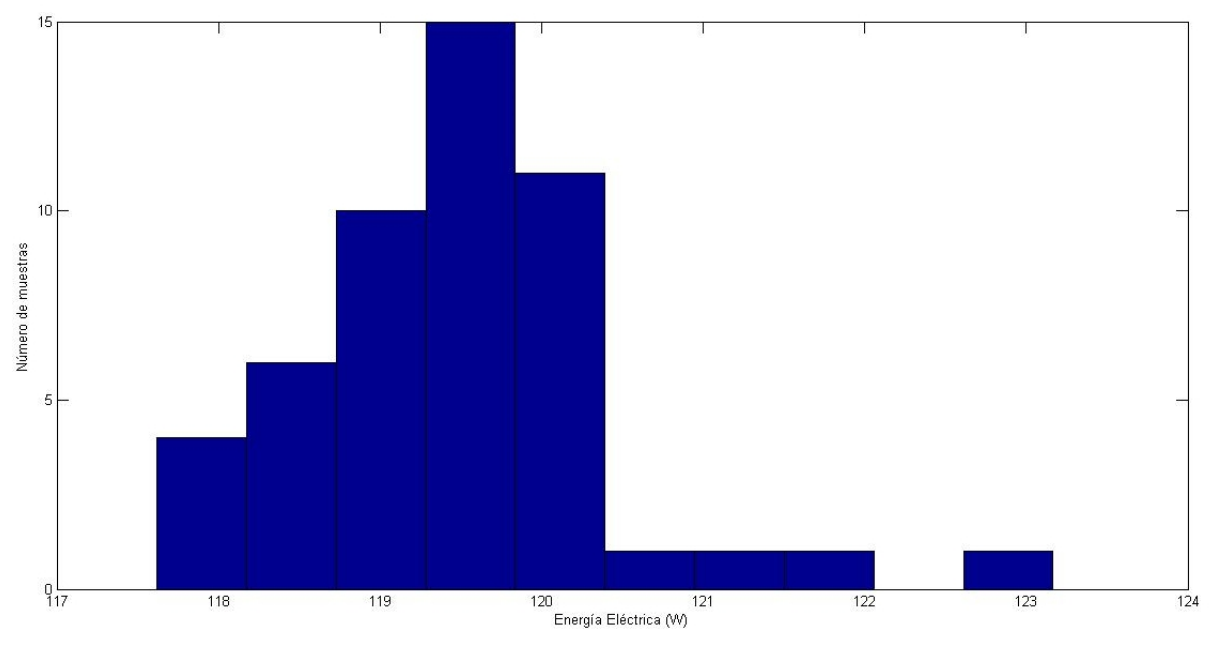

Figura 39. Histograma 50 ensayos, Señal Sinusoidal, T = 30, Margin = 2,  $Slope = 254$ 

Se puede apreciar que los datos de energía calculados a partir de la corriente eléctrica se encuentran en un rango muy pequeño respecto al promedio como se visualiza la tendencia para dos pruebas aleatorias en las figuras 38 y 39, además complementariamente, los valores de la varianza con la desviación estándar brindan un nivel de aceptación suficiente.

En general, se puede observar cierta diferencia entre los datos de la misma referencia arrojados por el experimento, ya que el patrón de vibración es diferente para cada una de las tomas que se puedan realizar respecto a diferentes días. Este componente estocástico puede ser intensificado dependiendo de la velocidad de ejecución del movimiento, así como también en relación con la exigencia en el control que determina la exactitud de la trayectoria, pudiendo generar en este sentido, algún margen de error el cual ocasiona una percepción diferente de la carga para el servomotor, que pueda tener alguna desviación respecto a una toma equivalente y de esta manera él se exige en el torque de forma diferente.

A continuación se realiza un resumen de los resultados expuestos en las tablas 14 y 15:

|         |          | <b>SENO</b> |            |          | <b>POLINOMIAL</b> |            |
|---------|----------|-------------|------------|----------|-------------------|------------|
| Periodo | Promedio | Varianza    | Desviación | Promedio | Varianza          | Desviación |
| 15      | 59,3856  | 0,2528      | 0,5028     | 59,9555  | 0,1290            | 0,3591     |
| 20      | 75,9791  | 0,1877      | 0,4332     | 76,4049  | 0,1354            | 0,3680     |
| 25      | 100,1185 | 0,3957      | 0,6290     | 97,6994  | 0,1894            | 0,4352     |
| 30      | 116,7005 | 0,2814      | 0,5305     | 115,8313 | 0,2522            | 0,5022     |
| 35      | 138,6805 | 0,6037      | 0,7770     | 139,4522 | 0,4989            | 0,7063     |
| 40      | 152,9844 | 0,9751      | 0,9875     | 154,1256 | 0,9775            | 0,9887     |
| 45      | 178,2472 | 1,1069      | 1,0521     | 178,9784 | 1,2141            | 1,1019     |
| 50      | 197,4677 | 1,6921      | 1,3008     | 192,4817 | 1,6516            | 1,2852     |
| 55      | 216,4601 | 1,8935      | 1,3760     | 218,1284 | 1,8452            | 1,3584     |
| 60      | 235,2168 | 1,8157      | 1,3455     | 235,6286 | 1,7922            | 1,3387     |

Tabla 16. Consumo promedio de energía eléctrica. Margin = 2 / Slope = 128

|         |          | <b>SENO</b> |            |          | <b>POLINOMIAL</b> |            |
|---------|----------|-------------|------------|----------|-------------------|------------|
| Periodo | Promedio | Varianza    | Desviación | Promedio | Varianza          | Desviación |
| 15      | 57,8207  | 0,6375      | 0,7984     | 59,5761  | 0,6438            | 0,8023     |
| 20      | 78,6876  | 0,3537      | 0,5947     | 79,3152  | 0,1246            | 0,3530     |
| 25      | 100,1469 | 0,5336      | 0,7305     | 100,2978 | 0,6693            | 0,8181     |
| 30      | 119,4339 | 0,9103      | 0,9541     | 119,6309 | 0,4310            | 0,6165     |
| 35      | 141,8824 | 0,9153      | 0,9567     | 139,9355 | 0,5376            | 0,7332     |
| 40      | 157,0329 | 1,0985      | 1,0481     | 159,6968 | 0,5929            | 0,7700     |
| 45      | 185,3468 | 1,4976      | 1,2238     | 181,1101 | 0,9238            | 0,9612     |
| 50      | 201,8437 | 1,5875      | 1,2600     | 199,2592 | 1,4586            | 1,2077     |
| 55      | 222,9032 | 1,1149      | 1,0559     | 226,0151 | 0,6795            | 0,8243     |
| 60      | 246,7912 | 1,8491      | 1,3598     | 245,2208 | 1,9324            | 1,3901     |

Tabla 17. Consumo promedio de energía eléctrica. Margin = 2 / Slope = 254

Teniendo en cuenta las tablas 16 y 17, y después de analizar la diferencia de los promedios entre la señal de referencia tipo sinusoidal y polinomial para cada frecuencia, se concluye que no hay disminución considerable de energía, y por lo tanto se determina que el ancho de banda del controlador del servomotor no es lo suficientemente grande como para amplificar los componentes de alta frecuencia de la señal de referencia y de esta manera generar fluctuaciones de energía entre la fuente y la carga.

Por otra parte, hacer que la pendiente de llegada adquiera valores bajos es perjudicial para el actuador, en casos donde no se requiere desplazar cargas considerables, puesto que se le está aplicando el máximo torque para cada paso de la trayectoria. Por ende, se han estudiado adicionalmente los efectos de este parámetro que no es comúnmente tenido en cuenta.

Por lo tanto, aumentando el parámetro "Slope" se logra suavizar la trayectoria sin influir en el consumo energético como se observa en las figuras 36 y 37, lo que probablemente prolongue la vida útil del actuador.

### **4. CONCLUSIONES**

Se diseñó e implementó una plataforma adecuada que soportara un péndulo mecánico, donde se evidenció que el ancho de banda del controlador del servomotor Dynamixel AX-18A no es lo suficientemente grande para, mediante la señal de referencia deseada, introducir dinámicas que estimulen la amplificación de los armónicos de alta frecuencia según el modelo general fisicomatemático expuesto en [2]. Por lo tanto no se logró visualizar una optimización a nivel de consumo energético.

Se demostró que al aumentar el parámetro "Slope", teniendo en cuenta el requerimiento de la carga, se logra suavizar el movimiento del servomotor sin influir en el consumo energético, lo que puede prolongar la vida útil de éste.

El sensor de carga respecto al torque interno del servomotor, en definitiva, sirve únicamente para indicar la dirección del desplazamiento rotacional o en qué sentido fue ejercido el torque para controlar la posición. Por lo tanto, no se puede inferir a partir de éste, un valor proporcional normalizado de torque para un instante de tiempo.

Se obtuvo que el valor de frecuencia mínimo efectivo de seguimiento del servomotor está condicionado por la siguiente relación: T/Puntos = 0.5 segundos, siendo T el periodo de la señal de referencia y "Puntos" indica la cantidad de muestras por Periodo.

Como trabajo futuro se podría analizar este efecto en Servomotores de más gama (posible mayor ancho de banda) tales como RX Series, la Serie Pro de Dynamixel o kits robóticos con múltiples servomotores en línea, ya que el SDK, como integrador para cualquier tipo de aplicación, permite la flexibilidad e independencia del código fuente para ser aplicado o adaptado a cualquiera de estos.

#### **BIBLIOGRAFIA**

- [1] M. Prodanovic, K. De Brabandere, J. Van den Keybus, T. Green, and J. Driessen, "Harmonic and Reactive Power Compensation as Ancillary Services in Inverter-based Distributed Generation," *IET Gener. Transm. Distrib.*, vol. 1, no. 3, pp. 432 - 438, Mayo 2007.
- [2] C. F. Rengifo, A. Yannick, and K. Bassel, "Reactive Power Compensation in Mechanical Systems," in *The 2nd Joint International Conference on Multibody System Dynamics*, Stuttgart, Germany, 2012.
- [3] R. Ortega, A. J. Van der Schaft, I. Mareels, and B. M. Maschke, "Putting Energy Back in Control," *IEEE Control Syst. Magazine*, vol. 21, no. 2, pp. 18 - 33, Abril 2001.
- [4] E. García-Canseco, R. Griñó, R. Ortega, M. Salichs, and A. M. Stankovic, "Power-Factor Compensation of Electrical Circuits," *IEEE Control Systems Magazine*, vol. 27, no. 2, pp. 46 - 59, Abril 2007.
- [5] D. Jeltsema, "Modeling and Control of Nonlinear Networks," Universidad Técnica de Delft, Rotterdam, Holanda, Tesis Doctoral 90-8559-048-5, 2005.
- [6] L. S. Czarnecki, "Energy Flow and Power Phenomena in Electrical Circuits: Illusions and Reality," *Electrical Engineering*, vol. 82, no. 3-4, pp. 119 - 126, Marzo 2000.
- [7] W. M. Grady and R. J. Gilleskie, "Harmonics and How They Relate to Power Factor," in *Proc. of the EPRI Power Quality Issues & Opportunities Conference*, San Diego, CA, 1993, pp. 1 - 8.
- [8] J. J. Slotine, "Putting Physics in Control. The Example of Robotics," *IEEE Control Magazine*, vol. 8, no. 6, pp. 12 - 18, Diciembre 1988.
- [9] H. Nijmeijer and A. J. Van der Schaft, *Nonlinear Dynamical Control Systems*, Verlag, Ed. New York, Estados Unidos: Springer, 1990.
- [10] R. De Carlo and P. Lin, *Linear Circuit Analysis*. Oxford, Reino Unido: Oxford Press, 2001.
- [11] H. Lev-Ari and A. M. Stankovic, "Hilbert Space Techniques for Modeling and Compensation of Reactive Power in Energy Processing Systems," *IEEE Transactions on Circuits and Systems - I: Fundamental Theory and Applications*, vol. 50, no. 4, pp. 540 - 556, Abril 2003.
- [12] P. Serikitkankul, H. Seki , M. Hikizu, and Y. Kamiya, "The Effects of Negative Driving Torque in Servomotor Drivers," in *International Joint Conference*, Busan, 2006, pp. 876 - 879.
- [13] C. A. Desoer and E. S. Kuh, *Basic Circuit Theory*. New York, Estados Unidos: McGraw–Hill, 1969.
- [14] M. Baliero and G. Pias, "Fútbol de Robots para la Liga Humanoide de RoboCup ," Instituto de Computación de la Facultad de Ingeniería de la Universidad de la República, Montevideo , Proyecto de Grado 2012.
- [15] T. Arakawa and T. Fukuda, "Natural Motion Trajectory Generation of Biped Locomotion Robot using Genetic Algorithm through Energy," in *Systems, Man, and Cybernetics, 1996., IEEE International Conference on*, Beijing, 1996, pp. 1495 - 1500.
- [16] R. Ortega, D. Jeltsema, and J. M. Scherpen, "Power shaping: A new paradigm for stabilization of nonlinear RLC circuits," in *In Proc. IFAC LatinoAmerican Control Conference*, Guadalajara, Mexico, 2002.
- [17] R. Ortega, D. Jeltsema, and J. M. Scherpen, "Power shaping: A New Paradigm for Stabilization of Nonlinear RLC Circuits," *IEEE Transactions on Automatic Control*, vol. 48, no. 10, pp. 1762 - 1767, Octubre 2003.
- [18] C. L. Fortescue, "Power, Reactive Volt-Amperes, Power Factor," *American Institute of Electrical Engineers, Transactions of the*, vol. 52, no. 3, pp. 758 - 762, Septiembre 1933.
- [19] H. Young y R. Freedman, de Física Universitaria, Pearson Education, 2009, pp. 436-437.
- [20] [En línea]. Available: http://2.bp.blogspot.com/-83AtBJQvLzQ/UqhBRQ m\_8I/AAAAAAAAFo4/TB3ASa79knY/s200/pendulo-simple.jpg. [Último acceso: 20 Agosto 2014].
- [21] [En línea]. Available: http://elementos.org.es/hierro. [Último acceso: 19 Agosto 2014].
- [22] R. Corea del Sur. [En línea]. Available: http://www.robotis.com/xe/dynamixel\_en#d02. [Último acceso: 19 Agosto 2014].
- [23] R. Corea del Sur, «e-Manual v1.23.00,» [En línea]. Available: http://support.robotis.com/en/product/dynamixel/ax\_series/ax-18f.htm. [Último acceso: 18 Agosto 2014].
- [24] R. Corea del Sur, «e-Manual v1.23.00,» [En línea]. Available: http://support.robotis.com/en/product/auxdevice/interface/usb2dxl\_manual.ht m. [Último acceso: 19 Agosto 2014].
- [25] R. Corea del Sur, «e-Manual v1.23.00,» [En línea]. Available: http://support.robotis.com/en/product/dynamixel/communication/dxl\_packet.h tm. [Último acceso: 21 Agosto 2014].
- [26] N. Y. City, «Adafruit,» [En línea]. Available: http://www.adafruit.com/product/563. [Último acceso: 25 Agosto 2014].

### **ANEXO A**

#### **INSTALACIÓN Y CONFIGURACIÓN INICIAL PARA LA UTILIZACIÓN DEL SDK DE DYNAMIXEL**

El siguiente instructivo es realizado para el uso en la plataforma Microsoft Windows 8 de 64 bits y MATLAB R2012b, de acuerdo a su sistema operativo y su versión de MATLAB, deberá realizar algunos ajustes necesarios para la compatibilidad.

- 1. Inserte el dispositivo USB2Dynamixel, Windows detectará e instalará automáticamente los controladores.
- Controladoras de bus serie universal Bluetooth Hard Copy Cable Replacement Server Concentrador raíz USB Concentrador raíz USB Controladora de host mejorada USB de la familia Chipset Intel(R) serie 6/serie C200 - 1C2D Controladora de host mejorada USB de la familia Chipset Intel(R) serie 6/serie C200 - 1C26 Dispositivo compuesto USB Dispositivo compuesto USB Fresco Logic xHCl (USB3) Controller FL1000 Series Fresco Logic xHCI (USB3) Root Hub Generic USB Hub Generic USB Hub **USB Serial Converter**  $\triangleright$  # Controladoras de sonido y vídeo y dispositivos de juego  $\triangleright \overline{\mathbb{R}}$  Dispositivos de imagen Dispositivos de interfaz de usuario (HID) Dispositivos de software  $\triangleright$  0 Dispositivos del sistema Entradas y salidas de audio  $> 1$  $\triangleright$   $\blacksquare$  Equipo  $\triangleright$   $\blacksquare$  Módems  $\triangleright$  **Monitores**  $\triangleright$  | Mouse y otros dispositivos señaladores  $\triangleright$   $\mathbb{R}$  Otros dispositivos  $\triangleright$  Procesadores ⊿ <sup>T</sup><sup>or</sup> Puertos (COM y LPT) Serie estándar sobre el vínculo Bluetooth (COM3) Serie estándar sobre el vínculo Bluetooth (COM4) USB Serial Port (COM6)

Figura 40. Lista de dispositivos del PC.

2. Proceda a descargar la carpeta SDK de Dynamixel para 64 bits, en la página oficial:

http://support.robotis.com/en/software/dynamixel\_sdk/usb2dynamixel/usb2d xl\_windows.htm.

Ubíquela en una ruta de preferencia de su disco duro.

3. Diríjase a Configuración avanzada del sistema / Variables de entorno / Editar variable del sistema Path y anexe la ruta de la carpeta BIN que se encuentra dentro de la carpeta previamente descargada, como se muestra en la siguiente figura:

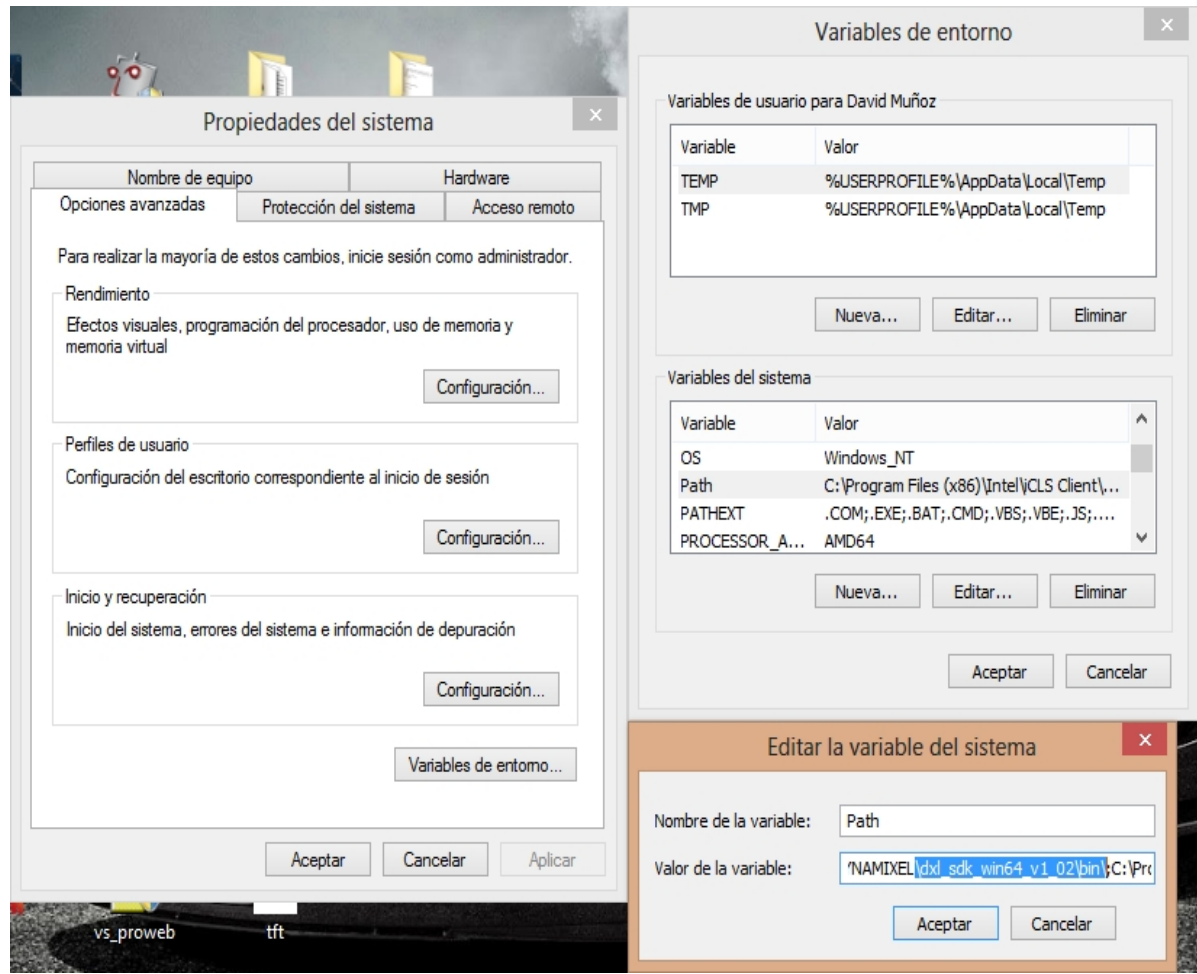

Figura 41. Configuración de variables de entorno del sistema del PC.

Acepte los cambios realizados por cada ítem.

4. Ejecute MATLAB y cargue mediante el Path las carpetas IMPORT y BIN como se muestra a continuación:

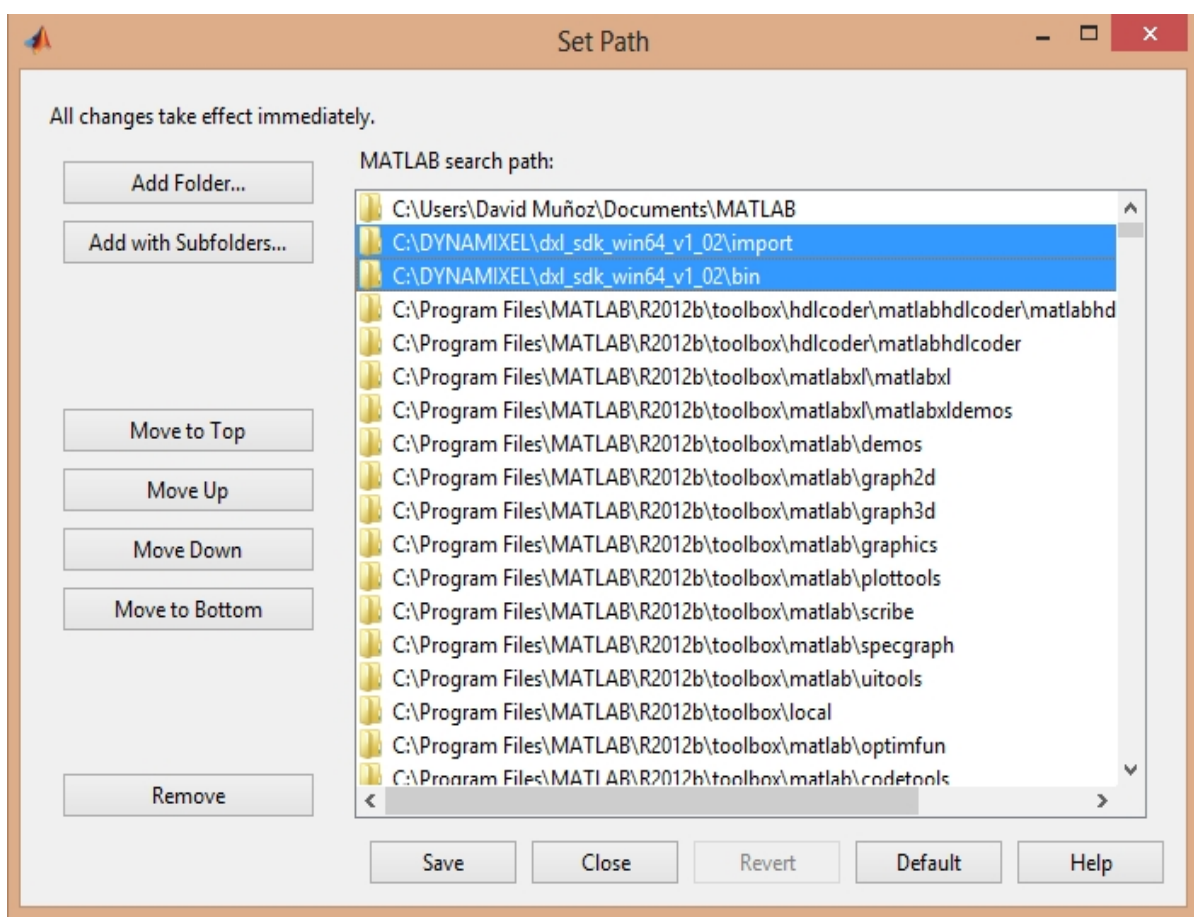

Figura 42. Configuración de paquetes de Matlab.

Guarde los cambios realizados.

El SDK también puede ser cargado en otros programas compatibles con C que puedan utilizar dll dependiendo del tipo de desarrollo deseado, tales como: Visual Basic, Visual C++, Visual C# o LabView.

5. Instale un compilador de C e incorpórelo, ya que MATLAB no lo trae por defecto, para esta versión de MATLAB se sugiere Microsoft Visual C++ 2010 Professional:

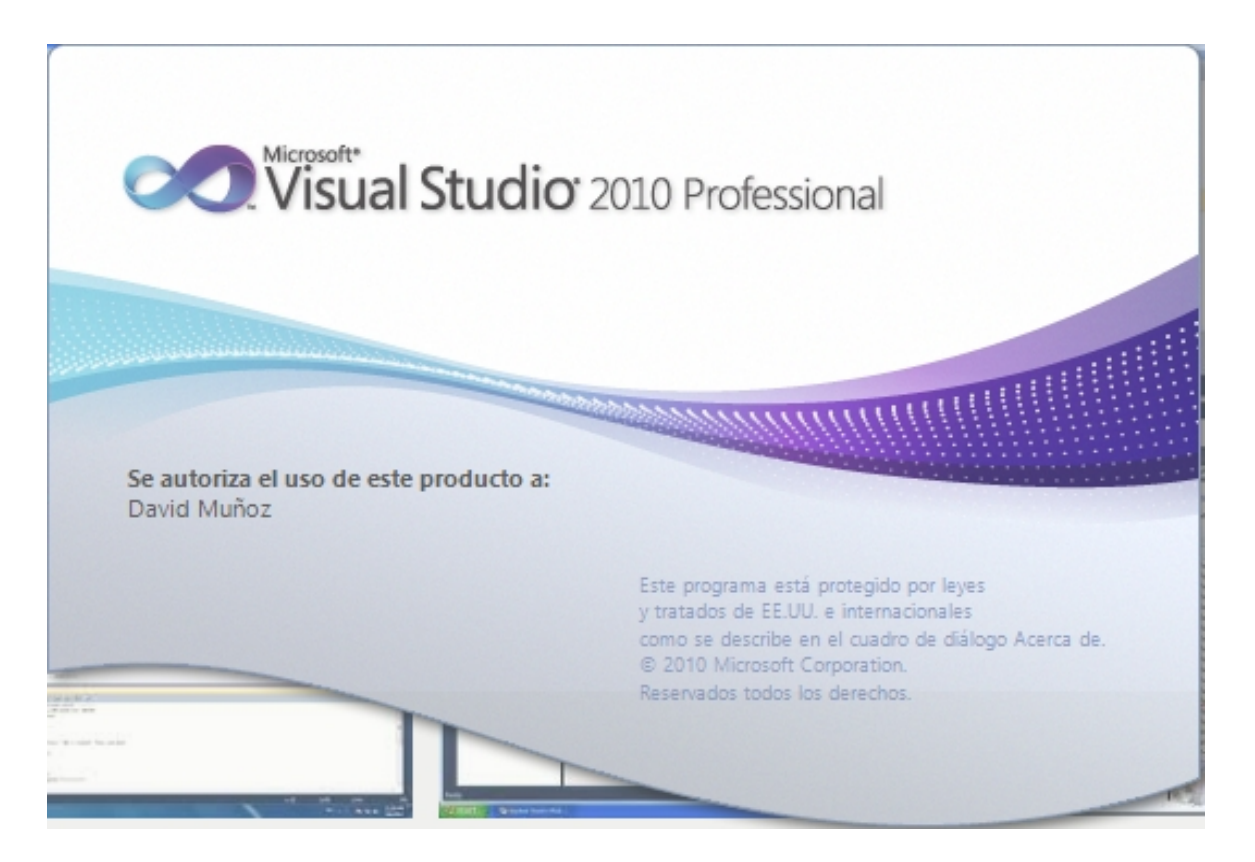

Figura 43. Compilador Microsoft Visual C++ 2010 Professional.

6. Cargue la librería en el script y proceda a desarrollar su programa compatible con todo el lenguaje de MATLAB además de las funciones por defecto del SDK de Dynamixel.

#### **ANEXO B**

#### **DISEÑO E IMPLEMENTACIÓN DE UN SENSOR DE CORRIENTE ELÉCTRICA PARA UN RANGO DE TRABAJO CONFORME AL CONSUMO DEL SERVOMOTOR**

La siguiente información está dedicada a la construcción de un sensor de corriente eléctrica, necesario para la adquisición de datos precisos del consumo energético.

El diseño se fundamenta en tomar de forma indirecta la corriente, sin afectar el desempeño normal del sistema mecánico, de esta manera, se conecta una resistencia en serie con el servomotor como se muestra en la figura 44, con las ventajas de que generará un voltaje irrelevante con respecto al consumido por el servomotor.

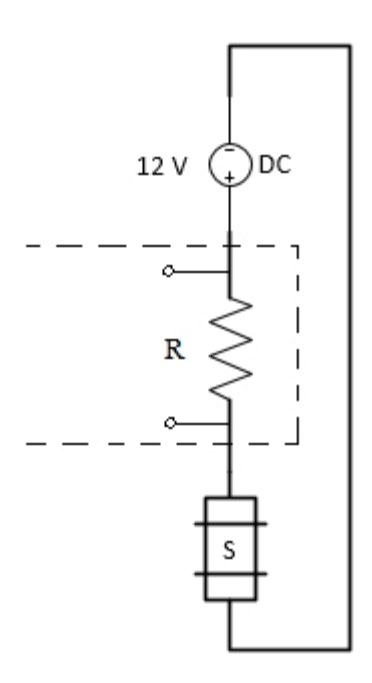

Figura 44. Esquema de la conexión en serie del sensor de corriente.

Para la adquisición de datos se hace uso de la tarjeta Arduino Mega ADK.

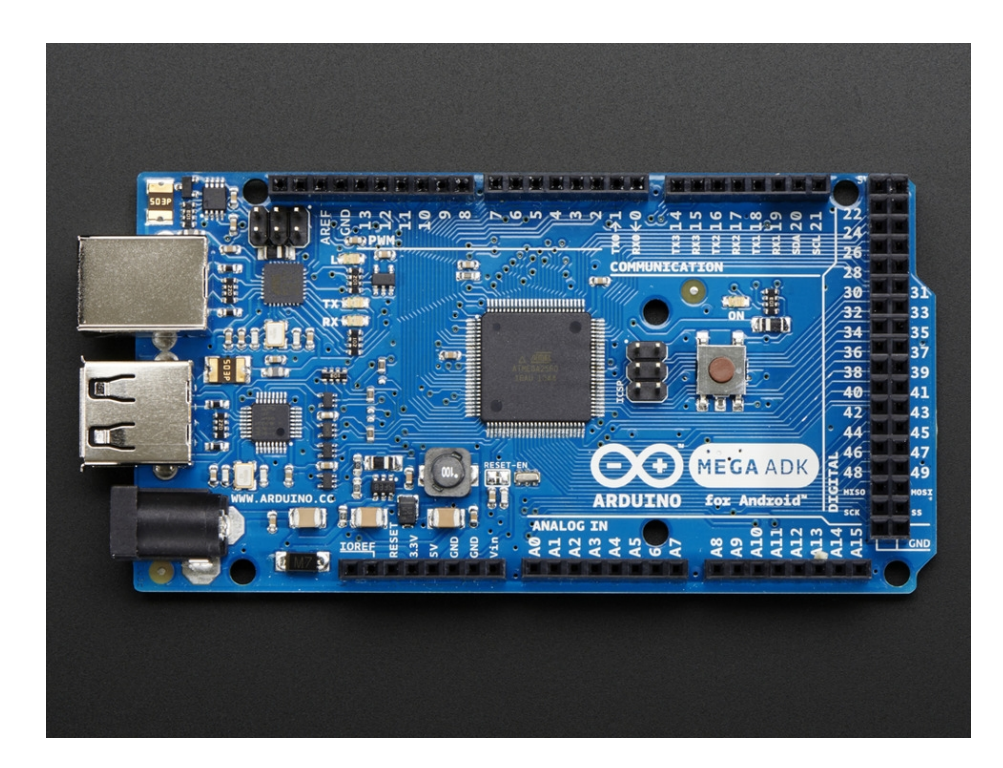

Figura 45. Arduino Mega ADK (Tomada de [26]).

El siguiente circuito se utiliza para la adaptación a la tarjeta Arduino.

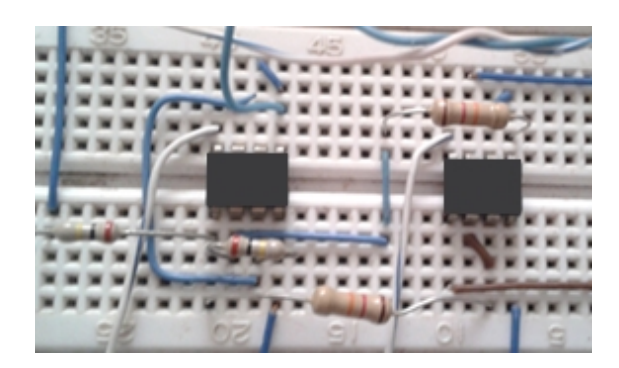

Figura 46. Amplificador de Instrumentación Implementado.

El siguiente diagrama evidencia el funcionamiento general de un amplificador de instrumentación utilizado en el caso de estudio.

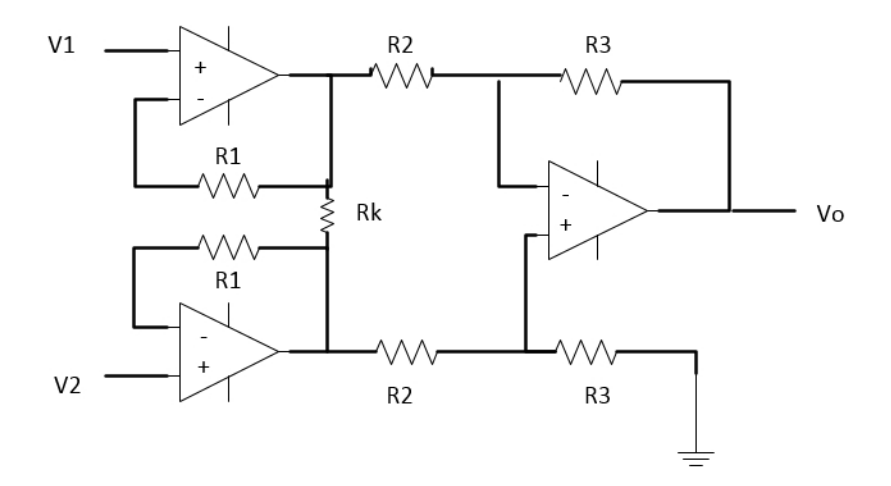

Figura 47. Esquemático del amplificador de instrumentación.

En términos generales, la ganancia total del amplificador de instrumentación será:

$$
Vo = (V_2 - V_1)(1 + \frac{2R_1}{R_k})\frac{R_3}{R_2}
$$

Teniendo en cuenta que el rango estimado de consumo de corriente para las diferentes trayectorias oscila entre 30 mA y 220 mA, se tiene:

 $R_2 = 12 k\Omega$  $R_3 = 200 k\Omega$ 

Por lo tanto, la amplificación de la señal es de:

16,67 veces.

De esta forma, la lectura en la entrada analógica obtenida por la tarjeta Arduino está comprendida en el rango de (0, 4.2) V.

Se emplean entradas diferenciales para las etapas de conversión, por ende se usan fuentes de (-9, 9) V.

La siguiente figura, muestra la forma de implementación de la fuente dual. Para esto se requieren dos fuentes independientes conectadas en serie.

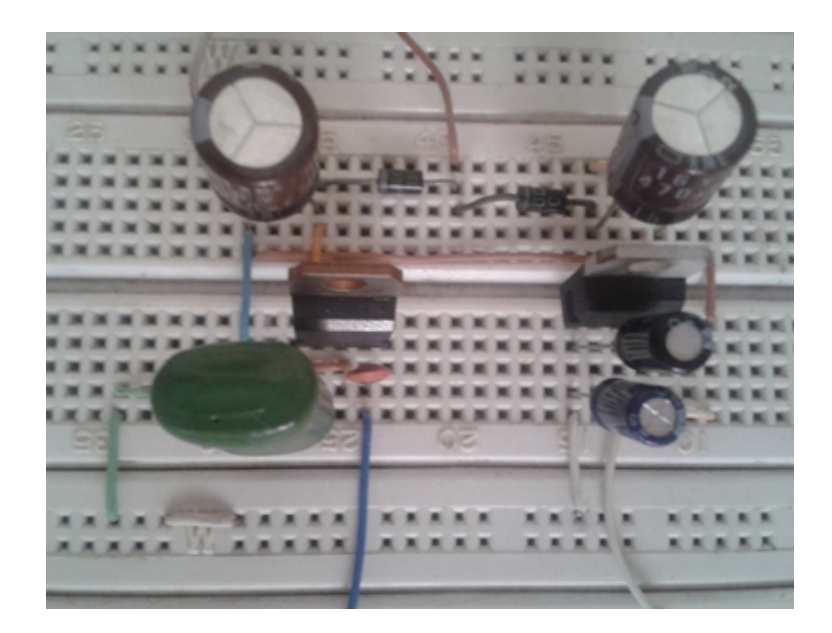

Figura 48. Implementación de fuente dual (-9, 9) V.

A continuación se expone la suma de dispositivos que comprenden todo el esquema para la recepción y transmisión de la corriente eléctrica, debidamente puesto en serie con el servomotor.

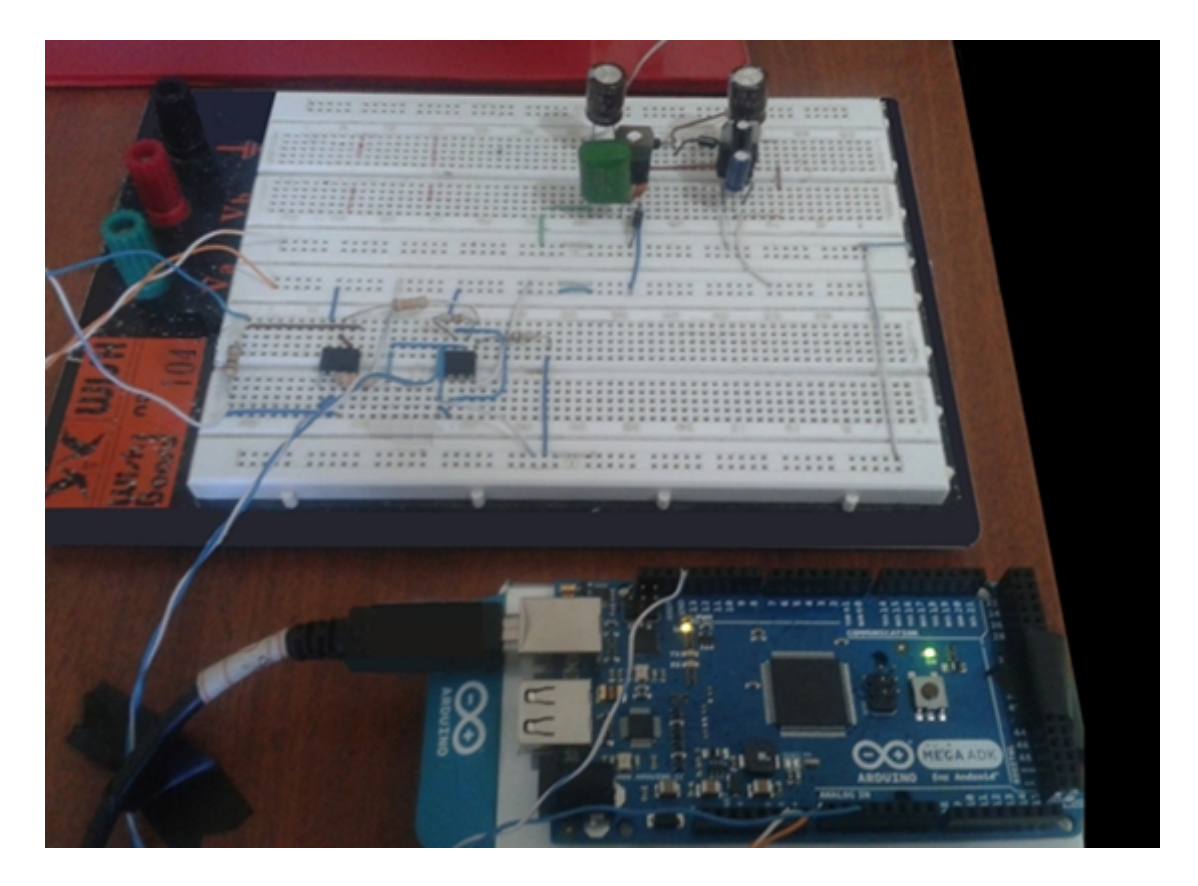

Figura 49. Implementación del sensor para la adquisición de datos vía Arduino.

Se realiza la sincronización a través del puerto serial entre Arduino y Matlab, para muestrear la corriente al mismo tiempo que se genera la trayectoria a seguir.